Trabajo Fin de Grado Grado en Ingeniería de las Tecnologías de Telecomunicación

# Desarrollo de un modelo eléctrónico del comportamiento cardiovascular del ser humano

Autor: Jaime Fernández-Palacios Serrano Tutora: Mª del Mar Elena Pérez

> **Dpto. Ingeniería Electrónica Escuela Técnica Superior de Ingeniería Universidad de Sevilla**

> > Sevilla, 2021

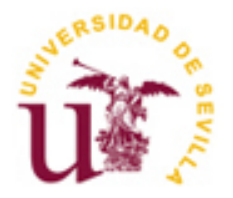

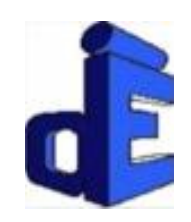

Trabajo Fin de Grado Grado en Ingeniería de las Tecnologías de Telecomunicación

# **Desarrollo de un modelo eléctrónico del comportamiento cardiovascular del ser humano**

Autor:

Jaime Fernández-Palacios Serrano

Tutora: M.ª del Mar Elena Pérez Profesor Contratado Doctor

Dpto. de Ingeniería Electrónica Escuela Técnica Superior de Ingeniería Universidad de Sevilla Sevilla, Abril 2021

#### Trabajo Fin de Grado: Desarrollo de un modelo eléctrónico del comportamiento cardiovascular del ser humano

Autor: Jaime Fernández-Palacios Serrano

Tutora: M.ª del Mar Elena Pérez

El tribunal nombrado para juzgar el Proyecto arriba indicado, compuesto por los siguientes miembros:

Presidente:

Vocales:

Secretario:

Acuerdan otorgarle la calificación de:

Sevilla, 2021

El Secretario del Tribunal

*A mi familia A mis maestros*

Después de todos estos años cursando la carrera, este momento siempre lo había visto tan cercano y lejano a la vez. Ahora que me encuentro ya en la línea de meta es cuando mirando en restrospectiva mi vida ha estado llena de circustancias y de personas a las que me gustaría dedicar unas palabras y agradecer todos esos momentos.

Para comenzar y como no, a mi familia, por todos estos años de esfuerzos y apoyos, no sólo por la carrera, con la que después de tantos años nunca se han rendido y siempre me han ayudado a dar un poco más de mí. Sino también a lo largo de mi vida, que se han esforzado para que no me falten las oportunidades y que me han enseñado los valores de los que me enorgullezco a día de hoy.

También agradecer a mi tutora Mª. Mar Elena Pérez, nunca podré olvidar como nos conocimos debido a las prácticas de Tecnología Electrónica (ahora la práctica se la proporcionaré yo). Muchas gracias por hacerme disfrutar de todas sus asignaturas, a enseñarme a ver las cosas desde otra perspectiva. Gracias a ella y a lo que me ha enseñado, mi vida laboral ha comenzado y estoy desempeñando un camino que ella me mostró. Gracias por todo el esfuerzo que ha hecho por aceptarme cuando ella ya se encontraba hasta arriba y por ayudarme a que este proyecto salga adelante. Que poco más que añadir que simplemente gracias, mi secretario y yo siempre la recordaremos.

Y por último pero no por ello menos importante, gracias a esas personas que han hecho que aunque los años de estudio hayan sido duros han hecho que los momentos que hemos pasado riendonos o disfrutando de los placeres mas absurdos como echar una partida de cartas con una comida y las reuniones sean especiales. Con nuestras bromas internas y que sólo entendemos nosotros, por nuestras charlas filosóficas y absurdas, por vivir no solo momentos sino también compartiendo casi una vida todos juntos. Para esos amigos y compañeros con los que me río y me quejo a la vez, gracias por estar ahí.

> *Jaime Fernández-Palacios Serrano Sevilla, 2021*

En la asignatura de Bioingeniería el alumno es capaz de ver cómo la ingeniería se integra con el cuerpo humano, como por ejemplo en el uso de dispositivos para la asimilación de un medicamento, en el desarrollo de prótesis para una lesión o problema muscular u óseo como prótesis de caderas, o en el uso de sensores para personas con una minusvalía.

En este proyecto se plantea qué formas de estudio existen de forma poder ayudar a los alumnos a comprender en cierto grado cómo se comporta el cuerpo humano, por lo que se plantea un enfoque experimental ya que está demostrado que de forma más visual se puede comprender mejor el funcionamiento del cuerpo. Se plantea el uso de un dispositivo así mismo como de modelos simulados por ordenador y poder desarrollar una comparativa entre un modelo por ordenador y un dispositivo que simula el comportamiento del cuerpo. Con modelos adaptados a las características de diferentes personas y así poder simularlas en ordenador y con el dispositivo se puede entender como funciona el cuerpo y que acciones lleva a cabo de una manera que a simple vista no se puede apreciar.

In the Bioengineering course, the student is able to see how engineering integrates with the human body, such as in the use of devices for the assimilation of a drug, in the development of prostheses for a muscle or bone injury or problem such as hip replacement, or in the use of sensors for people with a disability.

In this project, it is proposed what forms of study exist in order to help students to understand to a certain degree how the human body behaves, so an experimental approach is proposed since it has been shown that in a more visual way it can be better understood the functioning of the body. The use of a device as a computer simulated models was proposed and to be able to develop a comparison between a computer model and a device that simulates the behavior of the body. Using models adapted to the different characteristics users and thus being able to simulate them on a computer and with the device, it is possible to understand how the body works and what actions it carries out in a way that can not be appreciated with the naked eye.

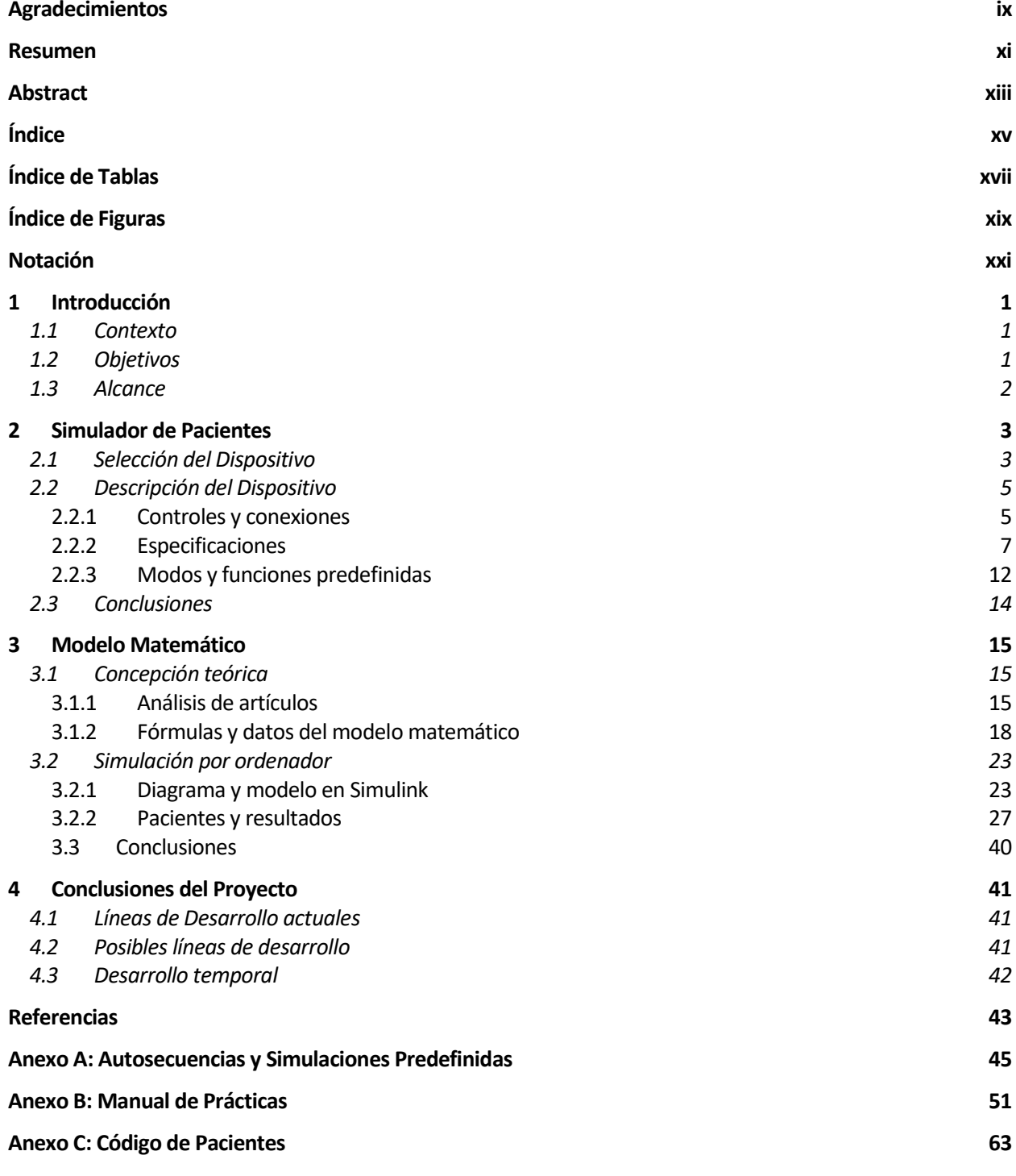

# **ÍNDICE DE TABLAS**

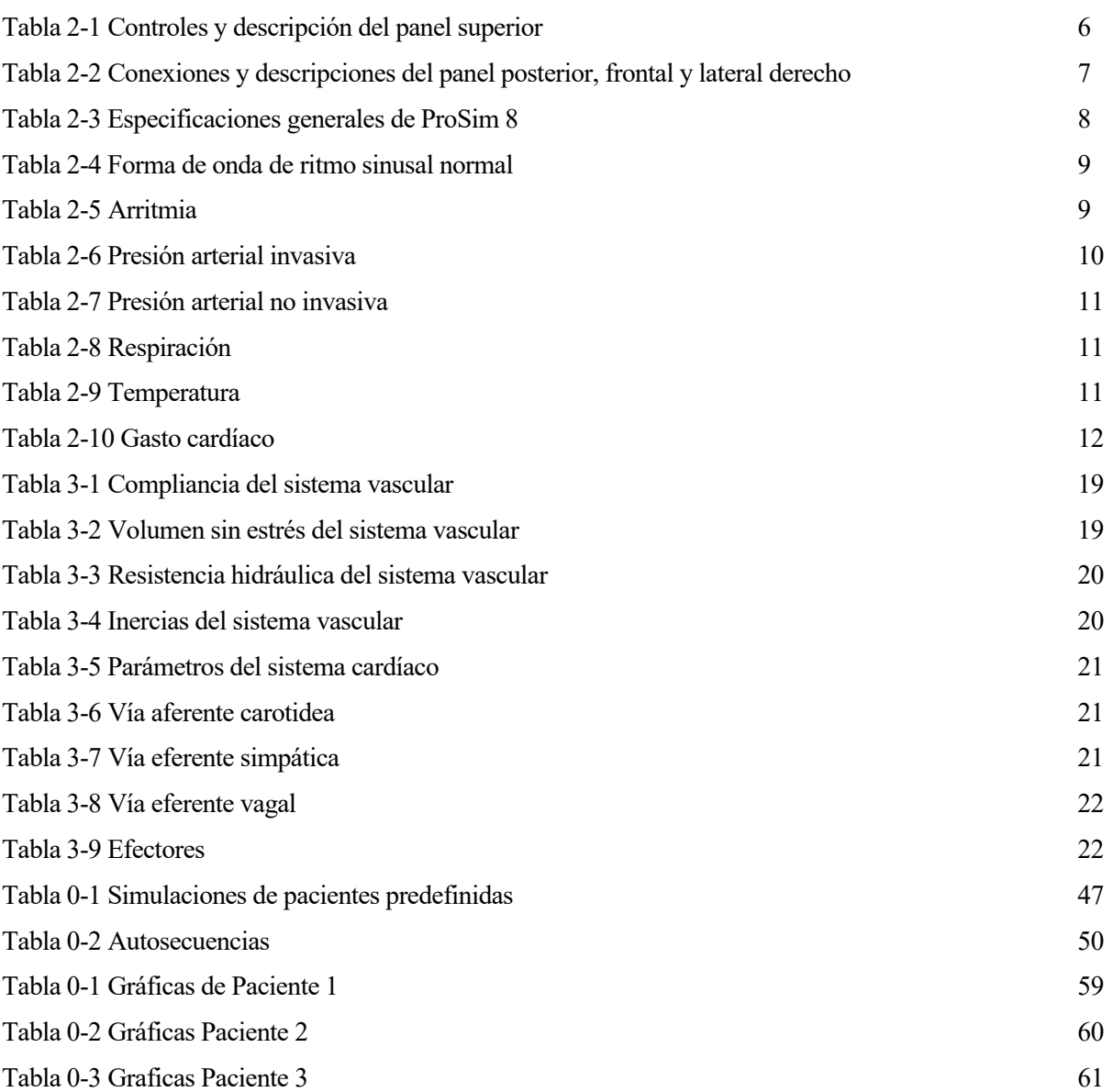

# **ÍNDICE DE FIGURAS**

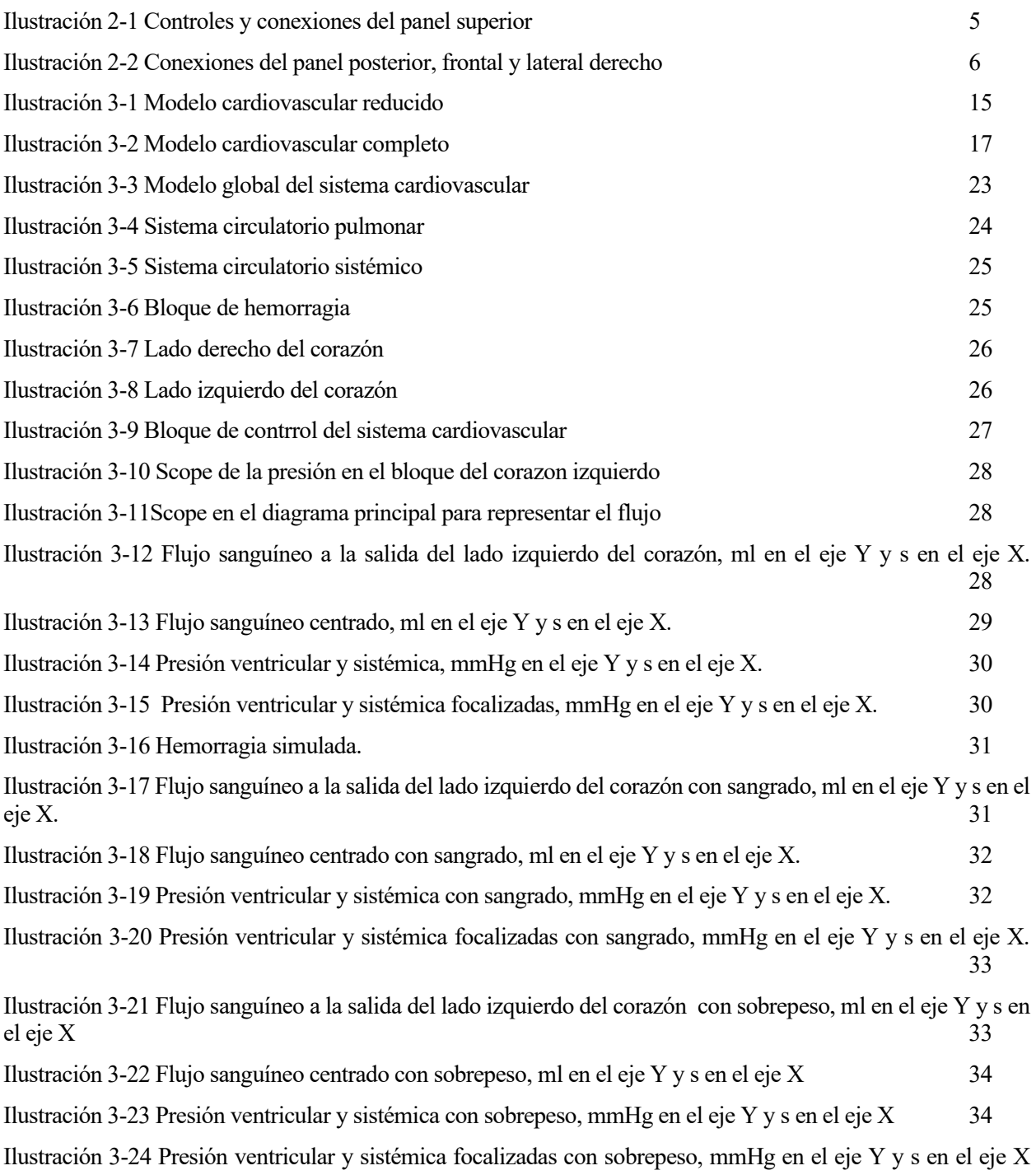

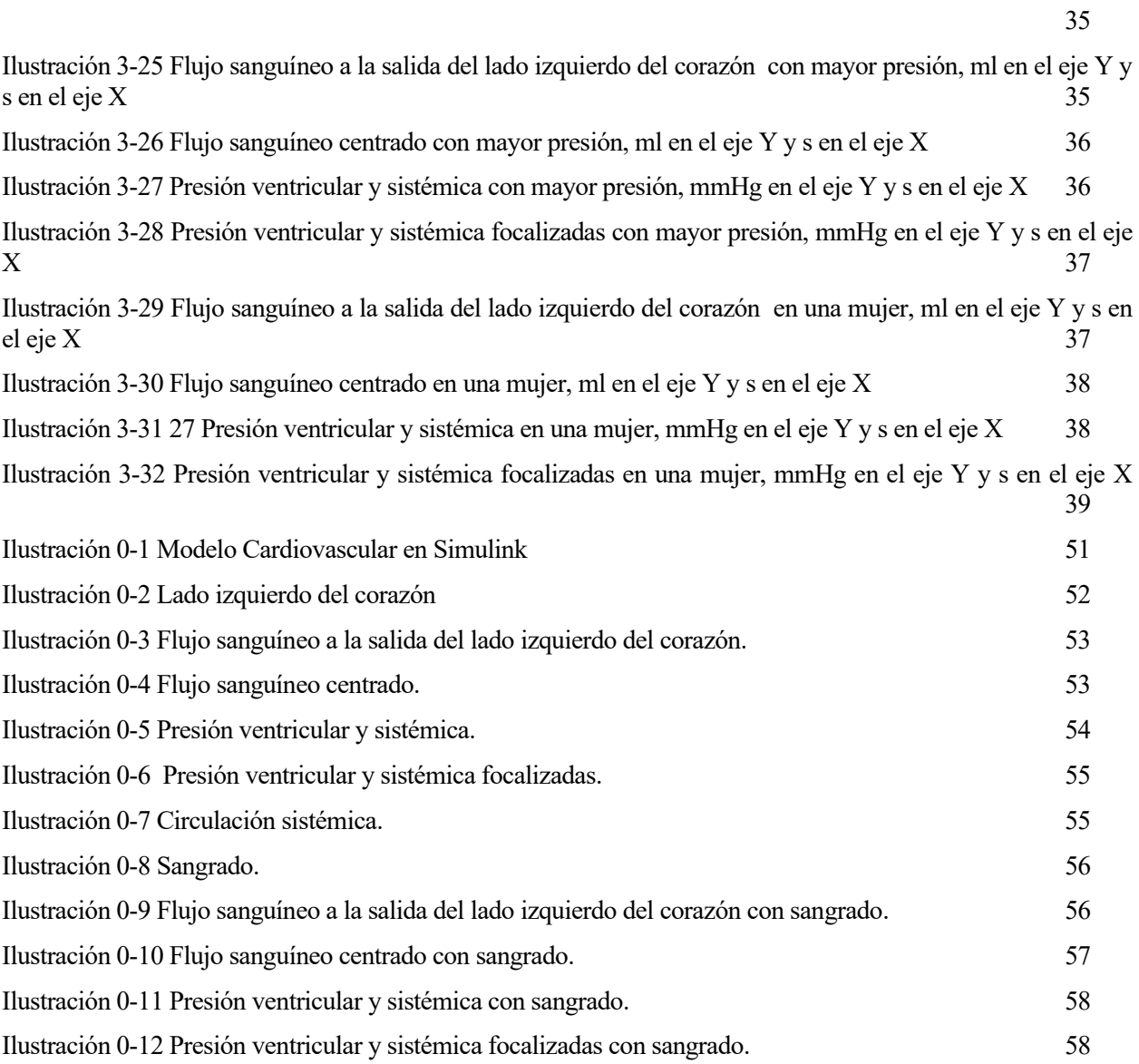

# **Notación**

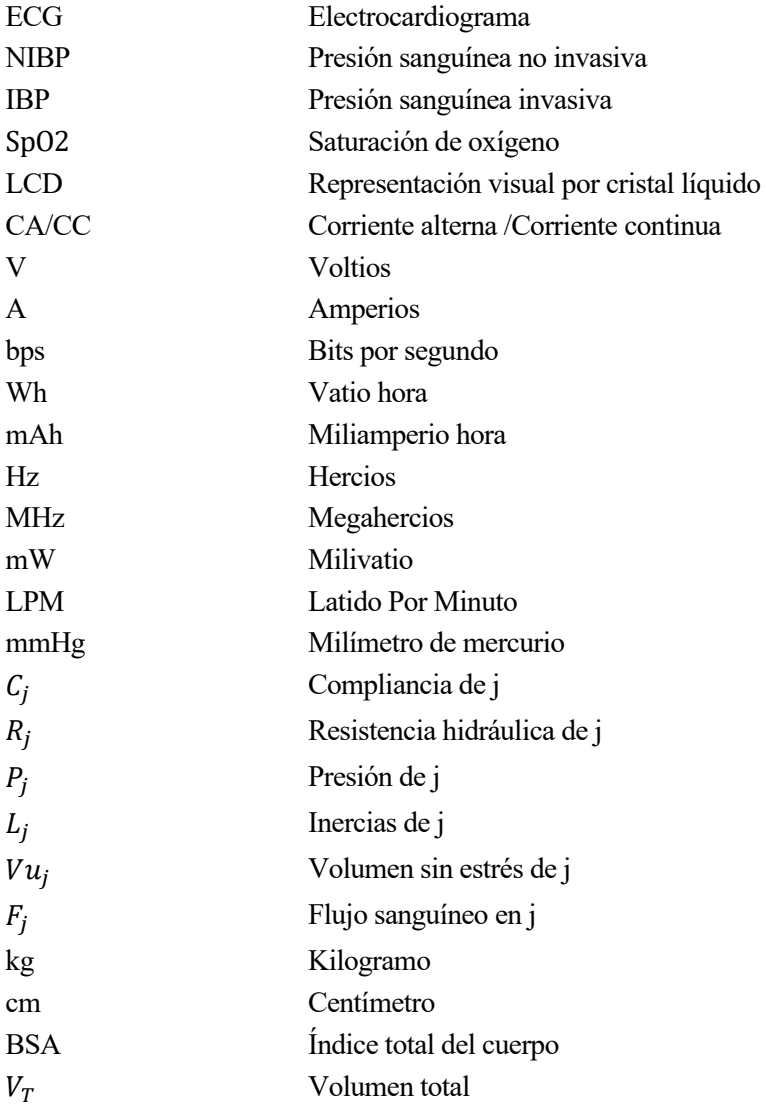

n este primer capítulo vamos a proceder a una explicación del motivo y contexto de la realización de este proyecto, los objetivos a alcanzar por este proyecto y el alcance y desarrollo al que llegaremos con la realización de la práctica por parte del alumnado. E

## **1.1 Contexto**

Durante el año 2020 a nivel mundial se estableció un estado de alarma ante la pandemia causada a nivel mundial por el Covid-19. Estas circunstancias siguen vigentes durante el curso 2020-2021.

En estas circunstancias se hace más necesario aportar a los alumnos de recursos individuales que les permitan entender los conceptos de forma telemática así mismo como ayudar a la evaluación.

En este contexto surge este proyecto, que pretende dar respuesta a un problema importante como son los sistemas cardiovascular y respiratorio, obteniendo de ellos una versión simplificada que pueda ser utilizada por los allumnos de grado sin necesidad de entender de forma exhaustiva y detallada toda la investigación asociada a este proyecto.

## **1.2 Objetivos**

La finalidad final que buscamos en este proyecto es crear un modelo de simulación electrónica que de forma sencilla y simplificada aporte una visión del comportamiento de los sistemas cardiovasvulares y respiratorio para diferentes perfiles de usuarios.

Para ello se han declarado los siguientes objetivos:

- 1. Realizar un estudio sobre los dispositivos electrónicos de simulacion de pacientes que existen a nivel comercial y de investigación, para seleccionar aquellos que puedan ser utilizados en un laboratorio de Ingeniería Biomédica.
- 2. Realizar una investigación sobre modelos de simulación del comportamiento cardiovascular y respiratorio del ser humano, identificar perfiles de usuarios y aprender a modelar sus parámetros vitales para ofrecer un escenario de mayor riqueza de resultados y que pueda personalizarse para obtener resultados comparativos.

### **1.3 Alcance**

El alcance y desarrollo que va a tener este proyecto se ajustará dividiendo con respecto a los objetivos anteriores:

- Con respecto al objetivo 1:
	- o Comparar diferentes dispositivos de un simulador de pacientes escogiendo el dispositivo óptimo para la compresión del sistema cardiovascular y respiratorio por parte de un alumno.
	- o Descripción de las características y funciones de uso del dispositivo escogido.
	- o Conclusiones con respecto a este dispositivo.
- Con respecto al objetivo 2:
	- o Análisis de los artículos que describen el modelo matemático del sistema cardiovascular, interpretación de los datos y desarrollo de las fórmulas generales para el modelo.
	- o Descripción del funcionamiento del modelo en Simulink del sistema cardiovascular de los diferentes módulos que lo componen.
	- o Análisis y comportamiento del cuerpo humano con diferentes pacientes.
	- o Conclusiones del modelo con los problemas encontrados y los posibles desarrollos que puede tener este modelo matemático y cómo ha avanzado.

Fruto del trabajo desarrollado en este proyecto, plantearemos un modelo de prácticas para un alumno de esta asignatura.

Durante el capítulo 2 nos enfocaremos en el primer apartado, en una lista de dispositivos médicos usados para la simulación de los parámetros de un paciente, en el segundo apartado se explicará las características y el funcionamiento del dispositivo seleccionado como el óptimo.Y en el último punto se explicará por qué no es posible para los alumnos de esta manera debido a razones económicas y logísticas.

En el capítulo 3 se plantea un modelo matemático del sistema cardiovascular. Incluye en el primer apartado una explicación inicial del contenido de los artículos estudiados para la elaboración de la práctica y un desarrollo de las fórmulas y datos a usar. En el segundo apartedo la descripción del funcionamiento de un modelo en Matlab® y Simulink® del modelo cardiovascular del ser humano y el estudio con este modelo de diferentes pacientes, comprobando así el comportamiento cardiovascular y las dependencias del cuerpo humano. En el último apartado se plantean las conclusiones aportadas con el estudio del modelo matemático y el modelo en Matlab® y Simulink®.

Habrá un último capítulo donde se menciona cómo ha avanzado el estudio del modelo cardiovascular a partir del artículo del capítulo 3 y qué líneas de futuro se podrían desarrollar. Incluirá un diagrama final de tiempo para comprobar lo que se ha tardado en realizar todo este proyecto desde sus fases iniciales hasta ahora.

El proyento en su parte final incluye 3 Anexos, el primero incluye la descripción de los valores predefinidos en determinadas simulaciones del dispositivo, y los pasos secuenciales de las autosecuencias definidas. El segundo anexo es una guía de prácticas para la elaboración de la asignatura de Bioingeniería, explicando paso a paso el contenido de esta y como realizarla, dejando al final unos ejercicios a resolver por el alumno. Y en el último anexo se incluyen las líneas de código (acompañadas con una breve explicación previa) de los pacientes que se han simulado en el proyecto.

# **2 SIMULADOR DE PACIENTES**

a primera idea que aborda este proyecto para el diseño de un sistema o de un modelo en proyecto fue la utilización de un instrumento comercial que debido a las sus características se podrian incluir en un laboratorio de Ingeniería Biomédica. Para ellos se buscarán dispositivos que sean capaces de simular a primera idea que aborda este proyecto para el diseño de un sistema o de un modelo en proyecto fue la utilización de un instrumento comercial que debido a las sus características se podrian incluir en un la laboratorio de pacientes.

#### **2.1 Selección del Dispositivo**

Como nuestro punto de interés en el desarrollo del modelo cardiovascular y respiración, las especificaciones que buscamos son:

- Especificaciones Funcionales:
	- F.1: La simulación del comportamiento respiratorio.
	- F.2: Simulación del gasto cardíaco.
	- F.3: Simulación de presión arterial.
	- F.4: La simulación de la temperatura.
- Especificaciones Extras:
	- E.1:Facilidad integración en el laboratorio.
	- E.2:Comprensión sencilla.

Para la selección del dispositivo nos vamos a centrar en los dispositivos de la marca Fluke®, la cual, es una marca de referencia para este tipo de dispositivos. En concreto vamos a fijarnos en la gama ProSim que es la gama para simulador de pacientes más completa. Veremos las funciones de interés de cada dispositivo para poder seleccionar uno [1].

- ProSim 8
	- o Simulación de Electrocardiograma.
	- o Selección de forma de onda de arritmia.
	- o Simulación de la respiración.
	- o 2 canales de simulación de presión sanguínea invasiva (inserción de un catéter en una arteria).
	- o Simulación de Temperatura.
	- o Simulación para la presión sanguínea no invasiva (de forma exterior, sin insertar nada en el cuerpo).
- o Simulación de electrocardiograma de un feto.
- o Manómetro.
- o Gasto cardiaco.
- o Software de control para ordenadores.
- o 4600€

#### ProSim 4

- o Simulación de Electrocardiograma.
- o Selección de forma de onda de arritmia.
- o Simulación de la respiración.
- o 1 canal de simulación de presión sanguínea invasiva (inserción de un catéter en una arteria).
- o Simulación para la presión sanguínea no invasiva (de forma exterior, sin insertar nada en el cuerpo).
- o Manómetro.
- o  $4600 \text{E}$
- ProSim 3
	- o Simulación de Electrocardiograma.
	- o Selección de forma de onda de arritmia.
	- o Simulación de la respiración.
	- o 4 canales de simulación de presión sanguínea invasiva (inserción de un catéter en una arteria).
	- o Simulación de Temperatura.
	- o Simulación de electrocardiograma de un feto.
	- o Gasto cardiaco.
	- o 2600€
- ProSim 2
	- o Simulación de Electrocardiograma.
	- o Selección de forma de onda de arritmia.
	- o Simulación de la respiración.
	- o 2 canales de simulación de presión sanguínea invasiva (inserción de un catéter en una arteria).
	- o Simulación de Temperatura.
	- o 1500€

Como se puede comprobar con las funcionalidades de cada uno de los dispositivos, el ProSim 8 es el dispositivo que cuenta con un mayor número de cualidades para poder realizar las simulaciones de nuestro interés, ya que permite una simulación completa en los requerimientos que buscamos, además de incluir un software de control del dispositivo para un ordenador, lo que facilita su uso e integración con los recursos disponibles. Por lo tanto, este dispositivo será el elegido.

## **2.2 Descripción del Dispositivo**

Ya que se ha escogido el dispositivo ProSim 8 para la realización de la práctica de la asignatura de Bioingeniería, a continuación, incluiremos una descripción del dispositivo, una explicación de su funcionamiento y las características de los modos predefinidos[2].

#### **2.2.1 Controles y conexiones**

En este apartado se va a ver y mencionar las diferentes conexiones con las que cuenta el dispositivo. Las vistas se van a dividir en una vista frontal, posterior, superior y derecha.

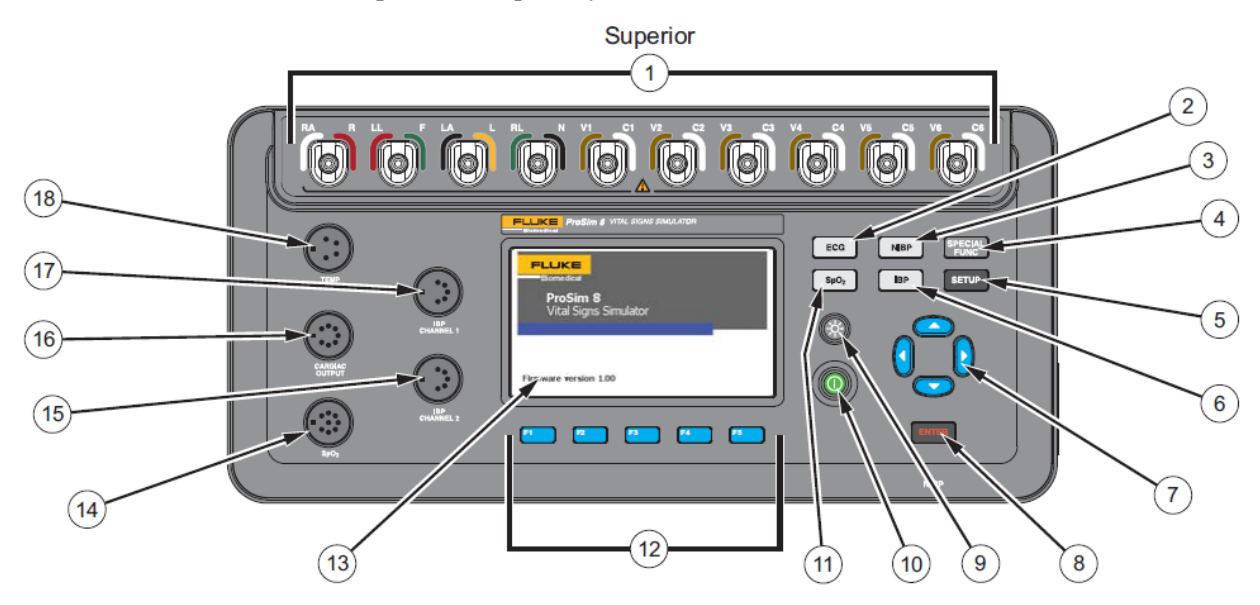

Ilustración 2-1 Controles y conexiones del panel superior

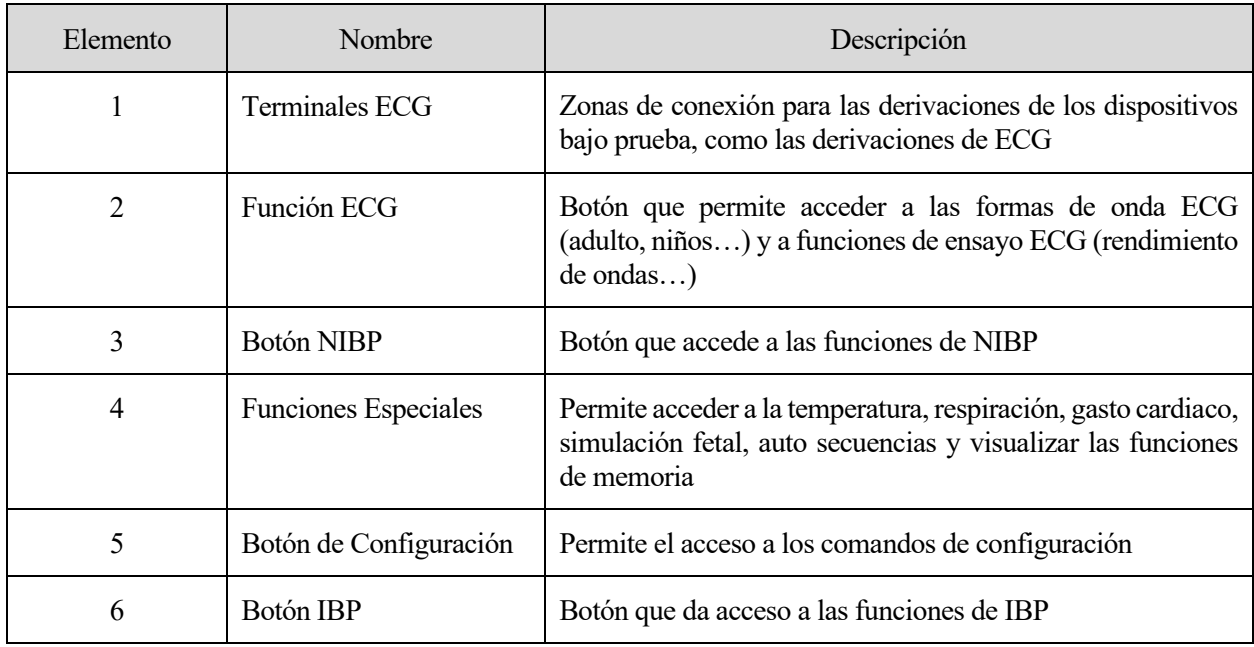

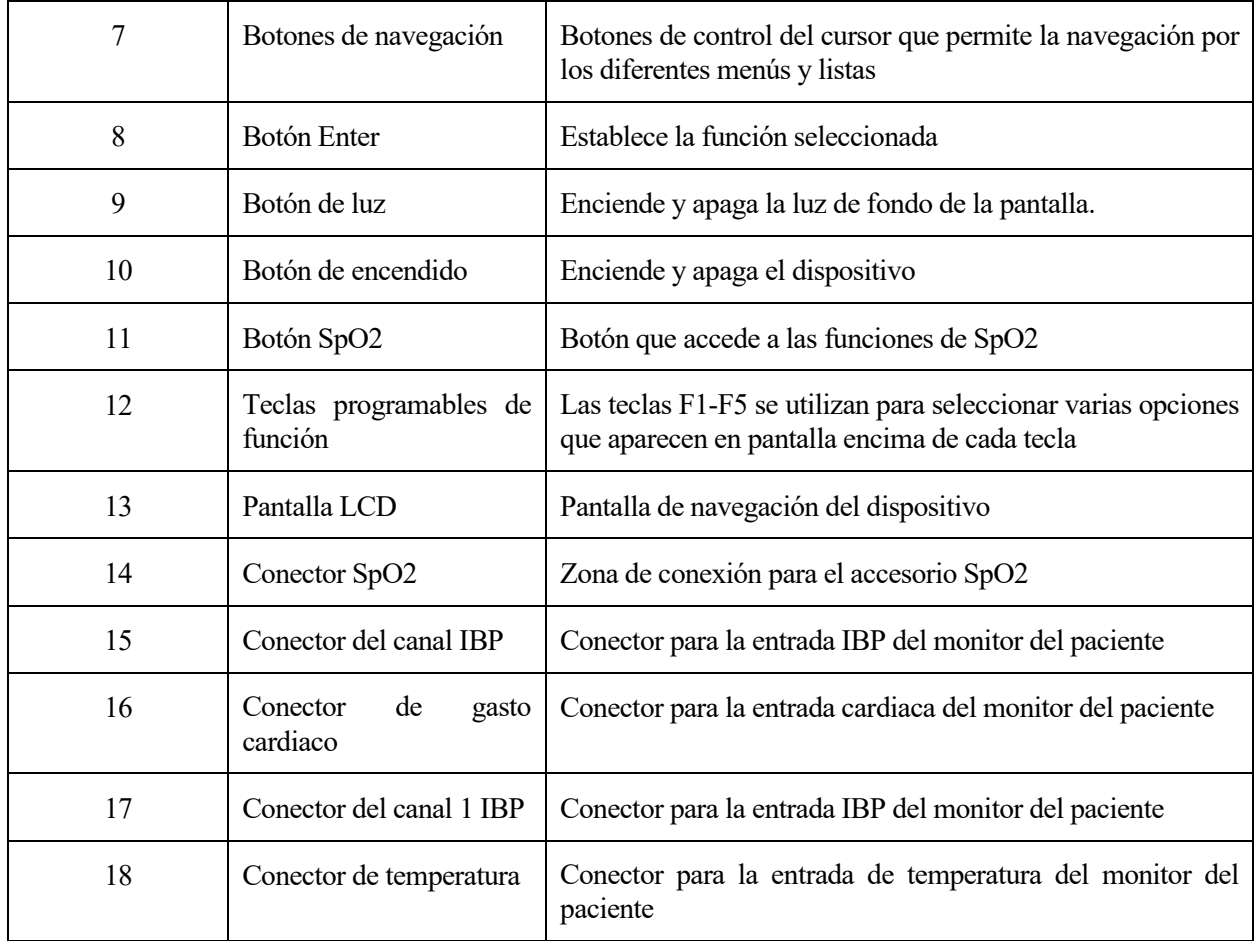

#### Tabla 2-1 Controles y descripción del panel superior

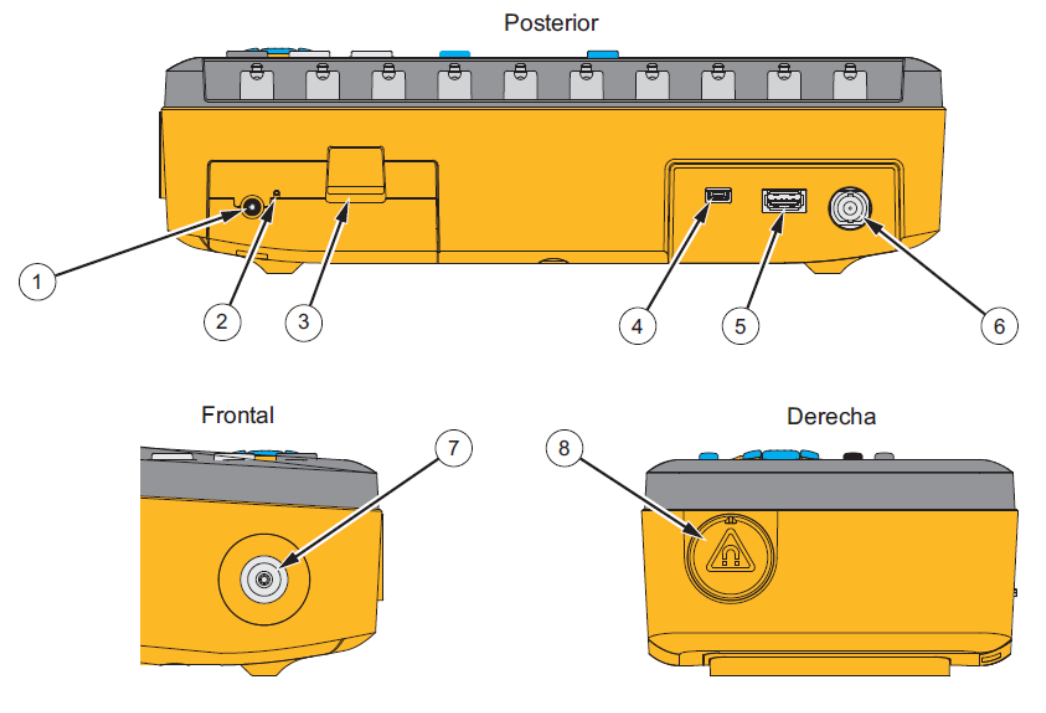

Ilustración 2-2 Conexiones del panel posterior, frontal y lateral derecho

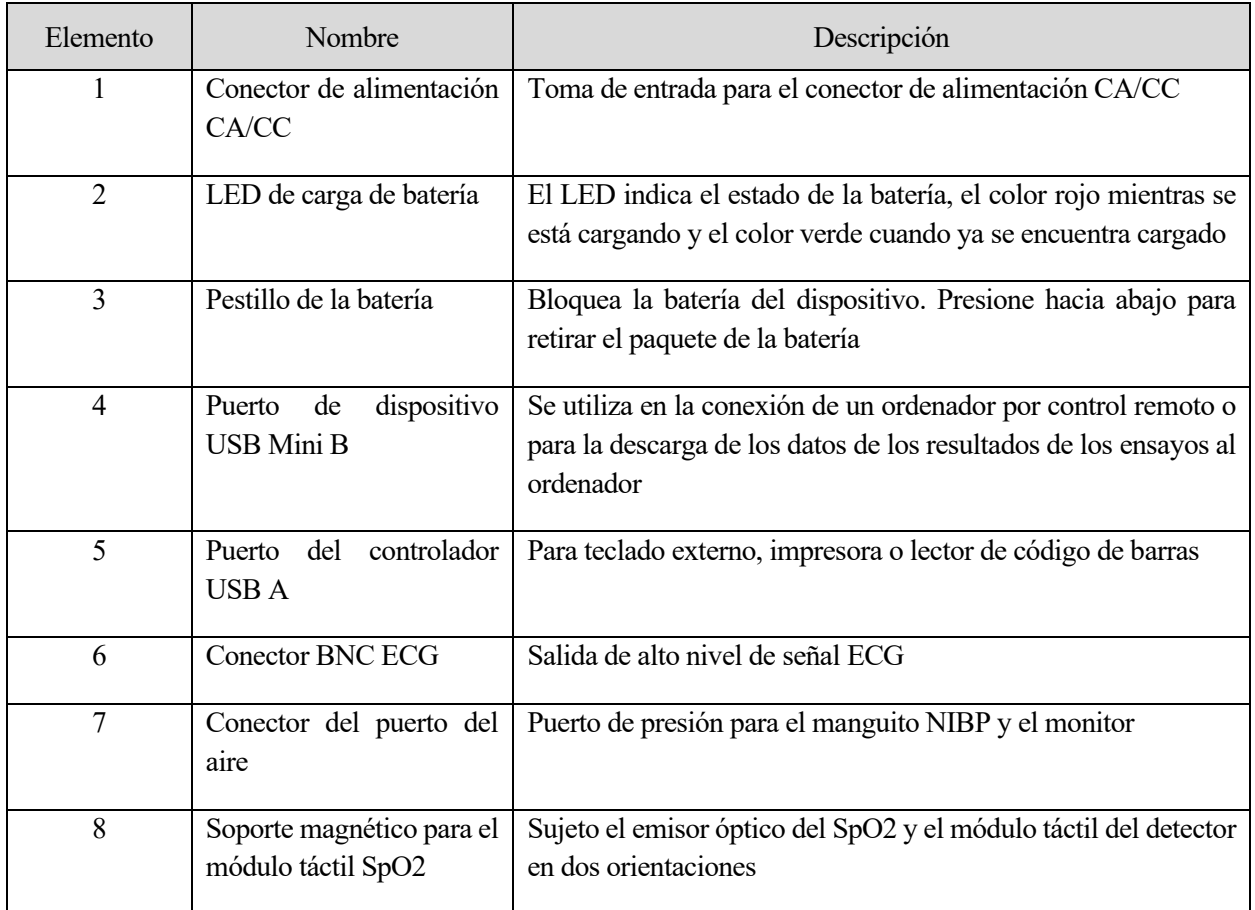

Tabla 2-2 Conexiones y descripciones del panel posterior, frontal y lateral derecho

### **2.2.2 Especificaciones**

A continuación, se incluirá una tabla con las especificaciones técnicas generales del dispositivo y las especificaciones detalladas de los funcionamientos con los que cuenta este dispositivo.

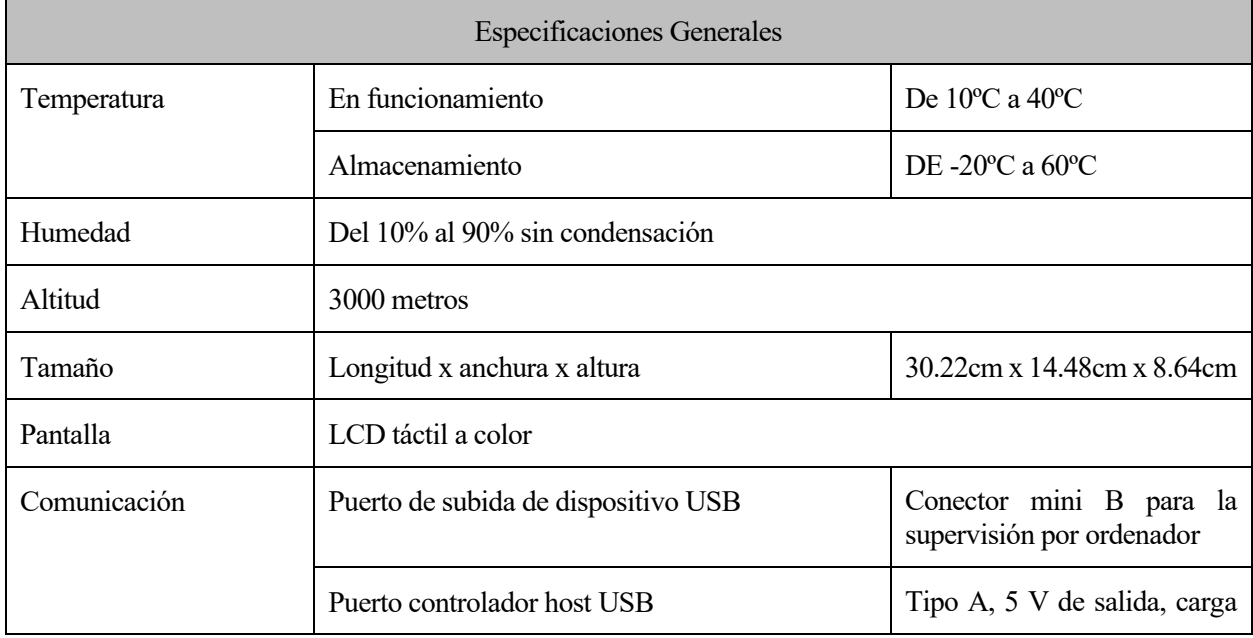

|                                    |                                                                           |                                | máx. 0.5A              |
|------------------------------------|---------------------------------------------------------------------------|--------------------------------|------------------------|
|                                    | Sin cables                                                                |                                | IEEE 802.15.4          |
|                                    | Configuración<br>del<br>puerto COM virtual del<br>dispositivo USB         | Velocidad<br>de<br>transmisión | 115200 bps             |
|                                    |                                                                           | Bits de datos                  | 8 bits de datos        |
|                                    |                                                                           | Parada de bits                 | 1 bit de parada        |
|                                    |                                                                           | Control de flujo               | Hardware               |
| Alimentación                       | Batería recargable de ión-litio, 7.2V, 31 Wh y 4300 mAh                   |                                |                        |
| Cargador de batería                | De 100-240 V, entrada de 50/60 Hz con salida 15 V y 2.0A                  |                                |                        |
| Duración de la batería             | 9 horas a máximo uso                                                      |                                |                        |
| Peso                               | 1.81kg                                                                    |                                |                        |
| Radio inalámbrica                  | Rango de frecuencia                                                       |                                | DE 2412 MHz a 2462 MHz |
|                                    | Potencia de salida                                                        |                                | Menor a 1 mW           |
| Seguridad                          | IEC 61010-1 Categoría II de sobretensión, grado de contaminación 2        |                                |                        |
| Compatibilidad<br>electromagnética | IEC 61326-1: Entorno electromagnético portátil CISPR 11: Grupo 1, clase A |                                |                        |

Tabla 2-3 Especificaciones generales de ProSim 8

Una vez vista las especificaciones detalladas se van a mostrar diferentes tablas con diferentes especificaciones detalladas como por ejemplo de diferentes formas de onda, arritmia, respiración entre otras. En este documento se mostrarán las más importantes y/o significativas para las prácticas de la asignatura.

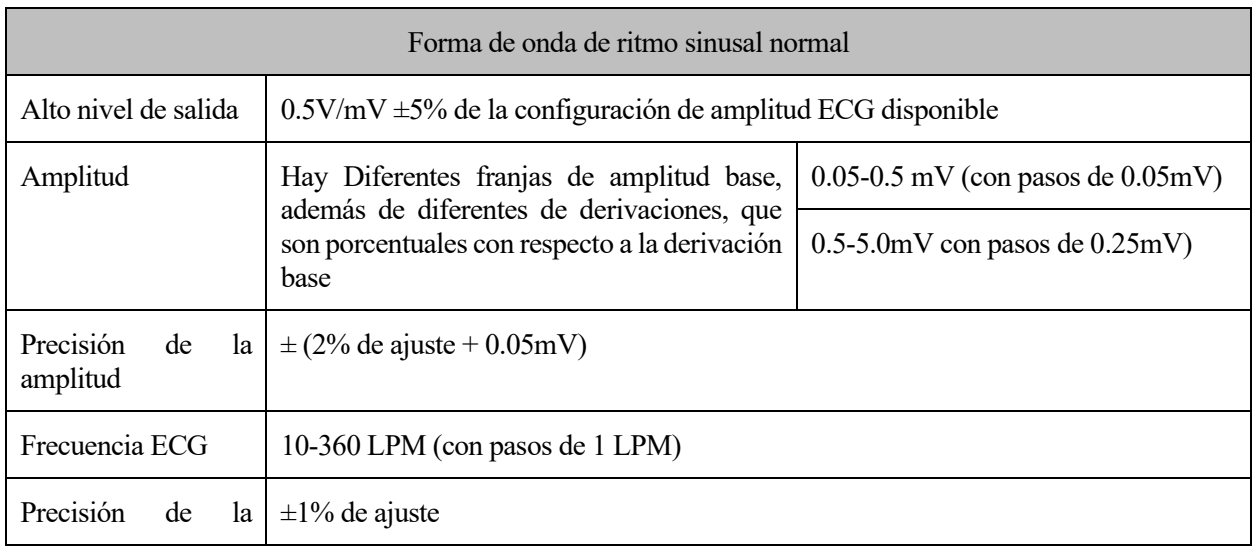

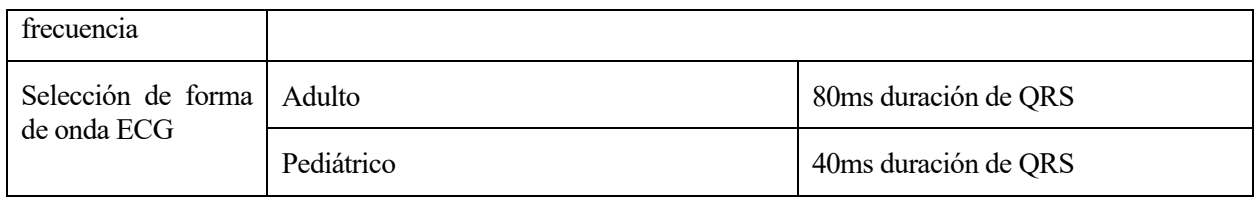

Tabla 2-4 Forma de onda de ritmo sinusal normal

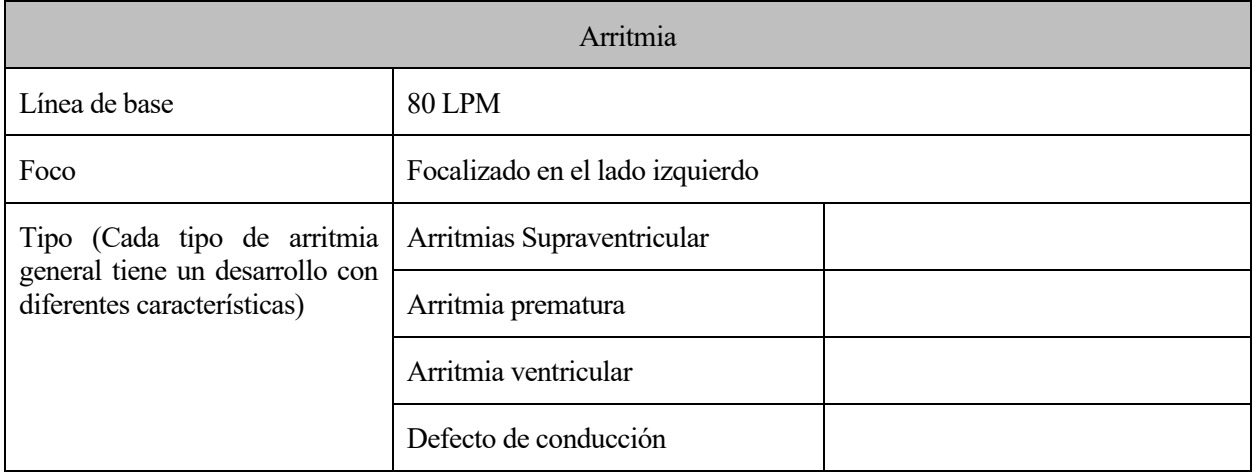

#### Tabla 2-5 Arritmia

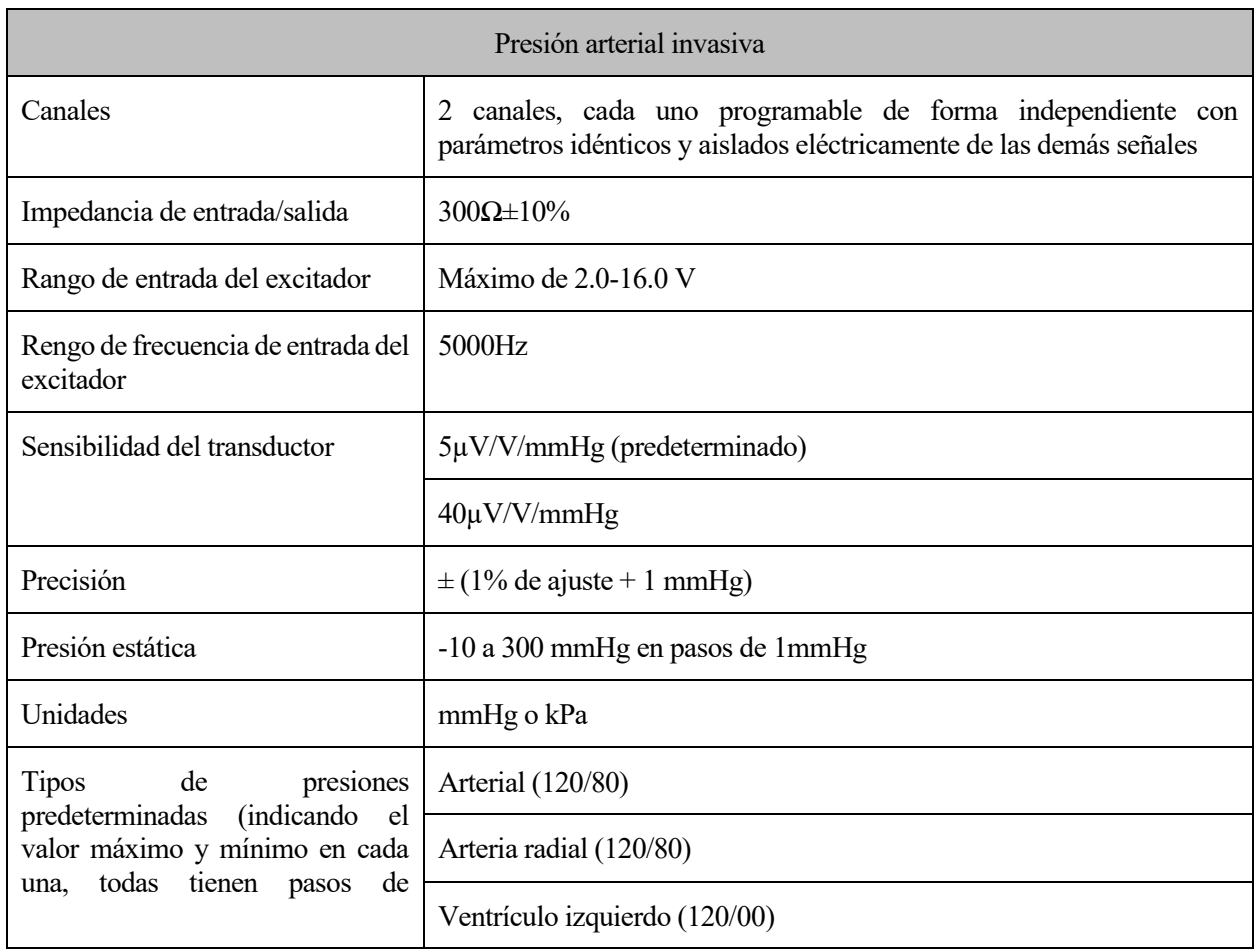

| 1mmHg) | Ventrículo derecho (25/00)   |  |
|--------|------------------------------|--|
|        | Arteria pulmonar (25/10)     |  |
|        | Cuña arterio-pulmonar (10/2) |  |
|        | Aurícula derecha (15/10)     |  |

Tabla 2-6 Presión arterial invasiva

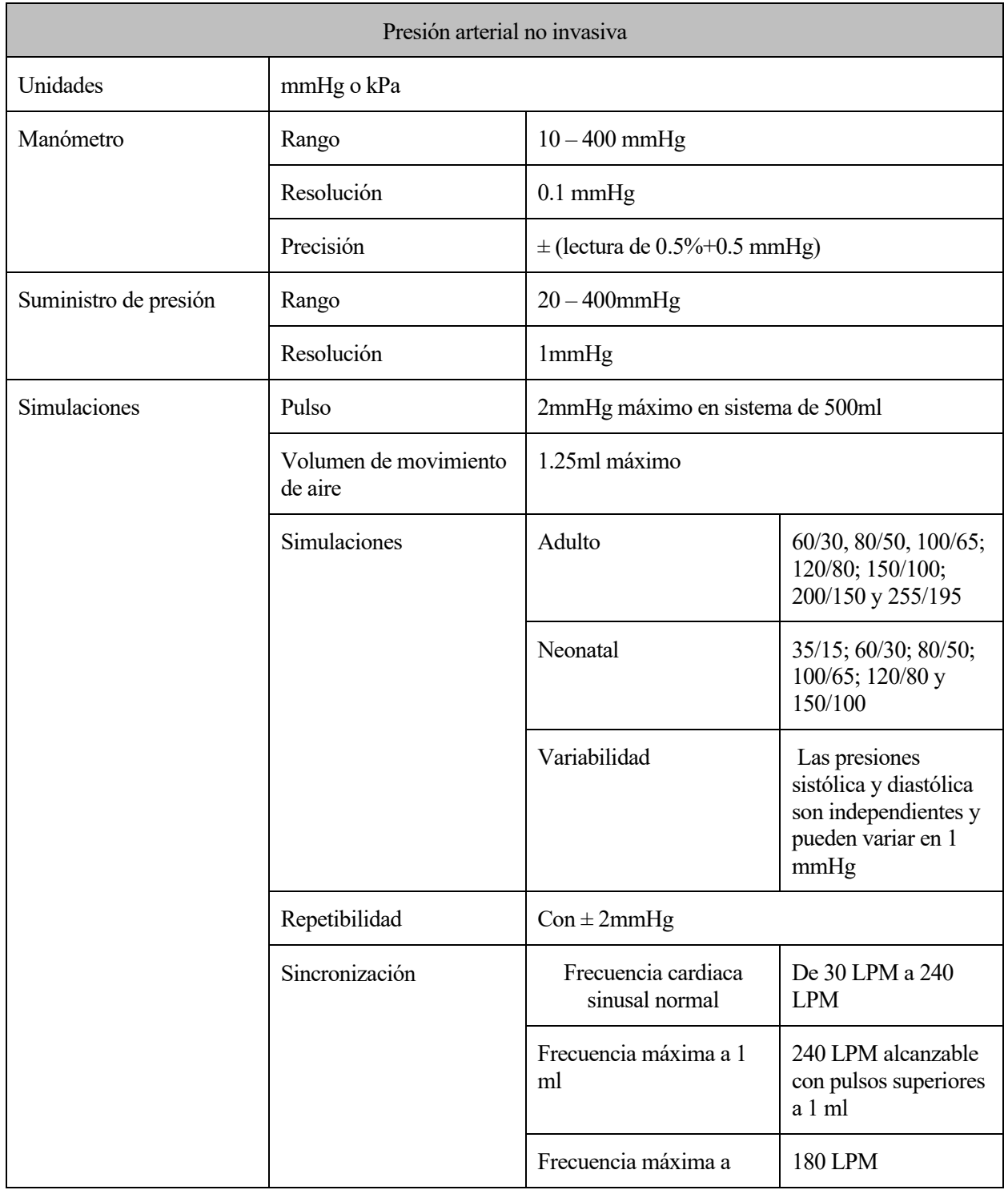

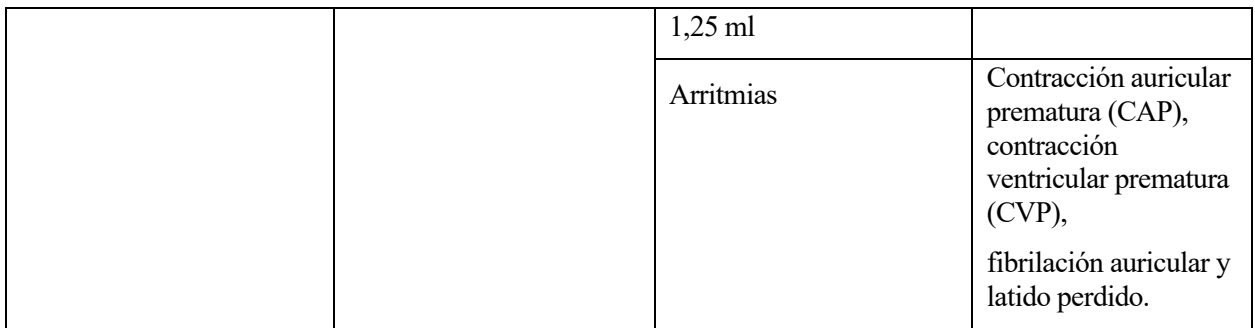

#### Tabla 2-7 Presión arterial no invasiva

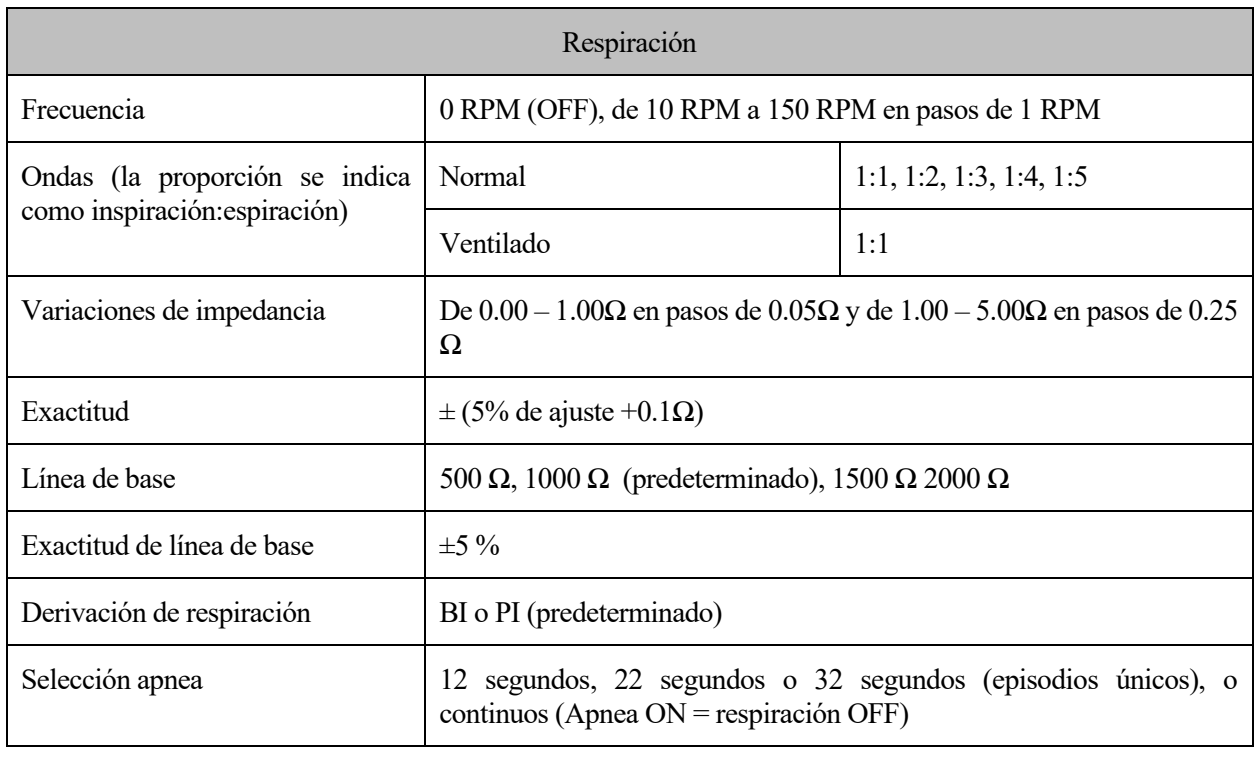

Tabla 2-8 Respiración

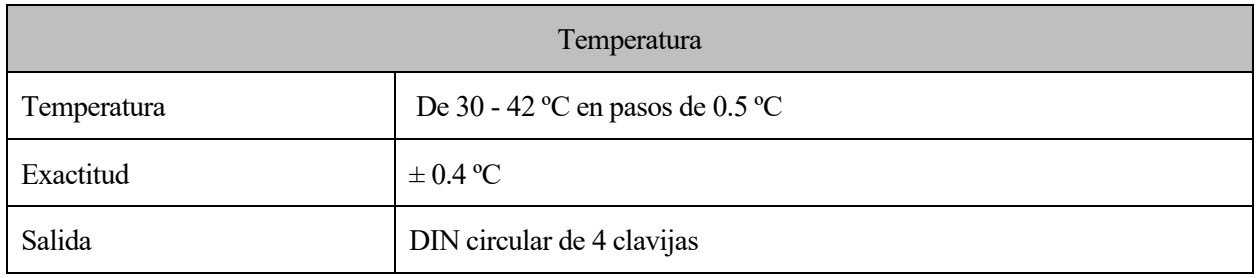

Tabla 2-9 Temperatura

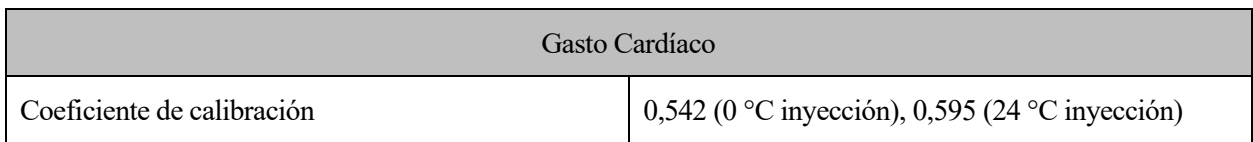

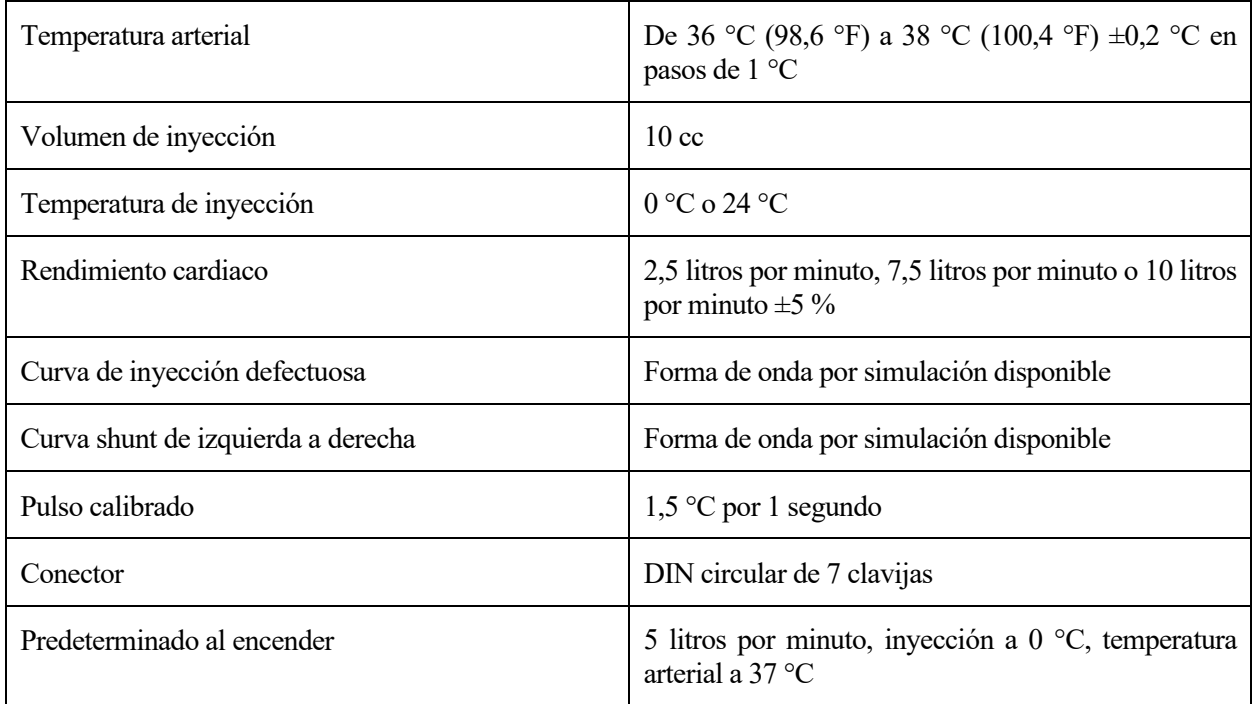

Tabla 2-10 Gasto cardíaco

#### **2.2.3 Modos y funciones predefinidas**

El dispositivo con el que tenemos pensado trabajar tiene programadas algunas simulaciones predefinidas y unas secuencias automáticas de ejecución. A continuación, se listarán todas estas funciones que están programadas desde el principio, se añade uns descripción de las simulaciones predefinifas y las autosecuencias en el ANEXO A[3].

- Simulaciones predefinidas
	- o Normal .
	- o Hipertenso.
	- o Hipotenso.
	- o Taquicárdico.
	- o Bradicárdico.
	- o Fibrilación ventricular.
	- o Asistolia.
- **Autosecuencias** 
	- o Secuencia de ensayo de monitor.
	- o Secuencia de entrenamiento médico.
- o Secuencia de ensayo de oxímetro.
- o Secuencia de fallo cardíaco.
- o Secuencia de arritmia.
- o Secuencia de ejercicio físico.
- o Secuencia de respiración.
- o Secuencia de ensayo NIBP .
- o Secuencia de ensayo IBP.
- o Secuencia de temperatura.

## **2.3 Conclusiones**

Después de estudiar este dispositivo y sus funciones hay diferenes situaciones en las que se puede usar. Para empezar con los diferentes pacientes de forma predeterminada ya se pueden realizar un número aceptable de simulaciones, además si se cambian los parámetros predeterminados de esas simulaciones se cubre un espectro mayor de pruebas y simulaciones a realizar. Con esa cantidad disponible un alumno abarcaría un gran espectro de estudio y podría facilitar la comprensión visual de los conceptos.

El montaje que todo esto requiere no es muy complicado, únicamente habria que conectar los puertos que general la señar a la pantalla correspondiente, además una vez hecho el primer montaje, ya sólo sería necesario el cambio de los parámetros para poder realizar diferentes simulaciones.

Pero aunque todo esto puede ser de interés para el alumno y el profesoradodebido a que sería necesario la adquisición de varios dispositivos para un laboratorio en la universidad, no es posible por falta de fondos y desarrollo.

Debido a que, para poder equipar un labora de estas características es necesaria la adquisión de varios dispositivos para los alumnos, y debido a que el precio del conjunto completo de cada dispositivo ronda los 4600€ excede por mucho el presupuesto que está disponible. Además, sería una necesaria una cierta preparación técnica para poder usar los dispositivos con cierto grado de comodidad lo que también superaría los límites de tiempo con los que se puede contar el alumnado sobretodo en la condiciones de pandemia.
iendo descartada la opción de poder realizar diferentes pruebas del modelo cardiovascular con el uso de un dispositivo de simulación de pacientes, finalmente se opta exclusivamente por el modelado matemático del sistema cardiovascular del ser humano. Para realizar esta práctica de la asignatura de **Simular de Simular de Simular de participat de la modelo cardiovascular con el uso de un dispositivo de simulación de pacientes, finalmente se opta exclusivamente por el modelado matemático del sistema cardiovascular del** Ursino [4].

## **3.1 Concepción teórica**

En este punto evaluaremos los artículos como base del modelo matemático para ver la interpretación de éstos, así como su desarrollo de las ideas expuestas. Además del concepto teórico con respecto al modelo, repasaremos el formulario en el que basamos todo el sistema y comentaremos cómo se comporta dependiendo de diferentes situaciones[5][6].

#### **3.1.1 Análisis de artículos**

Por lo que se ha podido evaluar de los artículos consultados la mayoría de éstos o reflejan el sistema cardiovascular con reducciones muy básicas.

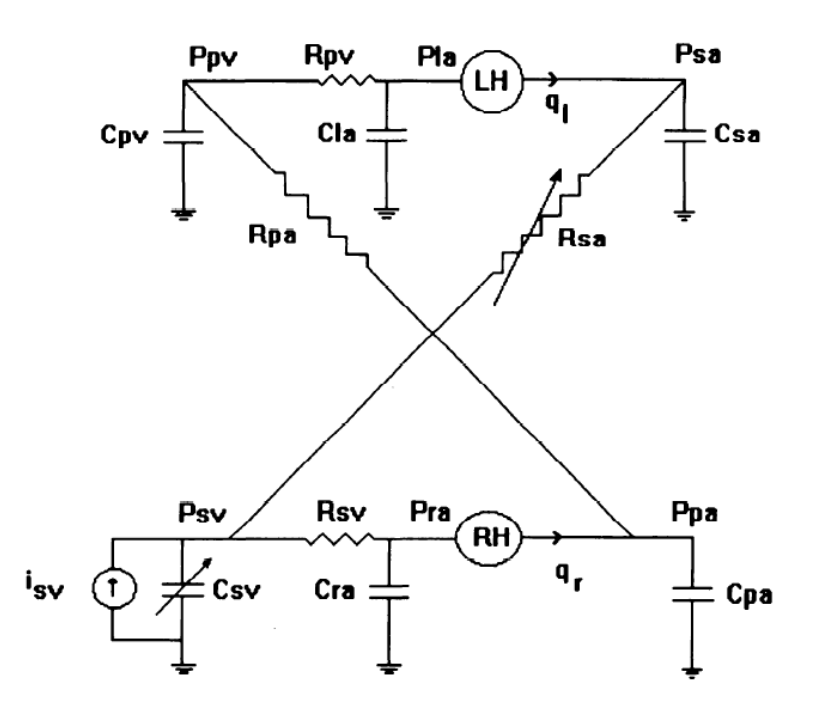

Ilustración 3-1 Modelo cardiovascular reducido

Donde tenemos una reducción muy básica del sistema cardiovascular humano, donde únicamente tenemos las C, R y P de las zonas sistémicas de las venas y las arterias (sv y sa), las venas y arterias de las zonas pulmonares (pv y pa) y la zona izquierda (la) y derecha (ra) del corazón. Tiene también alusión al flujo sanguíneo en el lado derecho e izquierdo con  $q_l$  y  $q_r$  respectivamente, y la inyección sanguínea con  $i_{sv}$  que puede ser positiva (por incorporación de sangre) o negativa (pérdida sanguínea).

Estos modelos fueron avanzando hasta definir poco a poco de forma más detallada el sistema cardiovascular. En modelos posteriores se empezaron a incluir zonas de forma más detallada del sistema cardiovascular para así poder definir de forma más concreta el comportamiento del sistema.

En el siguiente sistema se división en las siguientes zonas:

- **Zona pulmonar** (sistema de circulación sanguíneo por los pulmones).
- **Zona sistémica arterial** (sistema de circulación general por el cuerpo humano).
- **Zona esplácnica** (sistema de circulación que describe el flujo sanguíneo a los órganos gastrointestinales abdominales los cuales son el estómago, el hígado, el bazo, el páncreas y los intestinos delgado y grueso).
- **Zona extraesplácnica** (sistema renal y urinario compuesto por los riñones y la vejiga entre otros)
- **Zona del corazón** (casi siempre dividido entre el lado derecho e izquierdo modelado con la variable de la elastancia que es el grado en que un órgano vuelve a su forma y dimensiones originales una vez que el estrés que recibe se suprime).

Estas zonas son las que se reflejan en el modelo descrito, pero además de estas zonas, el sistema cardiovascular se compone también de un sistema de control del sistema relacionado con:

- **Vía aferente barroreceptora carotidea** (zona de la carótida que envía impulsos al cerebro).
- **Vía eferente simpática** (sistema nervioso que comunica con las vísceras).
- **Vía eferente vagal** (sistema nervioso que tiene comunicación con el tracto digestivo).
- **Acción de mecanismos efectores** (efectores que funcionan en relación con las acciones vagales y simpáticas modificando la elastancia del corazón, los volúmenes sin estrés y resistencias hidráulicas, así como el periodo cardíaco).

El sistema simpático y parasimpático, sistema que estimula el cuerpo en situaciones activas como luchar y huir, y sistema que se encarga del descanso del cuerpo respectivamente, actúan linealmente con el periodo cardíaco, así como controlan la respiración, flujo de sangre, gasto cardíaco, etc.

Con un sistema tan delicado como el sistema cardiovascular que está dividido en varias zonas, así como también contiene tantas vías y variables de control que regulan el sistema completo, conlleva a que los modelos matemáticos tienen varios problemas con la precisión a la hora de modelar los siguientes puntos:

- ➢ Pulsatilidad de la presión arterial ya que tiene un considerable efecto sobre el barorreflejo carotideo. Tiene varios cambios de perfusión de no pulsátil a pulsátil de los senos carotideos, lo cual modifica y cambia la frecuencia en el seno nervioso y altera la ganancia barorrefleja.
- ➢ El barorreflejo carotideo puede modificar significativamente el flujo y capacidad generados por el corazón.
- ➢ Las circulaciones extraesplácnica y esplácnicastienen roles de control de barorreflejo diferentes, lo que causa redistribuciones del volumen debido a perturbaciones hemodinámicas.

Ante estos problemas de precisión se plantea un modelo matemático más detallado, este nuevo modelo intenta solventar estos problemas planteando nuevas mejoras y detalles como por ejemplo plantear el corazón como una bomba pulsante y la interacción de esta bomba con el sistema de control del barorreflejo carotideo.

El modelo para plantearlo inicialmente se plantea como un bucle abierto para evaluar el comportamiento del cuerpo y las características físicas del cuerpo, para posteriormente evaluarlo como un bucle cerrado para poder aclarar diferentes matices del comportamiento como una hemorragia.

Las mejoras de este modelo completo con los anteriores tratados son las siguientes:

- 1) El corazón tiene un comportamiento que se describe como una bomba pulsátil, el comportamiento del ventrículo del corazón si simula con la elastancia.
- 2) Debido a que ahora contemplamos la presión arterial con un comportamiento pulsátil, por lo tanto, hay una mayor precisión en la impedancia de entrada de las arterias y zona pulmonar, por eso hacemos una distinción con la zona periférica de las diferentes zonas.
- 3) El nuevo modelo hace una mejor distinción entre la porción aferente carótida, las vías eferentes simpática y vagal y la respuesta generada por los efectores en el sistema.
- 4) Una mejor descripción de la contractibilidad refleja del corazón.
- 5) Mantiene una frecuencia cardiaca controlada por la actividad generada por la vía eferente simpática y la vía eferente vagal.
- 6) Y por último el sistema sistémico vascular está dividido en circulaciones esplácnicas y extraesplácnica, ya que cada circulación tiene diferentes respuestas en el organismo.

El nuevo modelo completo que se trabajará a partir de ahora sería el siguiente.

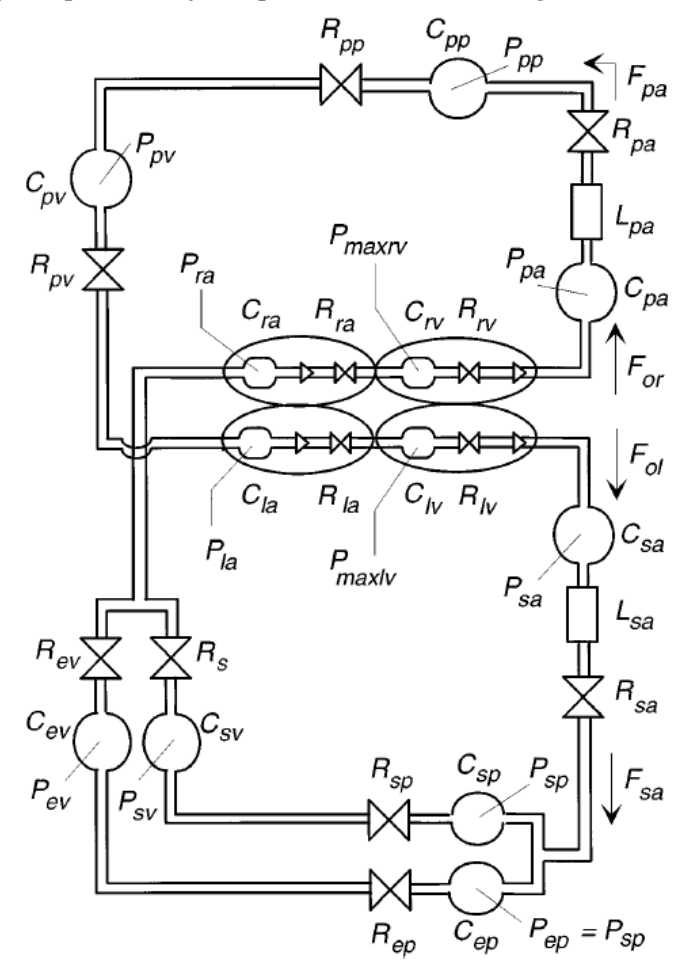

Ilustración 3-2 Modelo cardiovascular completo

Este nuevo modelo hace de nuevo distinción con los 3 valores principales de cada zona, los valores son La compliancia (C), la resistencia hidráulica (R), y la presión (P). Este modelo menciona las diferentes zonas, primero la circulación sistémica en las arterias (sa); la zona de circulación esplácnica, que diferencia entre

periférica y venosa (sp y sv respectivamente); la zona de la circulación extraesplácnica que de la misma manera que la anterior distingue entre la zona periférica y la venosa (ep y ev); la zona pulmonar que en este caso divide en tres partes diferentes la periférica, la zona de las arterias y la zona de las venas (pp, pa y pv respectivamente) y finalmente hace una gran distinción en el corazón ya no solo diferenciando entre el lado derecho e izquierdo del corazón, sino también en la aurícula y ventrículo de caza zona del corazón (la y lv son aurícula y ventrículo izquierdo, y ra y rv son aurícula y ventrículo derecho). También influya una mención al flujo sanguíneo de salida de la zona derecha e izquierda del corazón ( $F_{or}$  y  $F_{ol}$  respectivamente).

#### **3.1.2 Fórmulas y datos del modelo matemático**

En este apartado, una vez que ya se ha comentado cómo se dividirá el modelo matemático del sistema cardiovascular, se encargará de describir las fórmulas de las que se componen el modelo básico del sistema que posteriormente se usaran en la simulación experimental para la práctica con una simulación en Matlab para cargar los valores iniciales y en Simulink donde se simulará el comportamiento completo del sistema cardiovascular, el cual se comentará más detalladamente en puntos posteriores. Ahora se irán explicando los valores y fórmulas que se tratarán para generar la simulación.

**Como dato a señalar, muchas de las características que se van a comentar ahora, se han tenido que calcular como una estimación matemática ya que la mayoría de los estudios sobre datos se han hecho con pacientes reales sin generar una fórmula matemática, y algunas de las fórmulas matemáticas existentes se han desarrollado para zonas globales del sistema cardiovascular, como el sistema que se trata en este documento cuenta con una mayor distinción en sus zonas algunos valores como la compliancia y el volumen sin estrés se han calculado con estimaciones.**

Para empezar lo primero que tenemos que emplear son los datos de referencia del cuerpo de una persona los cuales son el peso en kg, la altura en cm y su género.

Primero se calcula el BSA con la altura y el peso de la persona, con ello podremos saber el volumen total de sangre en una persona.

$$
BSA = \sqrt{\frac{altura\,peso}{3600}} \qquad (1)
$$

 $V_T$  en ml =  $(3.47 \cdot BSA - 1.954) \cdot 1000$  (2) para mujeres  $(3.29 \cdot BSA - 1.229) \cdot 1000$  (3) para hombres

Con estos conceptos como base se calcularán las características para las diferentes componentes del sistema. Otras de ellas se supondrán constantes y se explicarán debido a que se debe.

Luego se formulan los parámetros de caracterización del sistema vascular en condiciones basales (que tiene lugar durante el reposo y el ayuno de un cuerpo).

Se comienza con la compliancia, la cuál es la tasación de la propiedad de un órgano hueco que le permite el alargamiento o distensión en resistencia, en nuestro caso es la cantidad de volumen de sangre estresada almacenada a una presión determinada, la dividiremos en los diferentes compartimentos del sistema vascular.

| C=Compliancia       | ml<br>mmHg                                  |
|---------------------|---------------------------------------------|
| $C_{sa}$            | $3.92 \cdot 10^{-3} \cdot peso$             |
| $C_{sp}$            | $2.87 \cdot 10^{-2} \cdot peso$             |
| $\mathcal{C}_{ep}$  | $2.338 \cdot 10^{-2} \cdot p\overline{eso}$ |
| $\mathcal{C}_{sv}$  | $0.906 \cdot peso$                          |
| $C_{ev}$            | $0.741 \cdot peso$                          |
| $\mathcal{C}_{pa}$  | $0.0108 \cdot peso$                         |
| $C_{pp}$            | $0.0792 \cdot peso$                         |
| $\overline{C_{pv}}$ | $0.36 \cdot peso$                           |

Tabla 3-1 Compliancia del sistema vascular

A continuación, se procede a describir las fórmulas para el volumen sin estrés, estos valores irán en función del volumen total de sangre que se calculó previamente.

| $V_u$ = Volumen sin estrés<br>ml |                                 |  |  |  |
|----------------------------------|---------------------------------|--|--|--|
| $V_{usa}$                        | $\boldsymbol{0}$                |  |  |  |
| $V_{usp}$                        | $6.010 \cdot 10^{-2} \cdot V_T$ |  |  |  |
| $V_{uep}$                        | $6.678 \cdot 10^{-2} \cdot V_T$ |  |  |  |
| $V_{u_{\mathcal{S}\mathcal{V}}}$ | $0.21 \cdot V_T$                |  |  |  |
| $V_{uev}$                        | $0.2465 \cdot V_T$              |  |  |  |
| $V_{upa}$                        | $\boldsymbol{0}$                |  |  |  |
| $V_{upp}$                        | $0.0797 \cdot V_T$              |  |  |  |
| $V_{\mu p\nu}$                   | $0.03534 \cdot V_T$             |  |  |  |

Tabla 3-2 Volumen sin estrés del sistema vascular

Tras estos valores iniciales tenemos también en el sistema vascular tenemos la resistencia hidráulica, que mide las pérdidas de energía de presión en el compartimento, y las inercias, que es el equilibrio de fuerzas inerciales en el sistema. Ambas caracterizaciones se han valorado como un valor constante ya que R dentro de los compartimentos se tiene que mantener de forma constante ya que la resistencia física del compartimento no debería cambiar, y lo mismo ocurre con L ya que el equilibrio de fuerzas debe mantenerse constante.

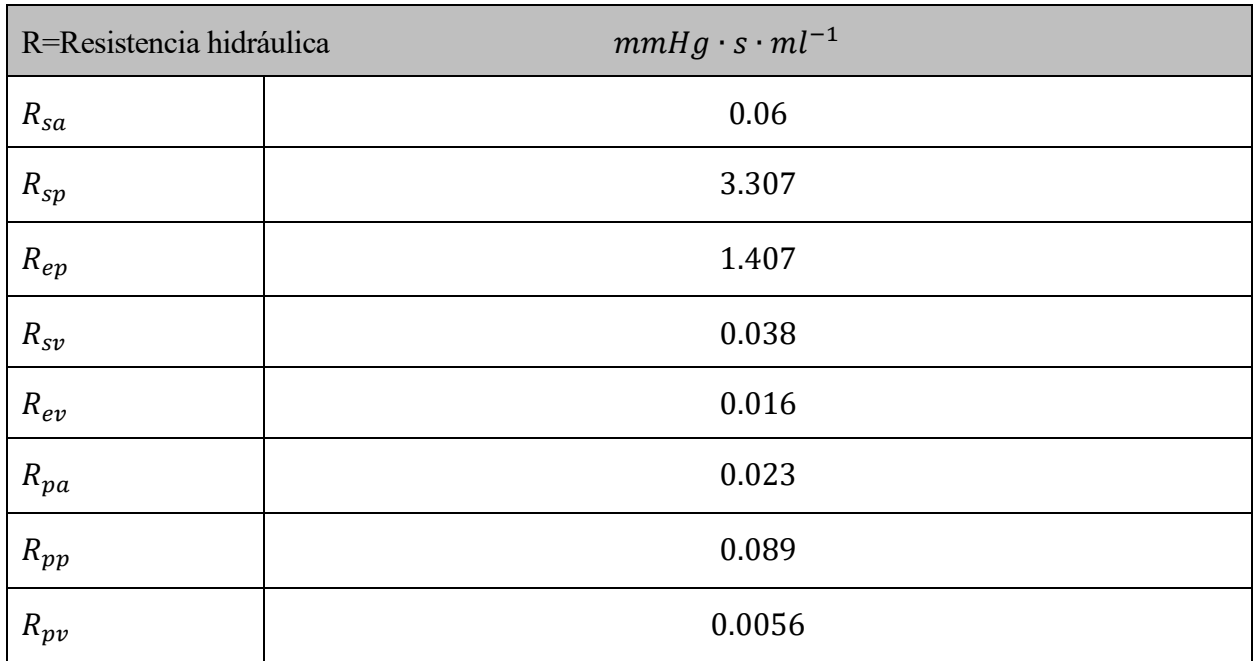

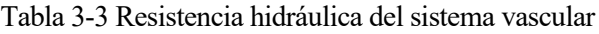

| $L$ = Inercia | $mmHg \cdot ml \cdot s^{-2}$ |  |  |
|---------------|------------------------------|--|--|
| $L_{SA}$      | $0.22 \cdot 10^{-3}$         |  |  |
| $L_{pa}$      | $0.18 \cdot 10^{-3}$         |  |  |

Tabla 3-4 Inercias del sistema vascular

El siguiente camino para proceder es formular los parámetros para el sistema cardíaco, este sistema lo tenemos dividido en la parte derecha e izquierda del corazón.

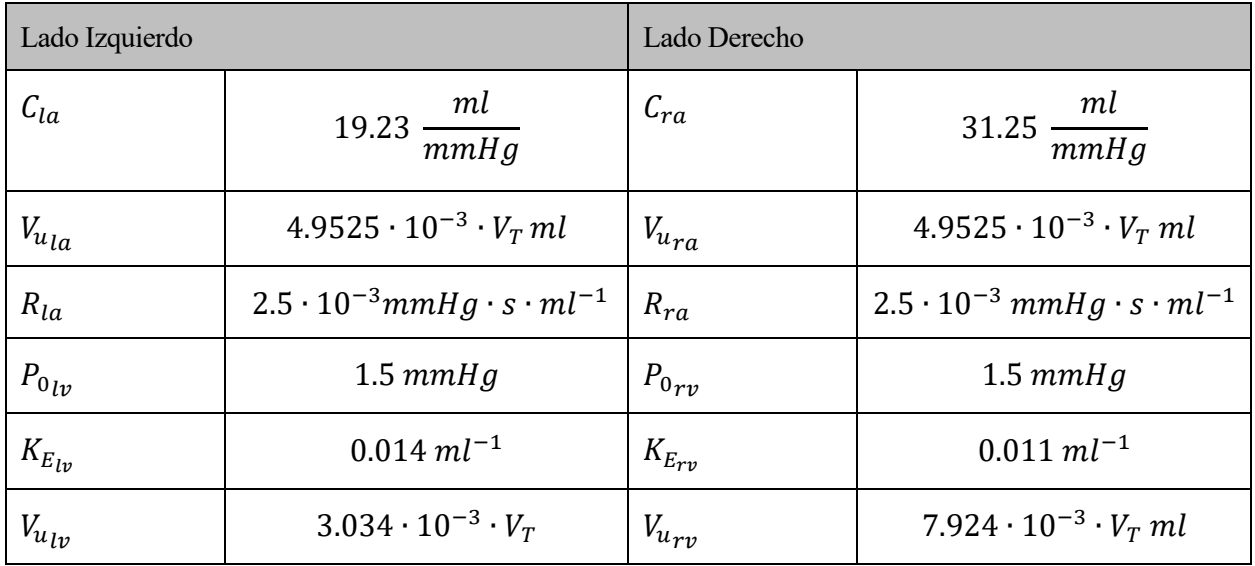

| $E_{max}$      | $2.95 \frac{mmHg}{H}$<br>ml       | $L_{max_{T}y}$          | $1.75 \frac{mmHg}{H}$<br>ml      |
|----------------|-----------------------------------|-------------------------|----------------------------------|
| $K_{R_{l\nu}}$ | $3.75 \cdot 10^{-4} \frac{s}{ml}$ | $\Lambda_{R_{\tau\nu}}$ | $1.4 \cdot 10^{-3} \frac{3}{ml}$ |

Tabla 3-5 Parámetros del sistema cardíaco

En el sistema cardíaco tenemos nuevas componentes que no se han mencionado con anterioridad:

- $\bullet$   $P_0$ ,  $K_E$ : Son parámetros que describen el comportamiento de la diástole en el ventrículo del corazón.
- $E_{max}$ : Elastancia, es el grado en que un órgano vuelve a su forma y dimensiones originales una vez el estrés de la deformación se ha terminado. En este caso se relaciona en el momento de la sístole del corazón.
- $K_R$ : Este parámetro describe la dependencia de la resistencia del ventrículo a presión del cuerpo.

Después de describir el modelo cardiovascular se tienen que describir las componentes que controlan el sistema completo con las vías aferentes y eferentes, y los efectores en el cuerpo, todos estos valores son constantes menos el valor de la presión que depende de la presión normal del cuerpo y el tiempo sin inervación (la inervación es la acción que produce el sistema nervioso en ejecutar las funciones en los órganos).

Primero incorporaremos la tabla de la vía aferente carotidea, luego las vías eferentes simpáticas y vagales, y por último los efectores que interceden en el sistema cardiovascular.

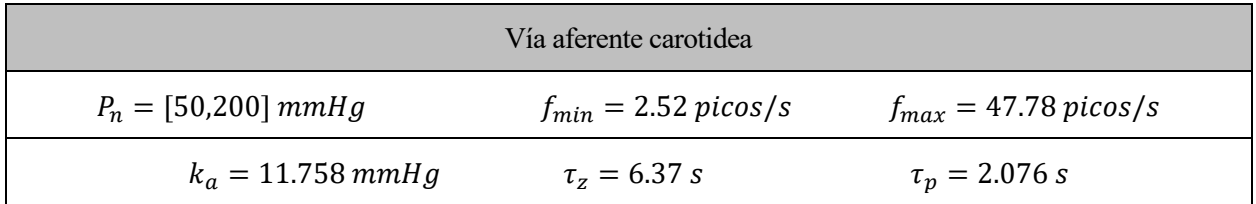

#### Tabla 3-6 Vía aferente carotidea

La  $P_n$  es la presión general del sistema corporal luego cada compartimento tendrá una presión propia debido a sus características.  $k_a$  es un parámetro con la dimensión de presión, relacionado con la pendiente de la función estática en el punto central. Y, por último,  $\tau_z$  y  $\tau_p$  son los tiempos para los zeros reales y los polos reales.

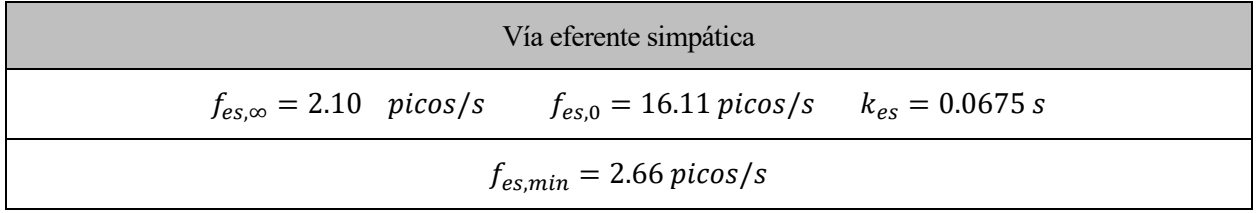

#### Tabla 3-7 Vía eferente simpática

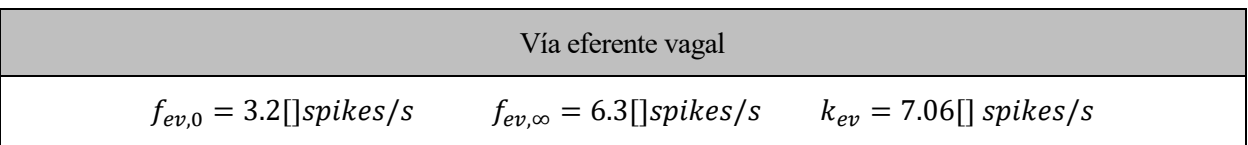

#### $f_{cs,0} = 25$  spikes/s

Tabla 3-8 Vía eferente vagal

| Efectores                                                             |                                                 |                                                        |                                                        |  |  |  |
|-----------------------------------------------------------------------|-------------------------------------------------|--------------------------------------------------------|--------------------------------------------------------|--|--|--|
| $G_{E_{max}}=0.475\ mmHg$ .<br>$ml^{-1} \cdot v^{-1}$                 | $\tau_{E_{max}}=$<br>8 s                        | $D_{E_{max}}$<br>$= 2 s$                               | $E_{max_{l,v,0}} = 2.392 \frac{mmHg}{ml}$              |  |  |  |
| $G_{E_{max_{rv}}} = 0.282 \; mmHg \; \cdot$<br>$ml^{-1} \cdot v^{-1}$ | $\tau_{E_{max_{rv}}}$<br>$= 8 s$                | $D_{E_{max_{rv}}} =$<br>2s                             | $E_{max_{rv,0}}$<br>$= 1.412 \frac{mmHg}{m}$           |  |  |  |
| $\tau_{E_{max_{ry}}}$ =8s<br>$D_{E_{max_{rv}}} = 2s$                  |                                                 |                                                        |                                                        |  |  |  |
| $E_{max_{rv,0}}$ =1.412 $\frac{mmHg}{ml}$                             |                                                 |                                                        |                                                        |  |  |  |
| $G_{R_{sp}} = 0.695 \, mmHg \cdot ml^{-1}$<br>$\cdot v^{-1}$          | $\tau_{R_{sp}}=6~s$                             | $D_{R_{sp}} = 2s$                                      | $R_{sp,0}=2.49\ mmHg\cdot s$<br>$\cdot$ $ml^{-1}$      |  |  |  |
| $G_{R_{ep}} = 0.53 mmHg \cdot ml^{-1}$<br>$\cdot v^{-1}$              | $\tau_{Rep}=6\,s$                               | ${\cal D}_{\mathcal{R}_{ep}}$<br>$= 2 s$               | $R_{ep,0} = 0.78 \, mmHg \cdot s$<br>$\cdot$ $ml^{-1}$ |  |  |  |
| $G_{V_{usv}} = -265.4 \, ml/v$                                        | $\tau_{V_{u_{\scriptscriptstyle SV}}} =$<br>20s | $D_{V_{u_{sv}}} = 5 s$                                 | $V_{u_{sv,0}} = 1435.4$ ml                             |  |  |  |
| $G_{V_{uev}} = -132.5$ ml/v                                           | $\tau_{V_{u_{ev}}}$ =<br>20 <sub>s</sub>        | $D_{V_{uev}} = 5 s$                                    | $V_{u_{ev,0}} = 1537$ ml                               |  |  |  |
| $G_{T_s} = -0.13 s/v$                                                 | $\tau_{T_s} = 2 s$                              | $D_{T_s} = 2s$                                         | $T_0 = 0.58 s$                                         |  |  |  |
| $G_{t_v} = 0.09 s/v$                                                  |                                                 | $\tau_{T_v} = 1.5 \text{ s}$ $D_{T_v} = 0.2 \text{ s}$ |                                                        |  |  |  |

#### Tabla 3-9 Efectores

Veremos ahora todos los subíndices y variables con las que estamos trabajando.

- G, Mecanismos de fuerza, son factores de ganancia constante en el sistema.
- f, es la frecuencia de las diferentes vías. Con el subíndice min hace referencia el mínimo simulado, y cs es a frecuencia central del sistema.
- τ, tiempo constante en la ejecución del mecanismo.
- D, tiempo puro de retraso para los mecanismos, lo que tarda en la toma de decisión.
- $\bullet$   $\upsilon$ , picos/s (ratio neuronal eferente, en las vías eferentes).
- El subíndice 0 indica que el parámetro se encuentra en un estado de ausencia de inervación.

22

• El control del periodo del corazón incluye tanto la dependencia simpática como la dependencia vagal, con los subíndices s y v respectivamente.

Una vez que simulemos con valores de diferentes pacientes se podrá ver cómo se comporta la presión del sistema y la presión cardiaca, y el gasto cardíaco que tiene. Se ve cómo en circunstancias de hemorragia, de hipertensión e incluso de tener un género diferente puede cambiar estos valores.

## **3.2 Simulación por ordenador**

En este apartado se tratará la simulación del modelo cardiovascular en Simulink[7], hacienda una descripción general del sistema y su comportamiento, y también, simulaciones con parámetros de diferentes pacientes con los que se simulará el gasto cardíaco que experimenta el cuerpo y la presión cardíaca en el sistema global.

#### **3.2.1 Diagrama y modelo en Simulink**

Este punto se centrará en la descripción más detallada del modelo, como se conforma el sistema cardiovascular y que parámetros la componen y como se divide.

Empezará con una vision global del sistema.

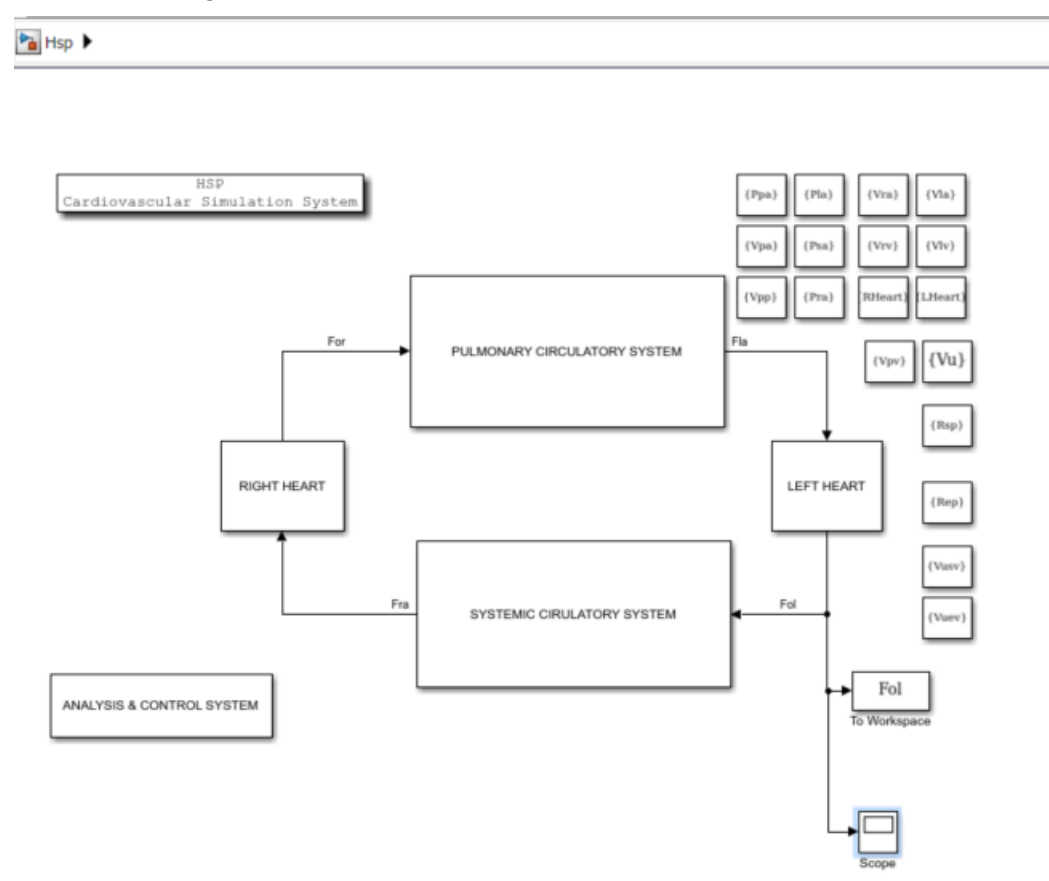

Ilustración 3-3 Modelo global del sistema cardiovascular

En el modelo global se puede comprobar que el sistema está dividido principalmente en la circulación de los 4 componentes principals:

• Sistema circulatorio pulmonar

- Sistema circulatorio sistémico
- La circulación en la parte derecha del corazón
- La circulación en la parte izquierda del corazón

Todos estos compartimentos son evaluados y controlados por el bloque de análisis y control del sistema que se puede ver en la esquina inferior izquierda. Además en la imagen se pueden ver el lateral colocados varios datos como los de presión y volumen que se originan en el sistema cardiovascular.

Primero se comentarán los bloques que conforman el sistema cardiovascular y por ultimo el bloque de análisis y control.

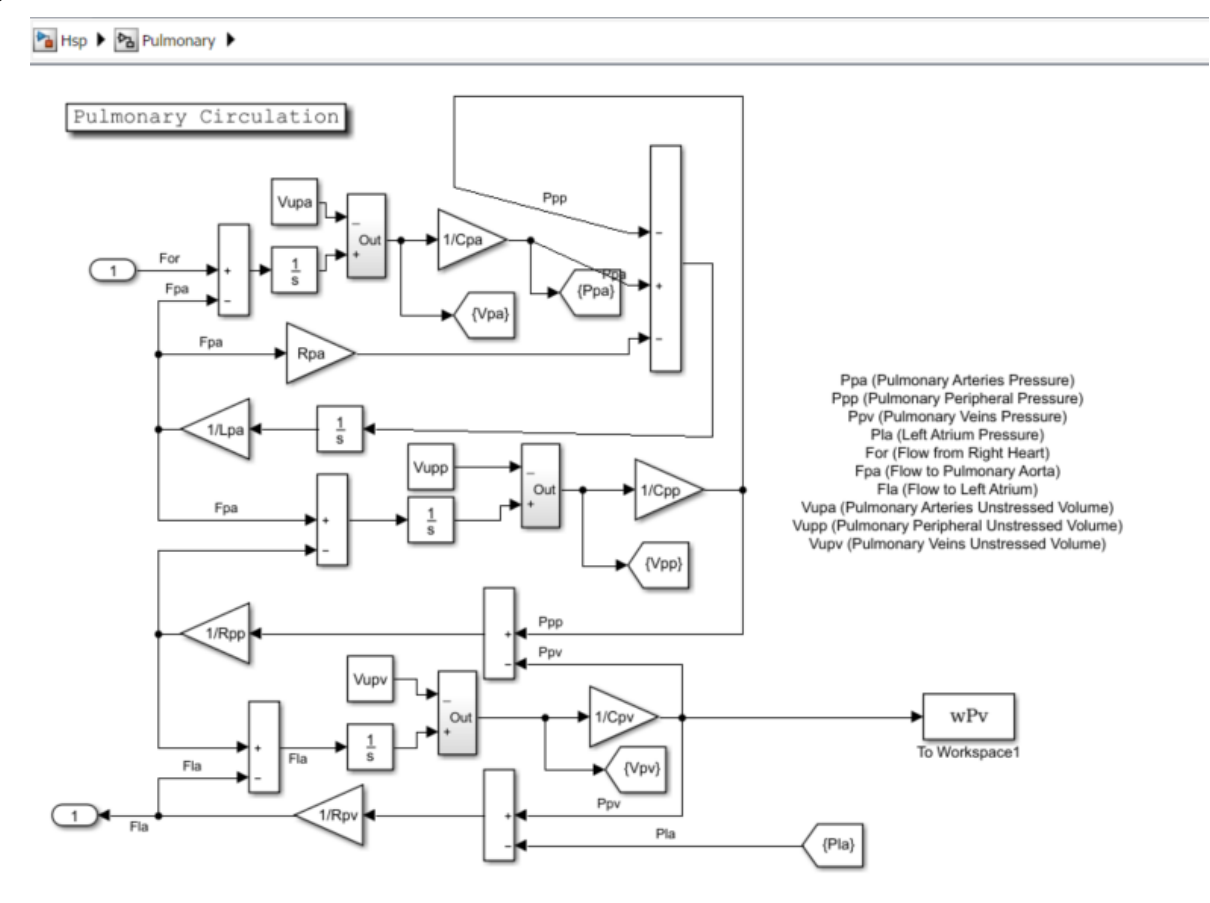

Ilustración 3-4 Sistema circulatorio pulmonar

En este bloque vemos como entrada el flujo sanguíneo de salida del corazón derecho, y como salida el flujo de sangre que va hacia el lado de la aurícula izquierda. Muchos datos de referencia se encuentran en la leyenda lateral. En la imagen se puede ver el comportamiento interno que experimenta la circulación pulmonar.

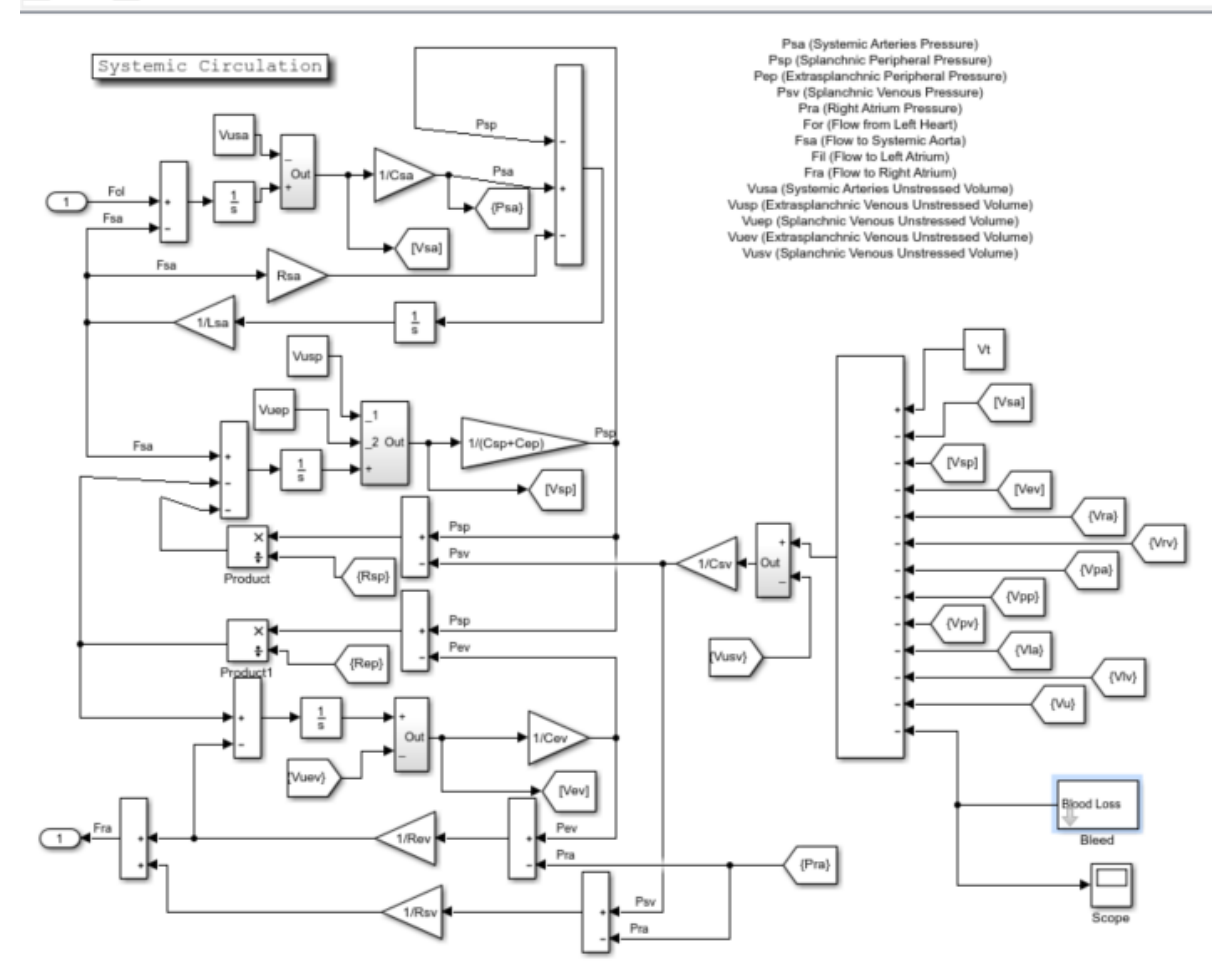

Ilustración 3-5 Sistema circulatorio sistémico

En la circulacion sistémica se hace una evaluación del volumen total de sangre que se incorpora en el cuerpo, y con ese volumen de sangre el trabajo que hay alrededor de todo el cuerpo. Los valores de entrada y salida del cuerpo son el flujo de salida del corazón izquierdo y el flujo que se dirige hacia el corazón derecho por la aurícula. En la leyenda lateral podemos ver varios de los parámetros que están en la circulación sistémica. En la zona del cálculo del volumen sanguíneo también se incluye un apartado de simulación de hemorragias para ver variar el volumen total.

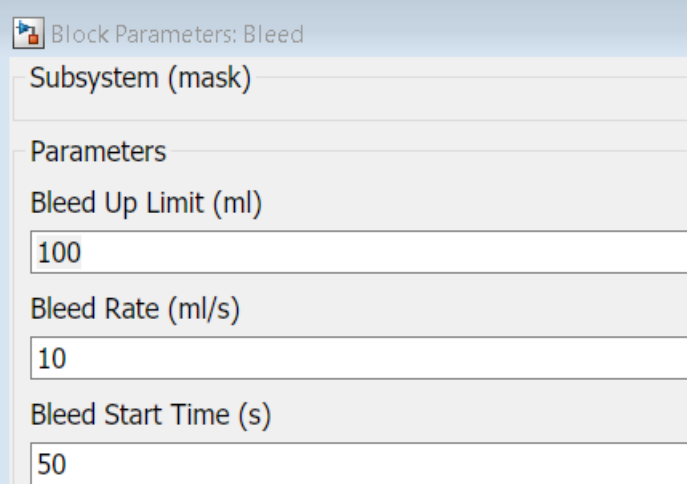

Ilustración 3-6 Bloque de hemorragia

Ahora revisaremos los blosques de los lados derecho e izquierdo del corazón. La forma y comportamiento que componen esta parte son muy similare entre ambos, ya que el corazón aunque dividamos entre las dos partes para una simulación más exacta cada una con sus parámetros concretos, al final es un componente único.

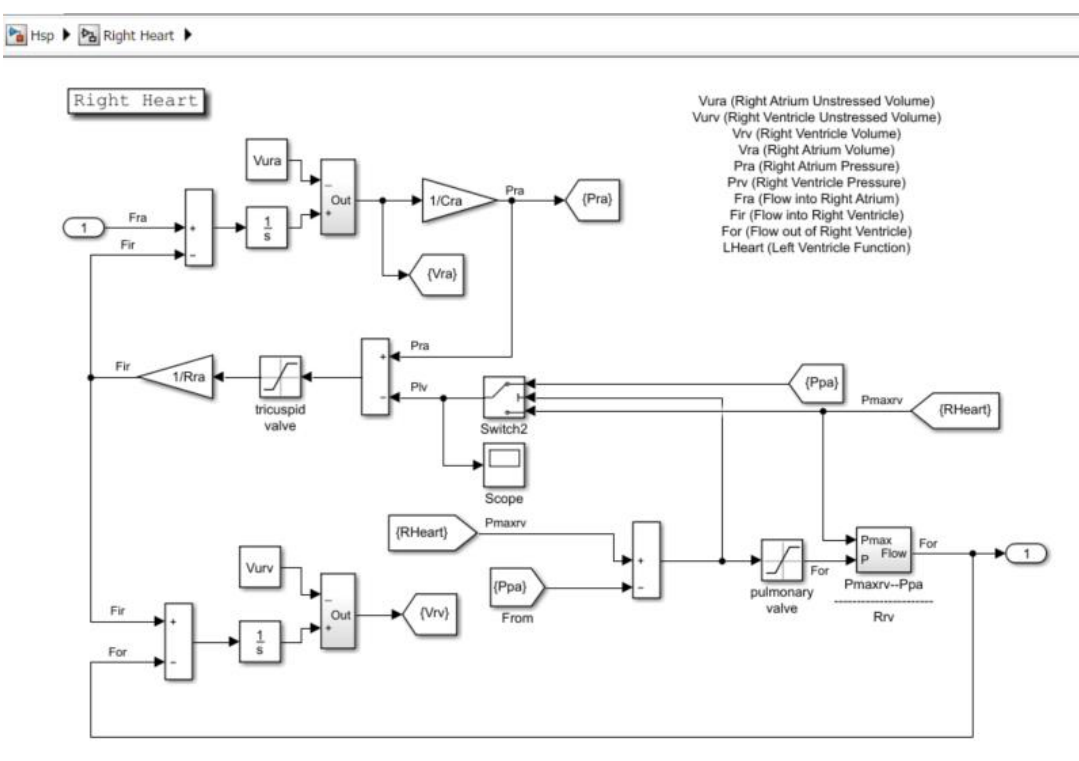

Ilustración 3-7 Lado derecho del corazón

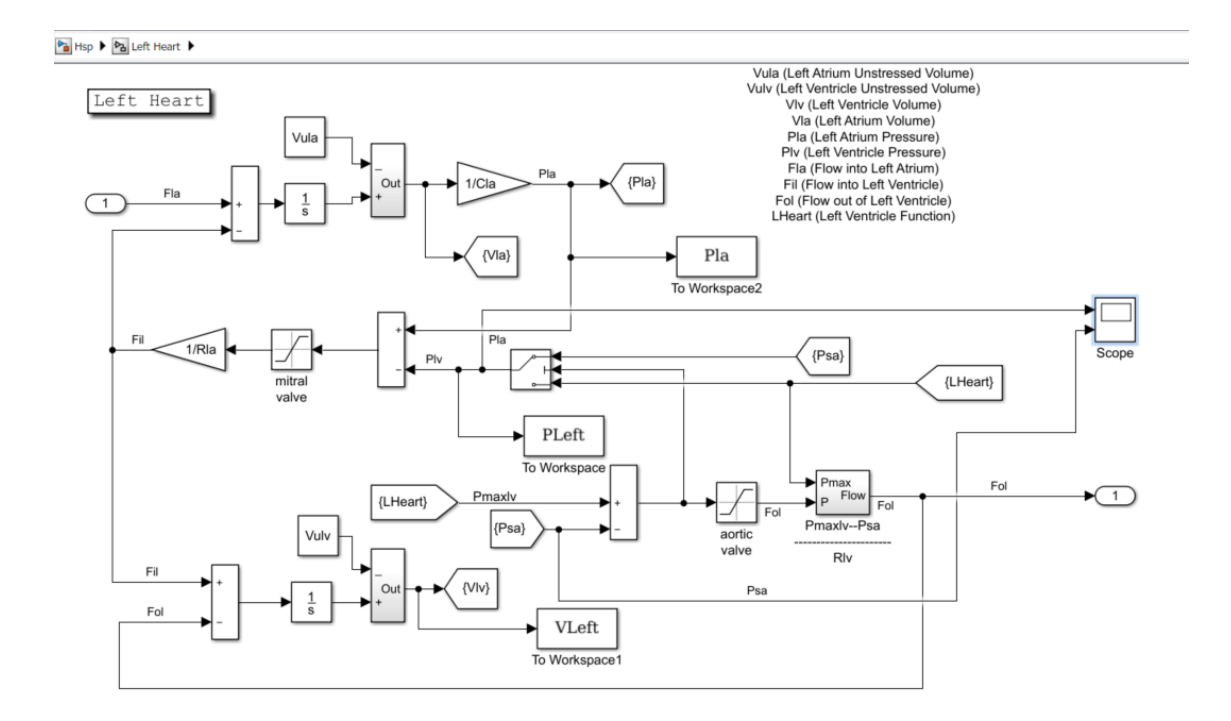

Ilustración 3-8 Lado izquierdo del corazón

Ambas ilustraciones vienen incorporadas con una leyenda lateral donde se encuentran los parámetros que

interceden o se generan en ese bloque. En concreto en el lado izquierdo del corazón se ha incluido un bloque de visionado para poder representar la presión cardíaca y la presión sistémica del cuerpo, ya que es una de las gráficas con las que se trabajará en las simulaciones.

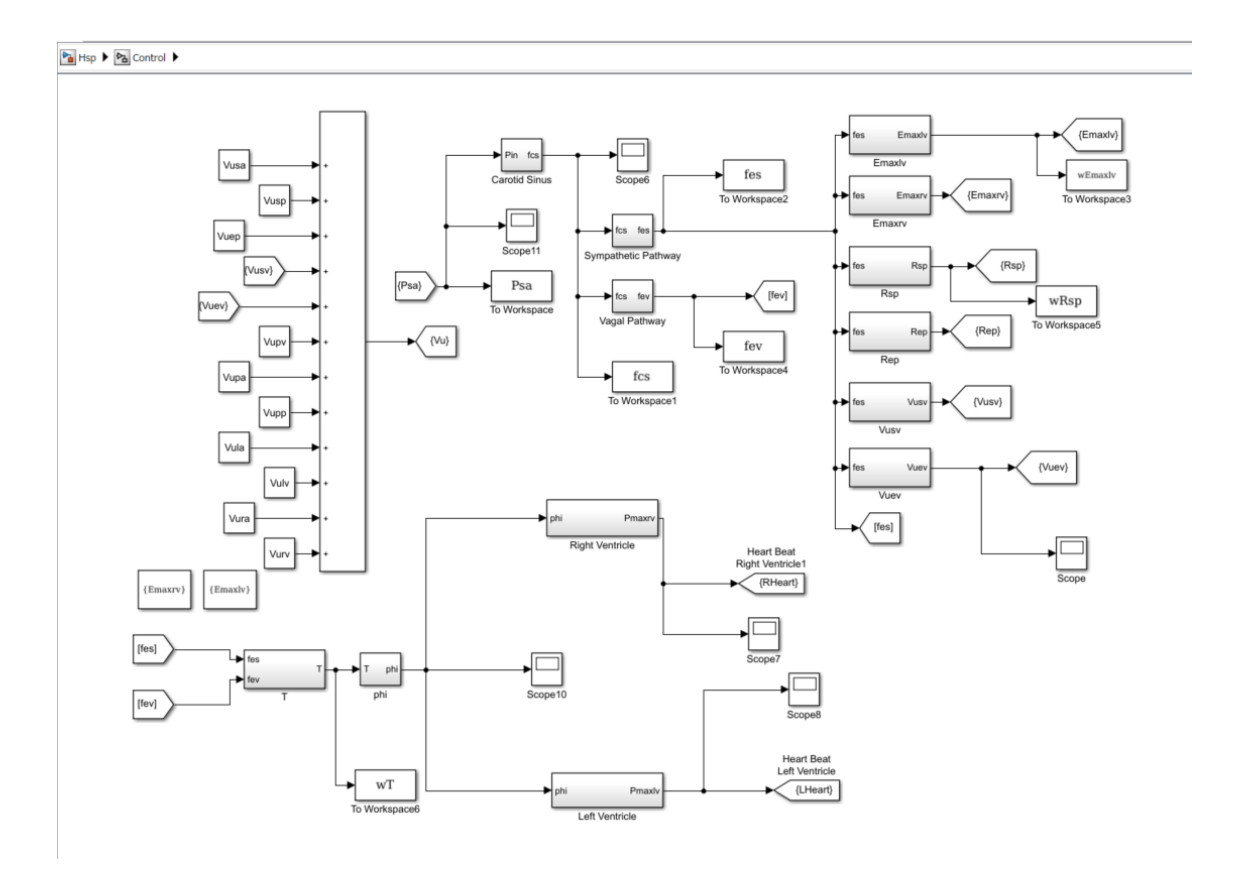

Por último, la imagen que falta por ver es sobre el bloque de análisis y control.

Ilustración 3-9 Bloque de contrrol del sistema cardiovascular

Este bloque tiene la funcionalidad de regular todo el sistema cardiovascular. En este bloque se calcula el periodo que tiene cada latido del corazón, regulación de los ventriculos y comportamiento de las vías eferentes simpática y vagal del sistema. En este bloque es donde se utilizan los parámetros de los efectores, las vías aferente carotidea y las vías simpática y vagal para regular el comportamiento del cuerpo.

#### **3.2.2 Pacientes y resultados**

Una vez que ya se ha visto la división global del modelo y como se divide, en este punto trabajaremos con unos parámetros concretos para determinados pacientes y finalmente evaluaremos los resultados obtenidos de todos los pacientes, en el ANEXO B se incluye una guía de prácticas que contiene las mismas gráficas e información que este apartado pero de forma reducida.

#### **3.2.2.1 Pacientes**

Una vez que realicemos la simulación nos centraremos en 2 zonas principales, la gráfica de la presión ventricular izquierda con la presión arterial sistémica dentro del comportamiento del lado izquierdo del corazón; y el flujo de salida que al mismo tiempo es el gasto cardíaco, que es el flujo de salida del corazón izquierdo, que se encuentra en la zona principal.

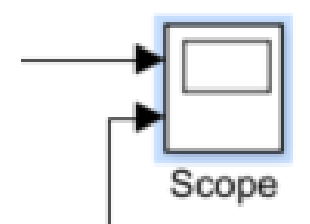

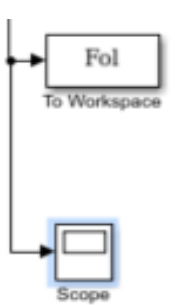

Ilustración 3-10 Scope de la presión en el bloque del corazon izquierdo

Ilustración 3-11Scope en el diagrama principal para representar el flujo

#### 3.2.2.1.1 Paciente 0

Iniciaremos las simulaciones con un paciente que llamaremos paciente 0 que es un hombre que pesa 70 kg y mide 2metros. Con las fórmulas que hemos trabajado inicialmente, este paciente tendrá un volumen aproximado de 5300 ml.

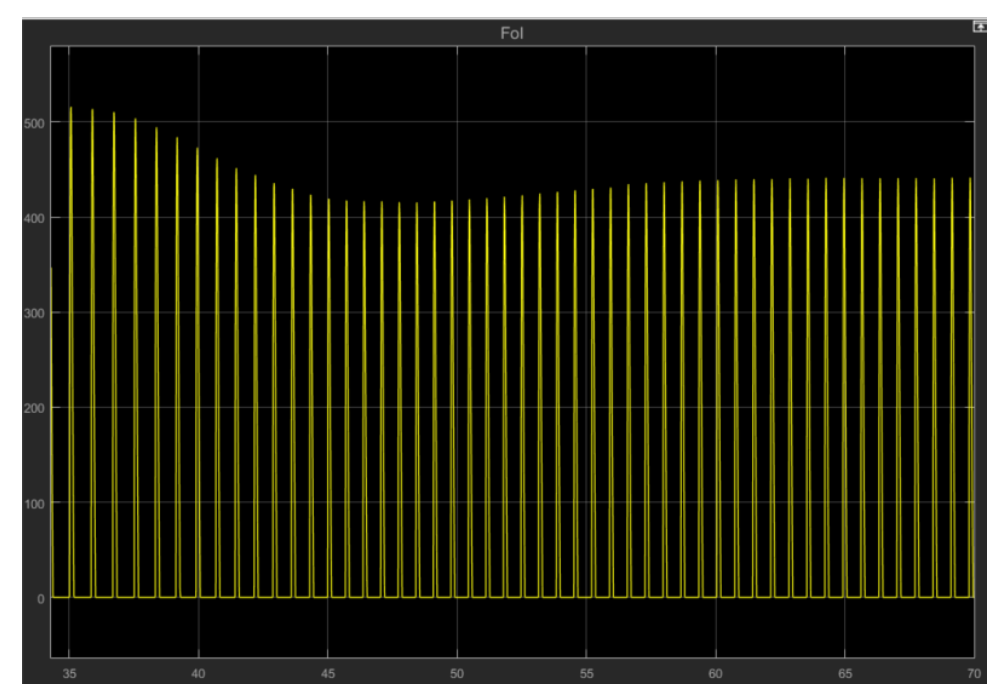

Ilustración 3-12 Flujo sanguíneo a la salida del lado izquierdo del corazón, ml en el eje Y y s en el eje X.

El flujo sanguíneo es lo que vamos a usar para ver el gasto cardíaco de una persona. Para poder evaluar el gasto cardíaco de una persona hay que ver el flujo sanguíneo que hay por latido, para poder así comprobar el flujo de sangre por minuto.

Para realizar las comprobaciones nos centraremos en la zona final de la gráfica donde se puede apreciar que la simulación ha alcanzado una zona de estabilidad (a partir de ahora en todas las simulaciones nos centraremos en la zona final de la gráfica).

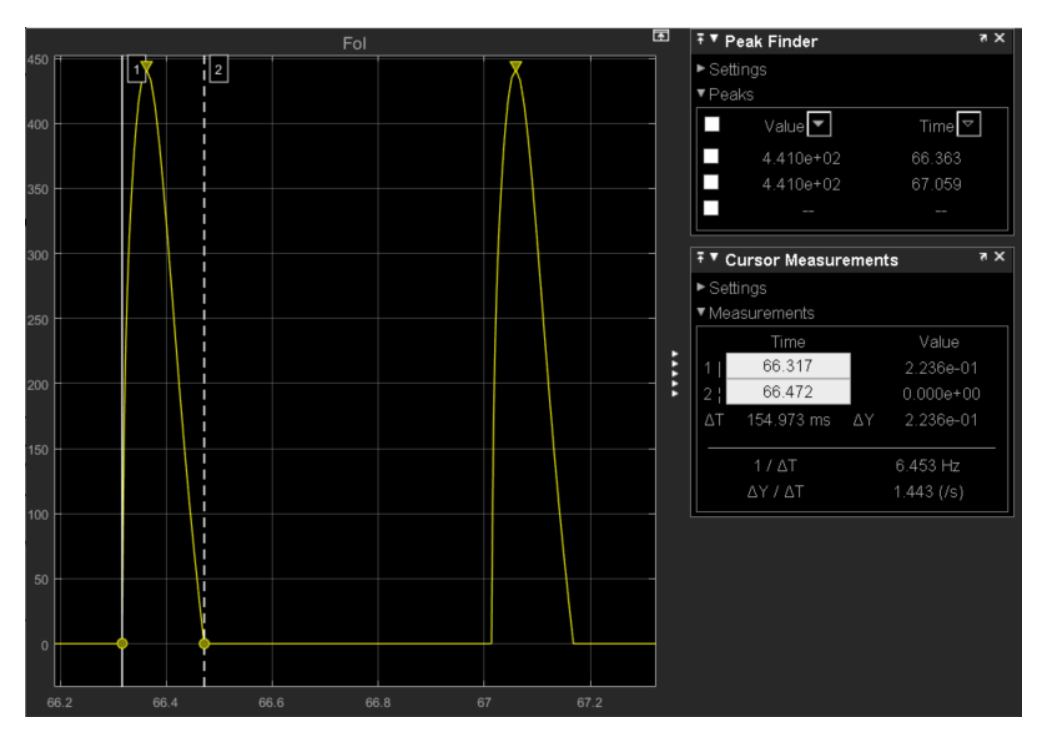

Ilustración 3-13 Flujo sanguíneo centrado, ml en el eje Y y s en el eje X.

Para ver el gasto cardíaco primero hay que ver el flujo sanguíneo que hay por latido de corazón. El flujo por latido lo podemos ver como el área que forma cada latido de corazón. Como aproximación lo tomaremos como una forma rectangular para facilitar los cálculos, por lo tanto:

$$
441 * 0.155 \approx 68.35 \frac{ml}{latido} \tag{4}
$$

Ahora hay que evaluar el tiempo de un latido para finalmente hallar la cantidad de sangre por minuto.

$$
67.059 - 66.363 = 0.696s
$$
 (5)

$$
68.35 \frac{ml}{latido} * \frac{1latido}{0.696 s} * \frac{60s}{1min} \approx 5892.24 \frac{ml}{min}
$$
 (6)

Con esto podemos comprobar que el flujo de sangre de este sujeto es cerca de 6 litros por minuto.

A continuación, nos vamos a centrar en la presión sanguínea del ventrículo (representado a partir de ahora de color amarillo) y la presión sistémica arterial (color azul), que es la presión sanguínea que circula en nuestro sistema.

La evaluación de la presión vamos a hacerla viendo cómo se comporta la presión que ejerce el corazón cuando bombea la sangre (Pla) y la presión sanguínea que tiene el cuerpo (Psa).

Como se puede apreciar en las siguientes gráficas tenemos que centrarnos de nuevo en la zona donde se puede apreciar el comportamiento regular para poder evaluar la presión.

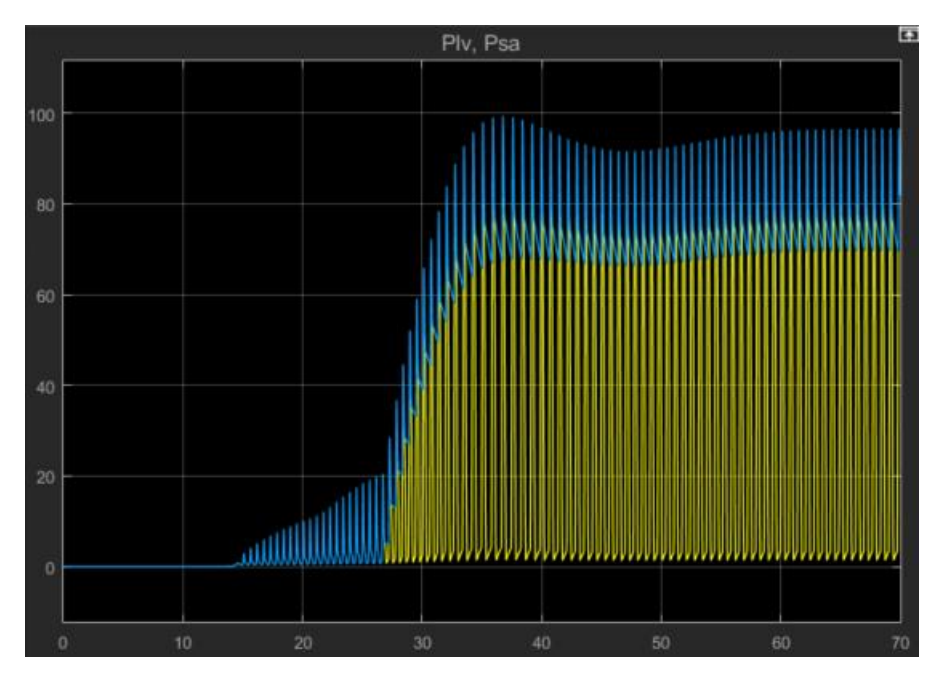

Ilustración 3-14 Presión ventricular y sistémica, mmHg en el eje Y y s en el eje X.

Una vez que nos enfocamos en la presión representada, se puede comprobar que el sistema mantiene una presión general y conforme va aumentando la presión ventricular llega un punto que ambas presiones se acoplan y la presión sanguínea sistémica es la misma que la presión que hay en el corazón. Y conforme el corazón reduce la presión una vez que bombea, la presión sistémica se va estabilizando de nuevo.

Comprobando las gráficas de la presión y el flujo sanguíneo, vemos que los momentos en los que el flujo es máximo es aproximadamente el momento en el que la presión es máxima (aproximadamente 92.5mmHg).

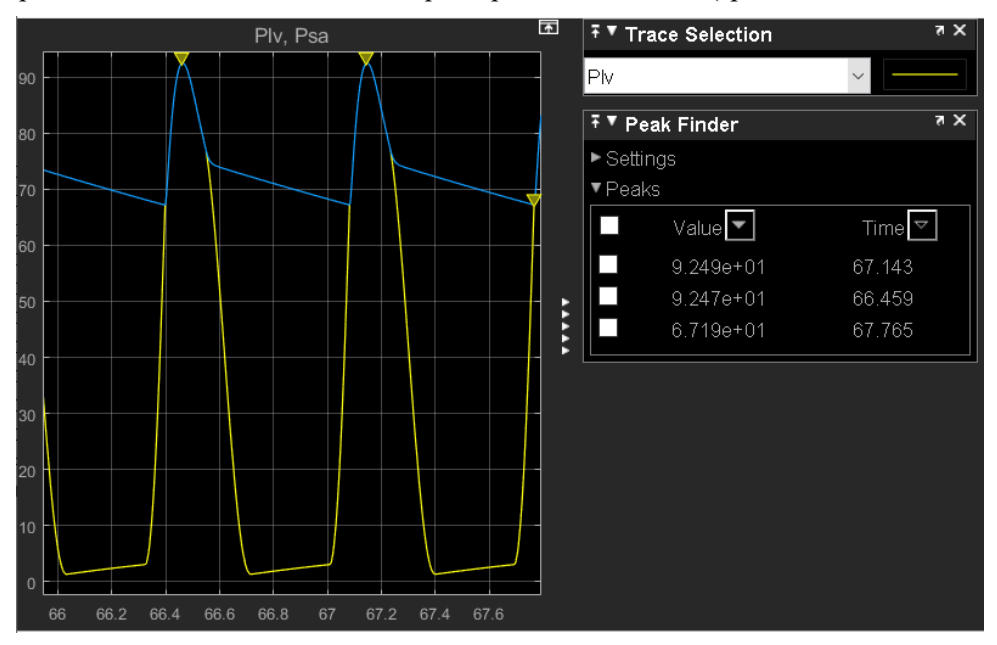

Ilustración 3-15 Presión ventricular y sistémica focalizadas, mmHg en el eje Y y s en el eje X.

#### 3.2.2.1.2 Paciente 0 con hemorragia

A continuación, el paciente tendrá una hemorragi, por lo tanto ocurrira una reducción del volumen total de sangre que se encuentra en el cuerpo.

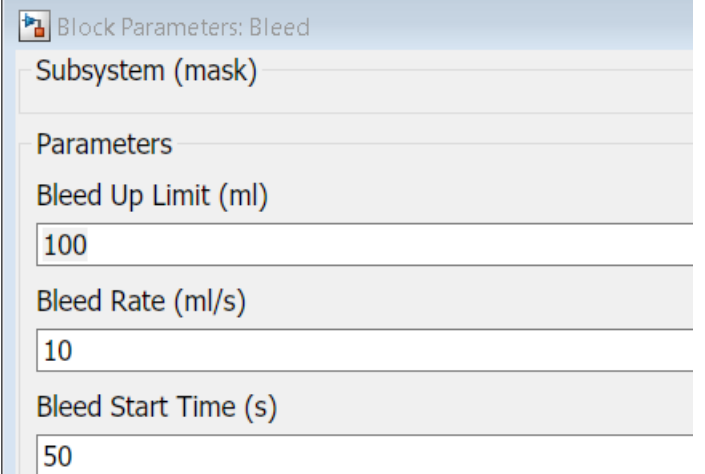

Ilustración 3-16 Hemorragia simulada.

El paciente experimentará una pérdida de 100ml de sangre, a una velocidad de 10ml/s, por lo que si el sangrado empieza a los 50s, habrá terminado de sangrar en el segundo 60. Con esta pérdida de sangre realizaremos las mismas simulaciones para averiguar el gasto cardíaco y la presión del corazón y sistémica.

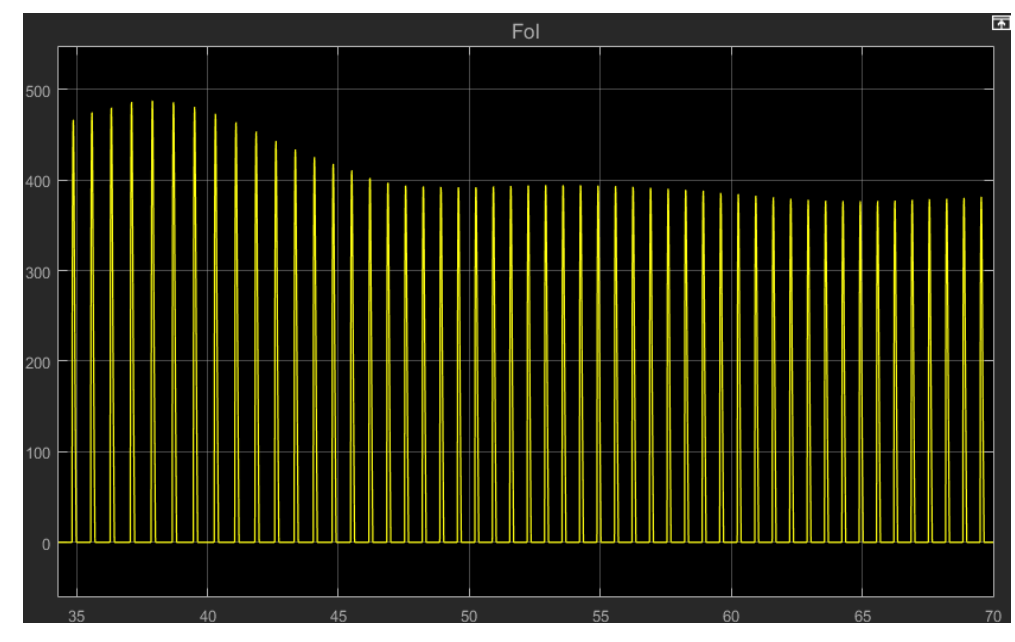

Ilustración 3-17 Flujo sanguíneo a la salida del lado izquierdo del corazón con sangrado, ml en el eje Y y s en el eje X.

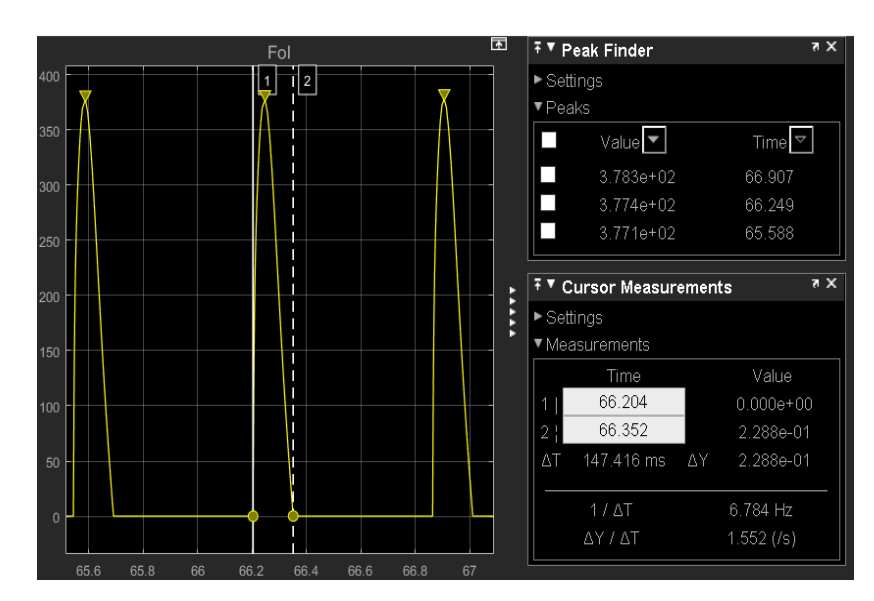

Ilustración 3-18 Flujo sanguíneo centrado con sangrado, ml en el eje Y y s en el eje X.

Evaluaremos el flujo sanguíneo que hay por minuto para averiguar el gasto cardíaco que experimeta el cuerpo actualmente.

$$
377.8 * 0.147 \approx 55.54 \frac{ml}{latido} \tag{7}
$$

$$
66.907 - 66.249 = 0.658s
$$
 (8)

$$
55.54 \frac{ml}{latido} \times \frac{1latido}{0.658s} \times \frac{60s}{1min} \approx 5064.44 \frac{ml}{min}
$$
 (9)

Con la pérdida de sangre se puede ver que el gasto cardíaco disminuye.

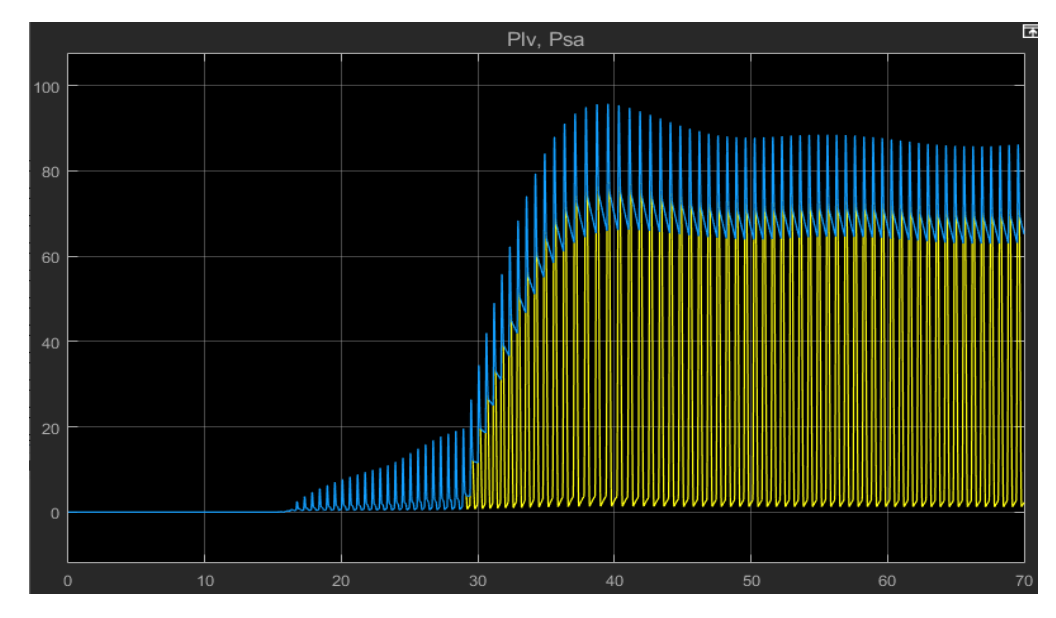

Ilustración 3-19 Presión ventricular y sistémica con sangrado, mmHg en el eje Y y s en el eje X.

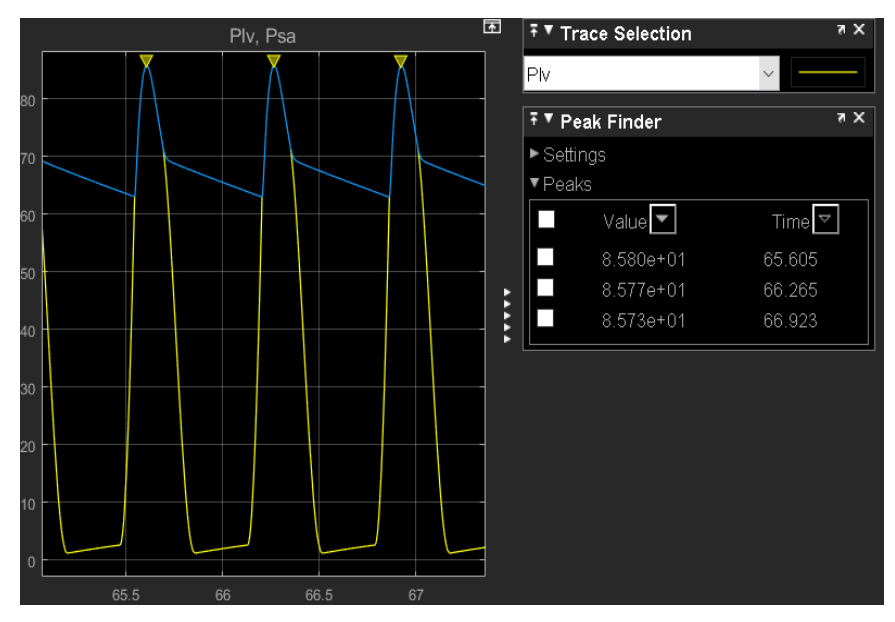

Ilustración 3-20 Presión ventricular y sistémica focalizadas con sangrado, mmHg en el eje Y y s en el eje X.

Debido a una reducción del volumen total, hay una reducción en la presión alcanzada en el sistema tanto en el bombeo del corazón como la presión sistémica (en este caso la presión máxima alcanzada es más o menos 85.8mmHg), ya que el cuerpo al tener un menor volumen de sangre necesita ejercer menos fuerza para el bombeo.

#### 3.2.2.1.3 Paciente 1

Este paciente es un hombre con sobrepeso que mide 1.7 metros y pesa 130kg. Estos valores suponen un volumen de sangre aproximado de 6900ml. Con este problema de salud vamos a comprobar cómo se como se comporta el gasto cardíaco y la presión.

Como en los casos anteriores evaluaremos primero el gasto cardíaco y después veremos como se comporta la presión en el sistema circulatorio sistémico y en el corazón.

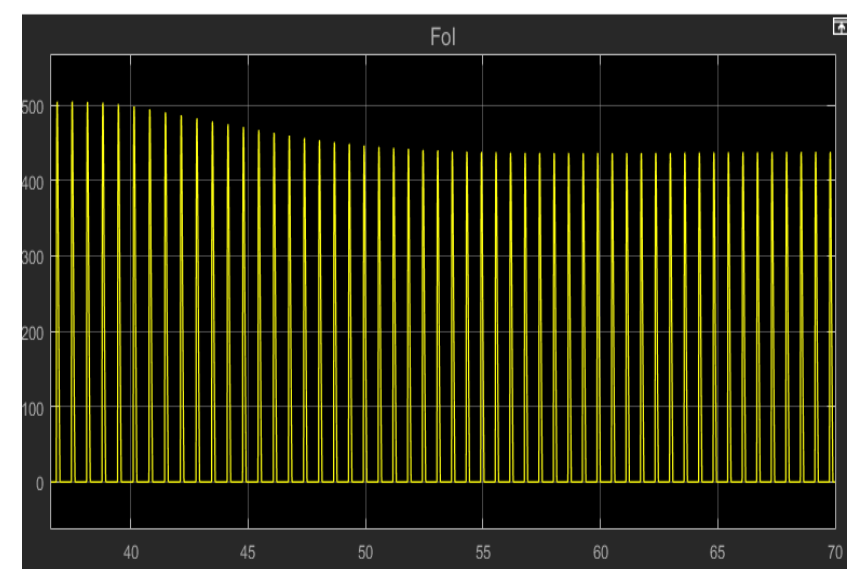

Ilustración 3-21 Flujo sanguíneo a la salida del lado izquierdo del corazón con sobrepeso, ml en el eje Y y s en el eje X

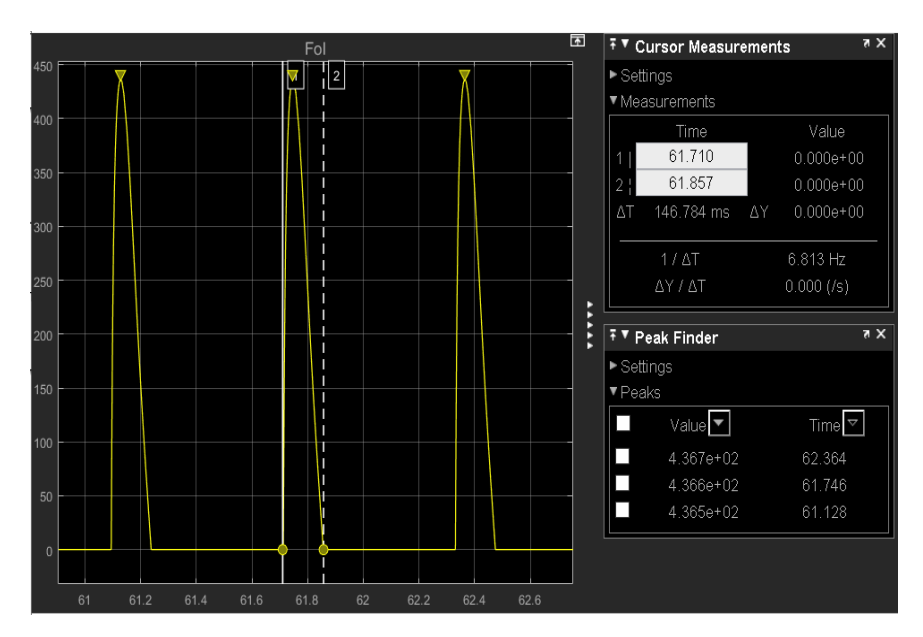

Ilustración 3-22 Flujo sanguíneo centrado con sobrepeso, ml en el eje Y y s en el eje X

En este caso el gasto cardíaco lo calcularemos como:

$$
436.6 * 0.147 \approx 64.18 \frac{ml}{latido} \tag{10}
$$

$$
62.364 - 61.746 = 0.618s \tag{11}
$$

$$
64.18 \frac{ml}{latido} \times \frac{1latido}{0.618s} \times \frac{60s}{1min} \approx 6231.07 \frac{ml}{min}
$$
 (12)

En este caso como el paciente tiene un mayor volumen de sangre, el gasto cardíaco que experimenta el cuerpo es superior a los 6.2 litros por minuto.

Viendo estos datos veremos cómo se comporta ahora la presión del sistema y la presión en el corazón.

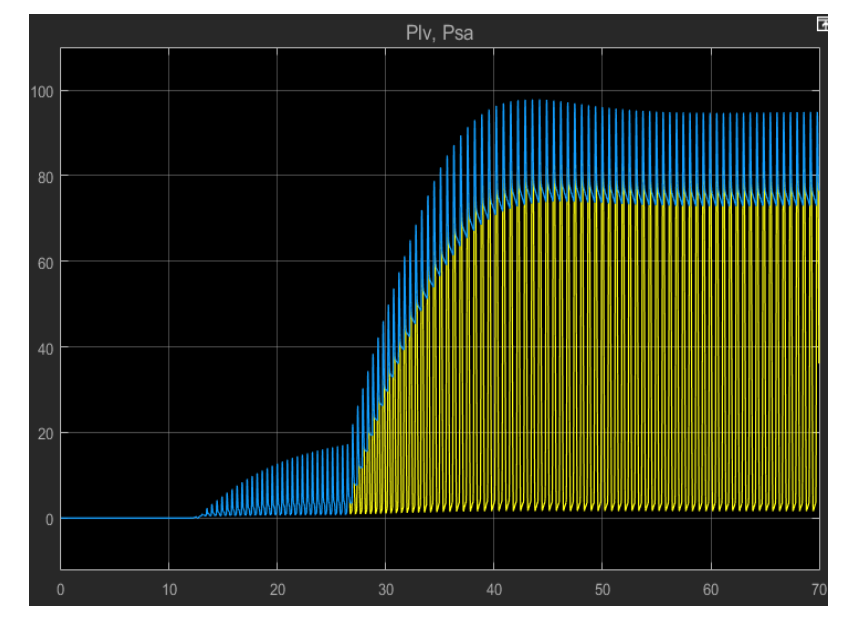

Ilustración 3-23 Presión ventricular y sistémica con sobrepeso, mmHg en el eje Y y s en el eje X

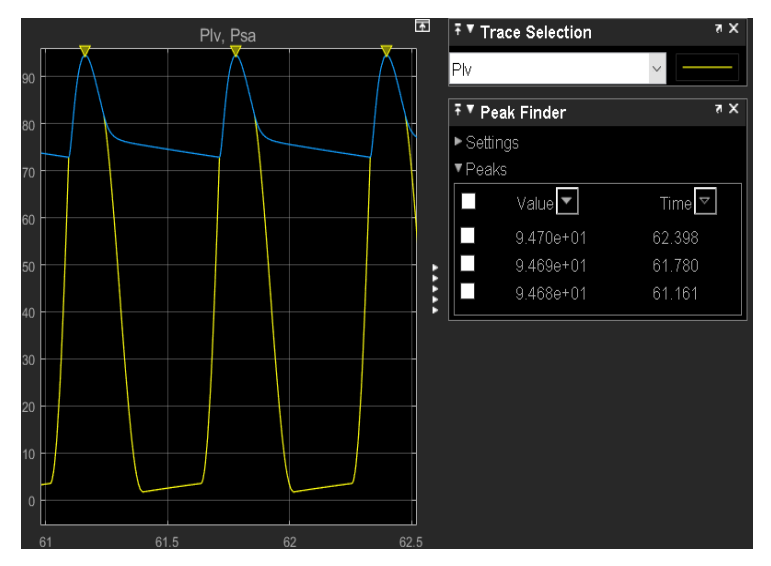

Ilustración 3-24 Presión ventricular y sistémica focalizadas con sobrepeso, mmHg en el eje Y y s en el eje X

Al aumentar el peso y el volumen total de sangre la presión sanguínea no cambia demasiado, esto se debe a que la C aumenta ya que depende del peso del paciente, por lo que el sistema tiene una mayor capacidad de adaptación, y como la relación es  $C = \frac{V}{R}$  $\frac{v}{P}$ . Al aumentar tanto V como C, la presión puede que no tenga valores muy diferentes que en casos anteriores, en este caso la presión máxima se encuentra en 94.7mmHg aproximadamente.

#### 3.2.2.1.4 Paciente 2

Ahora que hemos comprobado cómo se comporta el sistema cardiovascular con una situación tan diferente como es una persona con características de peso y altura tan diferentes, a partir de ahora volveremos al sujeto de 70kg y 2 metros de altura con una patología en particular, la cuál es con una mayor tensión.

Debido a que sigue siendo un hombre con las carácterísticas previas, su volumen total de sangre sigue siendo de aproximadamente 5300ml, pero como tiene mayor tensión en este caso, veamos cómo se comporta si gasto cardíaco debido a esa presión mayor.

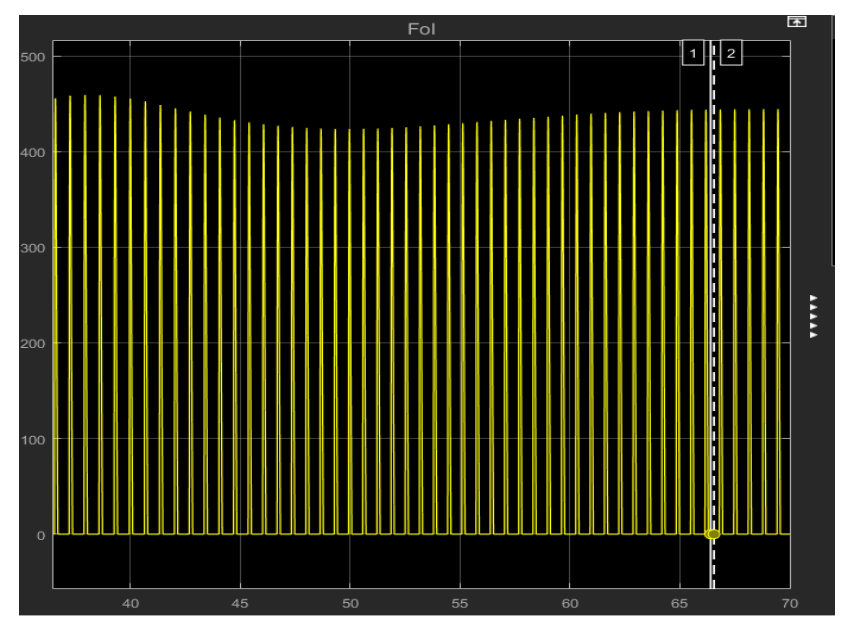

Ilustración 3-25 Flujo sanguíneo a la salida del lado izquierdo del corazón con mayor presión, ml en el eje Y y s en el eje X

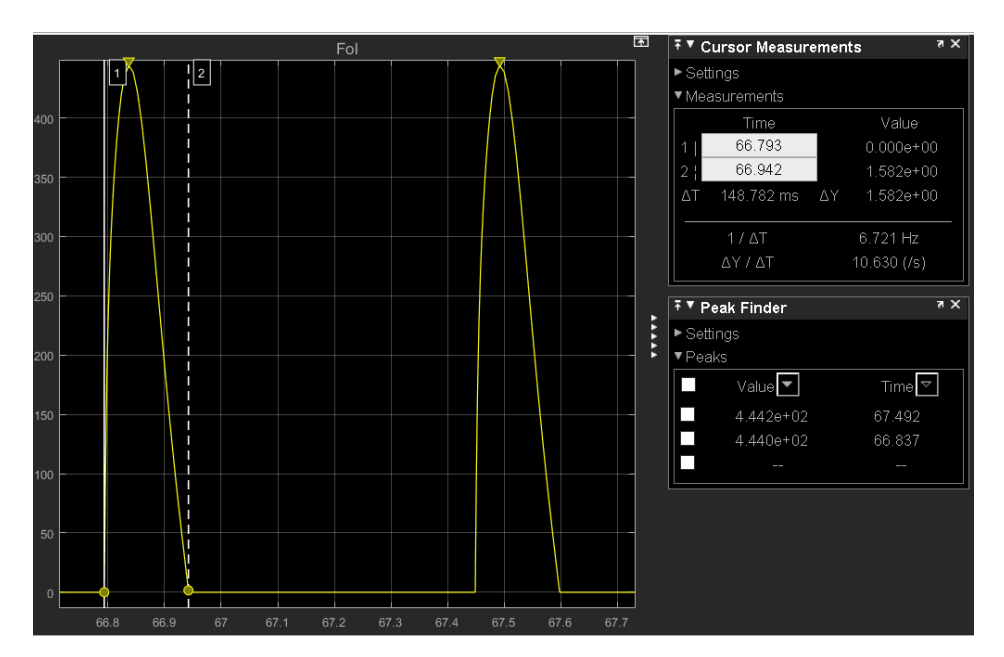

Ilustración 3-26 Flujo sanguíneo centrado con mayor presión, ml en el eje Y y s en el eje X

En este caso calcularemos el gasto cardíaco de la misma manera que en los anteriores pacientes, hallando primero el volumen de sangre por latido, luego calculando la duración de un latido y por último viendo caldulando el flujo de sangre que sale por minuto.

$$
444.1 * 0.149 \approx 66.17 \frac{ml}{latido}
$$
 (13)

$$
67.492 - 66.837 = 0.655s
$$
 (14)

$$
66.17 \frac{ml}{latido} \times \frac{1latido}{0.655s} \times \frac{60s}{1min} \approx 6061.4 \frac{ml}{min}
$$
 (15)

En este caso el gasto cardíaco es superior a los 6 litros por minuto. Veamos cómo se comporta la presión.

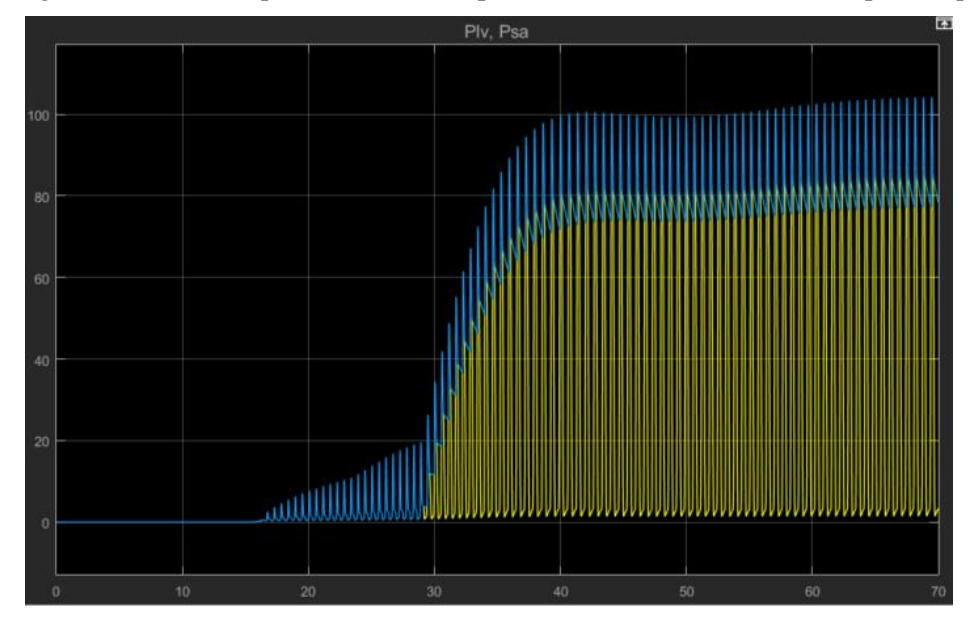

Ilustración 3-27 Presión ventricular y sistémica con mayor presión, mmHg en el eje Y y s en el eje X

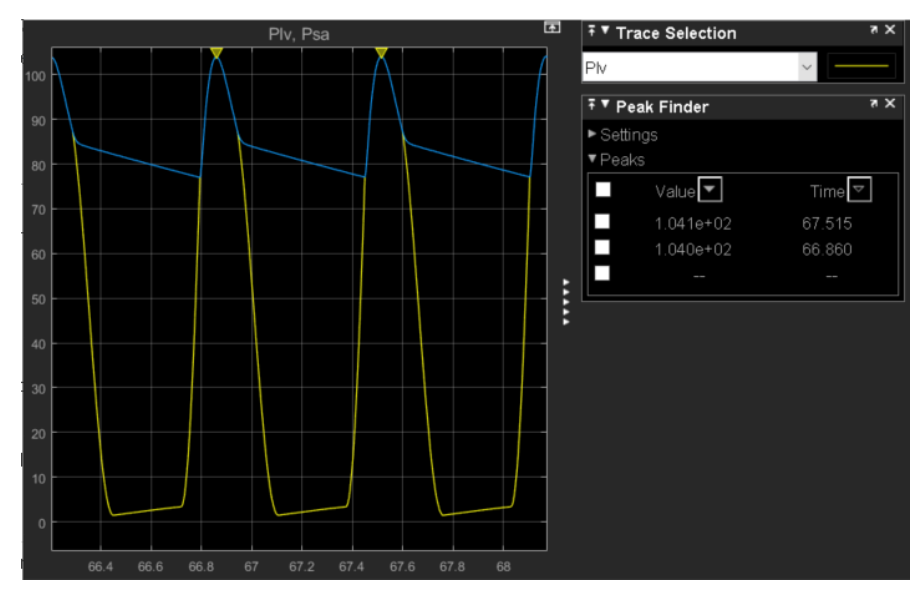

Ilustración 3-28 Presión ventricular y sistémica focalizadas con mayor presión, mmHg en el eje Y y s en el eje X

Como en este caso la presión máxima que experimenta el cuerpo son 104.05 mmHg aproximadamente. Debido a esta presión el corazón al bombear con más presión, el volumen de sangre máximo que fluye en cada latido es mayor.

#### 3.2.2.1.5 Paciente 3

Este último paciente también es un sujeto que pesa 70 kg y mide 2 metros, pero en este caso es una mujer en vez de un hombre. Veremos cómo afecta eso al gasto cardíaco y a la presión sistémica y ventricular. Hay que tener en cuenta que en este caso al ser una mujer, el volumen total de sangre es de aproximadamente 4900ml.

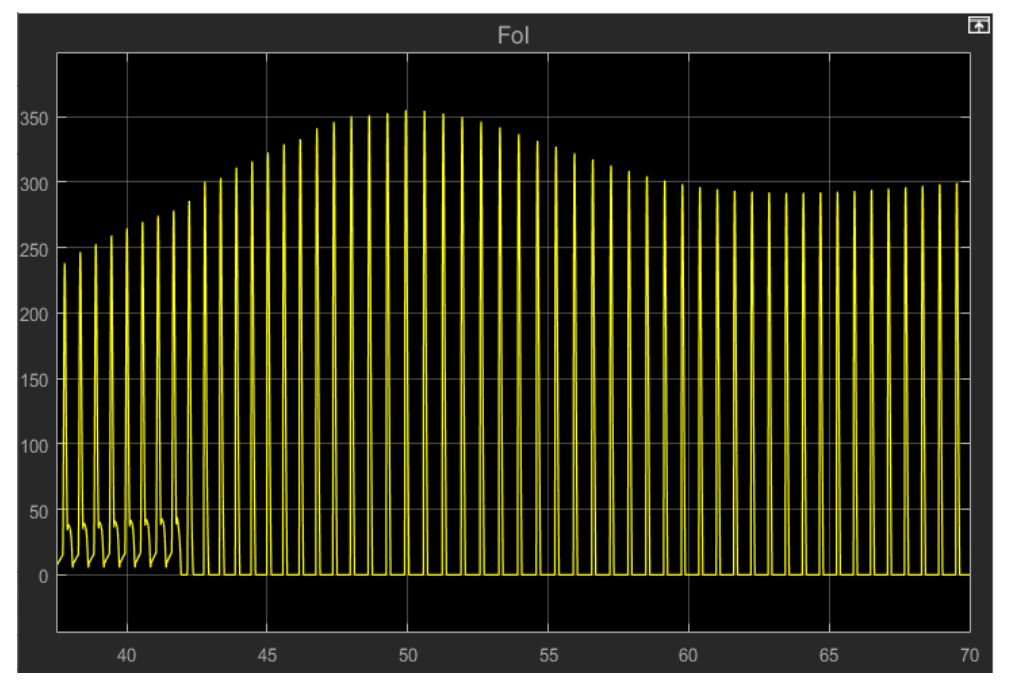

Ilustración 3-29 Flujo sanguíneo a la salida del lado izquierdo del corazón en una mujer, ml en el eje Y y s en el eje X

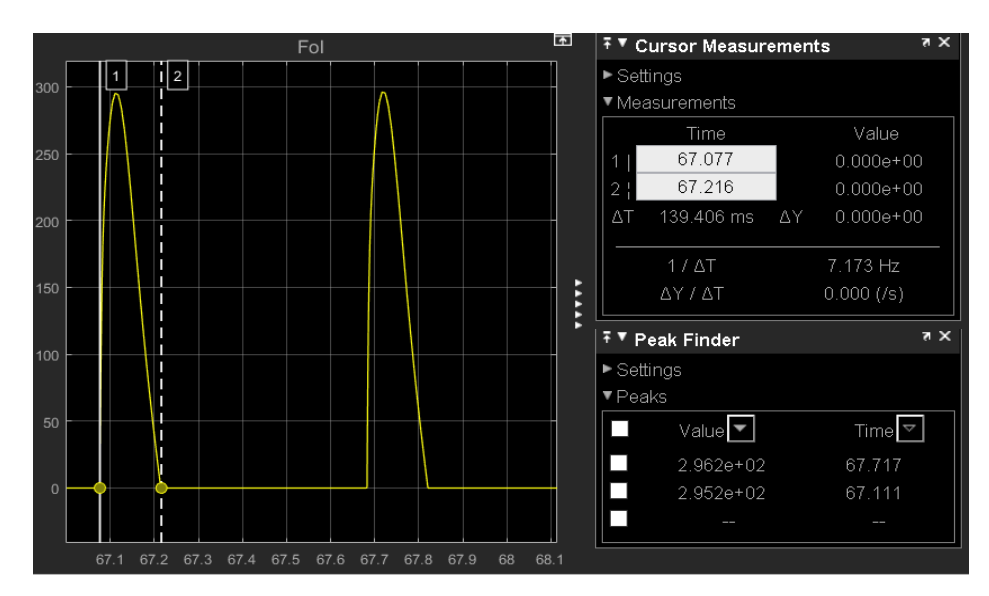

Ilustración 3-30 Flujo sanguíneo centrado en una mujer, ml en el eje Y y s en el eje X

$$
295.7 * 0.1394 \approx 41.22 \frac{ml}{latido}
$$
 (16)

$$
67.717 - 67.111 = 0.606s \tag{17}
$$

$$
41.22 \frac{ml}{latido} \times \frac{1latido}{0.606s} \times \frac{60s}{1min} \approx 4081.19 \frac{ml}{min}
$$
 (18)

En este caso el gasto cardíaco es poco más de 4 litros de sangre por minuto. Esto se debe a que el volumen de sangre que tiene este paciente es mucho menor que su contraparte masculina.

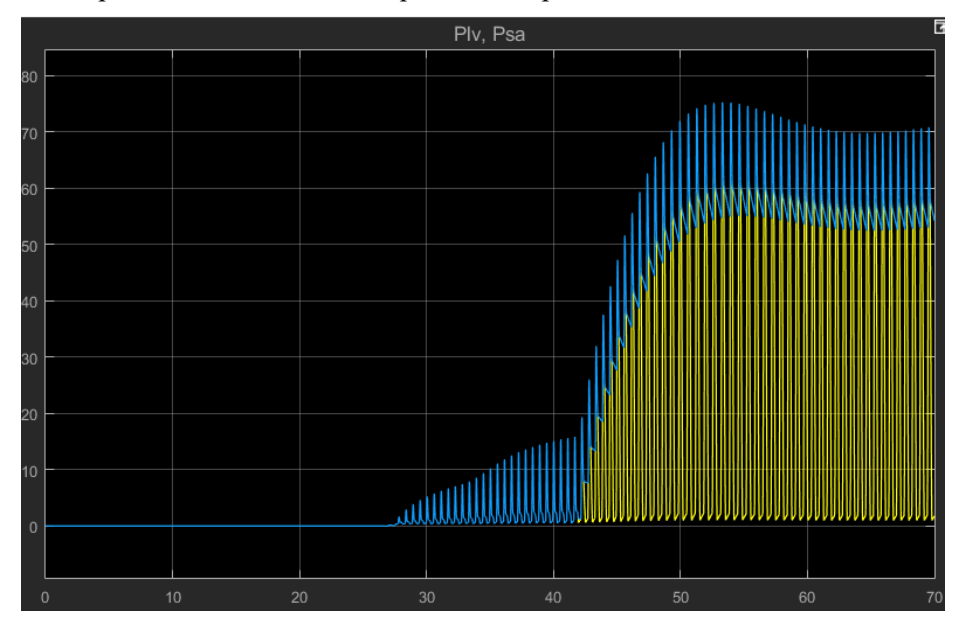

Ilustración 3-31 27 Presión ventricular y sistémica en una mujer, mmHg en el eje Y y s en el eje X

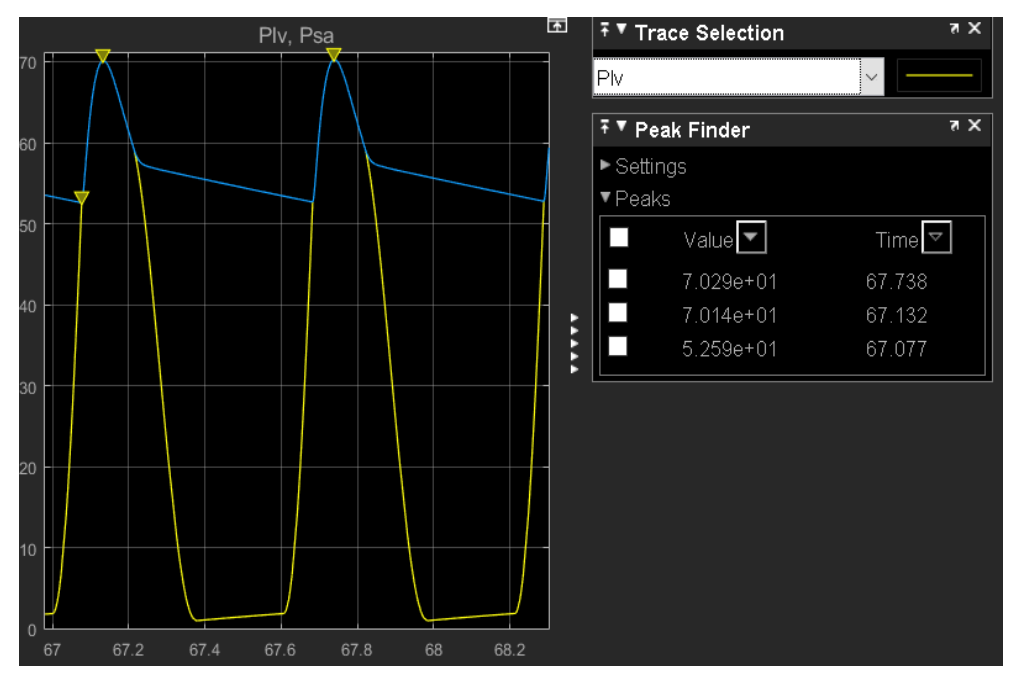

Ilustración 3-32 Presión ventricular y sistémica focalizadas en una mujer, mmHg en el eje Y y s en el eje X

En este caso vemos que la presión es mucho menor que en su contraparte masculina, esto se debe igualmente a la C, ya que esta no ha variado ya que deppende del peso de la persona, como ha disminuido el volumen, la presion ha tenido que sufrir un decremento mayor para que la C no varie. En este caso el paciente femenino experimenta una presión máxima de 70.2 mmHg aproximadamente.

#### **3.2.2.2 Resultados**

En este apartado vamos a evaluar los resultados y conclusiones sacadas de los diferentes pacientes.

- Debido a cambios drásticos en el volumen un cuerpo puede experimentar cambios muy bruscos tanto en la presión sanguínea como en el gasto cardíaco que sufre.
- Aunque haya cambios muy bruscos en el volumen de sangre en una persona, si esto viene acompañado también en cambios de peso de la misma manera, el cuerpo puede no experimentar cambios en su presión aunque sí los experimente en el gasto cardíaco.
- Si aumenta la presión que experimenta una persona, la cantidad máxima de sangre que puede bombear un corazón aumenta debido a que aumenta también la fuercza que el corazón ejerce en su bombeo.
- Que dos pacientes compartan las mismas características de peso y altura y las misma situaciones en su estado de salud, debido a que simplemente haya una diferencia de género causa que el volumen de sangre cambie en gran medida, y a la vez causa que el gasto cardíaco que sufre una persona y la presión que tiene cambien de forma pronunciada también.

#### **3.3 Conclusiones**

En este apartado incluiré algunas conclusiones aportadas por el artículo en lo referente al modelo matemático, y de la misma manera las conclusiones particulares que he podido desarrollar debido a la investigación y elaboración del documento y las simulaciones.

Este modelo matemático cuenta con las siguientes limitaciones:

- Ausencia de mecanismos de autoregulación local en el control de la resistencia periférica.
- Dependencia en la contractibilidad del corazón en el barorreflejo carotídeo y sobre otras influencias hemodinámicas.
- Ausencia de aferentes vagales, especialmente los barroreceptores pulmonares.

En cierta manera este artículo tiene una base de desarrollo de finales de los años 90, por lo que desde entonces la manera de comprender el sistema puede haber variado mucho, por lo que las limitaciones de entonces podrían no existir ahora.

Con respecto al modelo de simulación, cabe decir que la persona que lo desarrolló no fue la misma persona que elaboró este artículos, por lo que al desarrollar el modelo por ordenador no lo haya desarrollado de la forma más precias.

Las limitaciones que se han encontrado con respecto al modelo han sido:

- Problema a la hora del cálculo de determinadas figuras y valores, como la representación de la Elastancia del corazón.
- Falta de información del base a la hora de trabajar con el modelo, la mayoría del aprendizaje se ha realizado por el método del "tanteo".
- Mejor ajuste o uso a la hora de usar otras componentes, así como la falta del información específica de los datos, ya que gran cantidad de valores se han tenido que suponer ya que no hay información exacta de los valores.

A parte de las limitaciones que se han podido encontrar a la hora de realizar la práctica, también hay que valorar con respecto al objetivo que se buscaba, que era poder desarrollar una práctica para los alumnos. Como modelo base está bien desarrollado y para valorar el comportamiento del cuerpo en determinados aspectos resulta muy útil. La práctica se impartió a los alumnos y en general tuvo muy buena acogida, los comentarios fueron positivos y de interés con respecto al tema, y la compresión que se buscaba con respecto al tema fue la deseada.

ste proyecto me ha acercado a la compresión y análisis del funcionamiento del cuerpo humano y cómo poder trabajar con una descripción en forma de modelo informático de éste. Con mis conocimientos de Bioingeniería y Electrónica se ha podido desarrollar una descripción del funcionamiento de forma generica, y en algunos casos de forma particular, de un modelo informático de éste. Con mismolecular poder trabajar con una descripción en forma de modelo informático de éste. Con mismolecular, de un modelo matemático del

# **4.1 Líneas de Desarrollo actuales**

El artículo base desde que se publicó en 1998 ha sido citado en total más de 400 veces, por lo tanto podemos ver qué dirección ha tomado el desarrollo de este modelo cardiovascilar.

Algunos de los matices o temas de desarrollo han sido los siguientes:

- Modelos concretos de flujo sanguíneo y presión arterial, análisis de sensibilidad y evaluación de los modelos.
- Variaciones de presión y flujo en cambios de posición de una persona, en nuestro modelo hemos planteado un paciente generico, independientemente de cómo se encuentre, ahora se evalúa el cambio entre estar sentado y ponerse de pie.
- Modelado de la circulación de Norwood, efectos del tamaño de la derivación, resistencia vasculares u frecuencia cardíaca.

Estos temas han sido algunos de los más citados desde entonces . Además, más recientemente en este último año algunas de las investigaciones realizadas (2021) han sido:

- Estudio del comportamiento biomecánico del cerebro y de enfermedades cerebrales.
- Modelo de coagulación en respuesta durante un trauma corporal.

# **4.2 Posibles líneas de desarrollo**

De forma particular, como posibles líneas de desarrollo podrían ser:

- La generación de fórmulas para los valores más exactas, sin tener que hacer estimaciones para poder generarlas.
- Tener un modelo informático más preciso en el estudio del sistema cardiovascular de forma que no sea sólo más preciso, sino que también sea capaz de autoregularse o regenerarse, como por ejemplo la recuperación de la sangre después de una hemorragia o el comportamiento del cuerpo ante enfermedades como un resfriado.

# **4.3 Desarrollo temporal**

Finalmente se incluirá un cronograma para ver las horas dedicadas al desarrollo de este proyecto.

Teniendo en cuenta que el sueldo de un ingeniero está en torno a los 14.88€ la hora, el presupuesto para este proyecto sería de 4240.8€

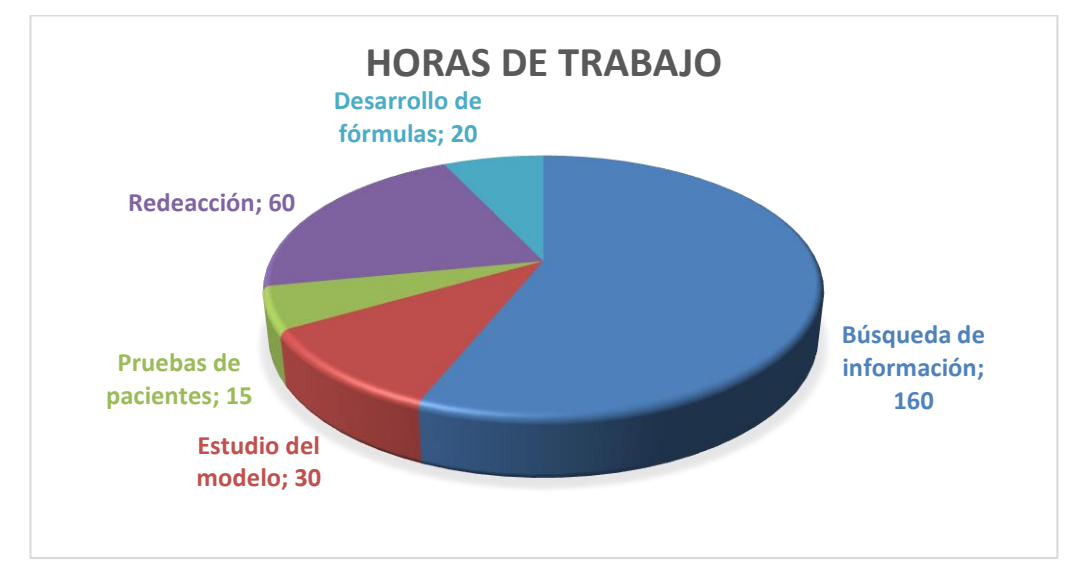

# **REFERENCIAS**

- [1] «Fluke-Biomedical-Product-Catalogue-1 compressed.pdf».
- [2] «ProSim8\_gsspa0300.pdf»
- [3] «celyon-2235-ProSim8 umeng0300.pdf».
- [4] M. Ursino, «Interaction between carotid baroregulation and the pulsating heart: a mathematical model», American Journal of Physiology-Heart and Circulatory Physiology, vol. 275, n.º 5, pp. H1733- H1747, nov. 1998, doi: 10.1152/ajpheart.1998.275.5.H1733.
- [5] M. Ursino, M. Antonucci, y E. Belardinelli, «Role of active changes in venous capacity by the carotid baroreflex: analysis with a mathematical model», American Journal of Physiology-Heart and Circulatory Physiology, vol. 267, n.º 6, pp. H2531-H2546, dic. 1994, doi: 10.1152/ajpheart.1994.267.6.H2531.
- [6] K. Jain, A. Patra, y S. Maka, «Modeling of the Human Cardiovascular System for Detection of Atherosclerosis», IFAC-PapersOnLine, vol. 51, n.º 15, pp. 545-550, 2018, doi: 10.1016/j.ifacol.2018.09.212.
- [7] Zhe Hu (2021). HSP (https://www.mathworks.com/matlabcentral/fileexchange/818-hsp), MATLAB Central File Exchange. Recuperado 26 de febrero de 2021.

# **ANEXO A: AUTOSECUENCIAS Y SIMULACIONES PREDEFINIDAS**

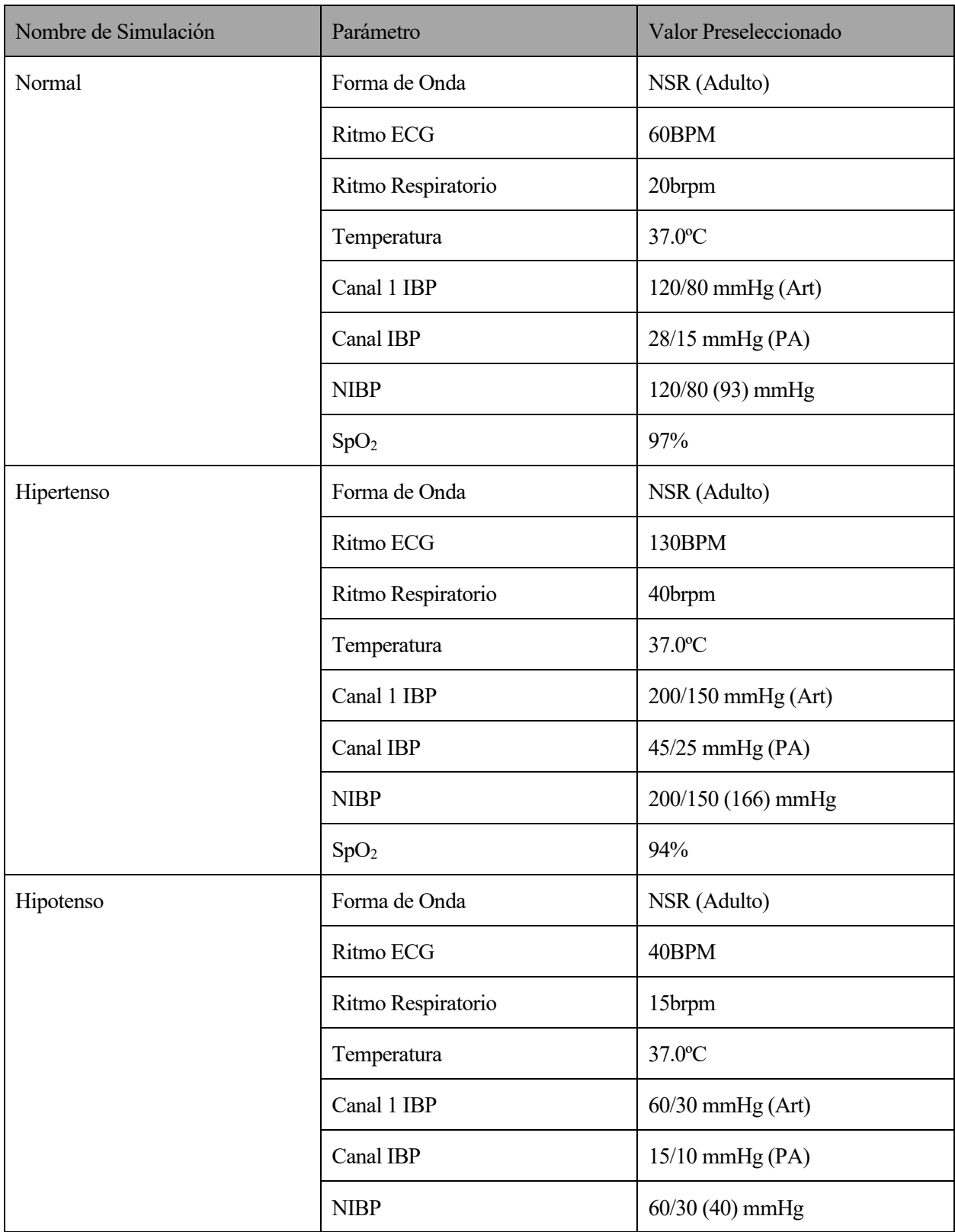

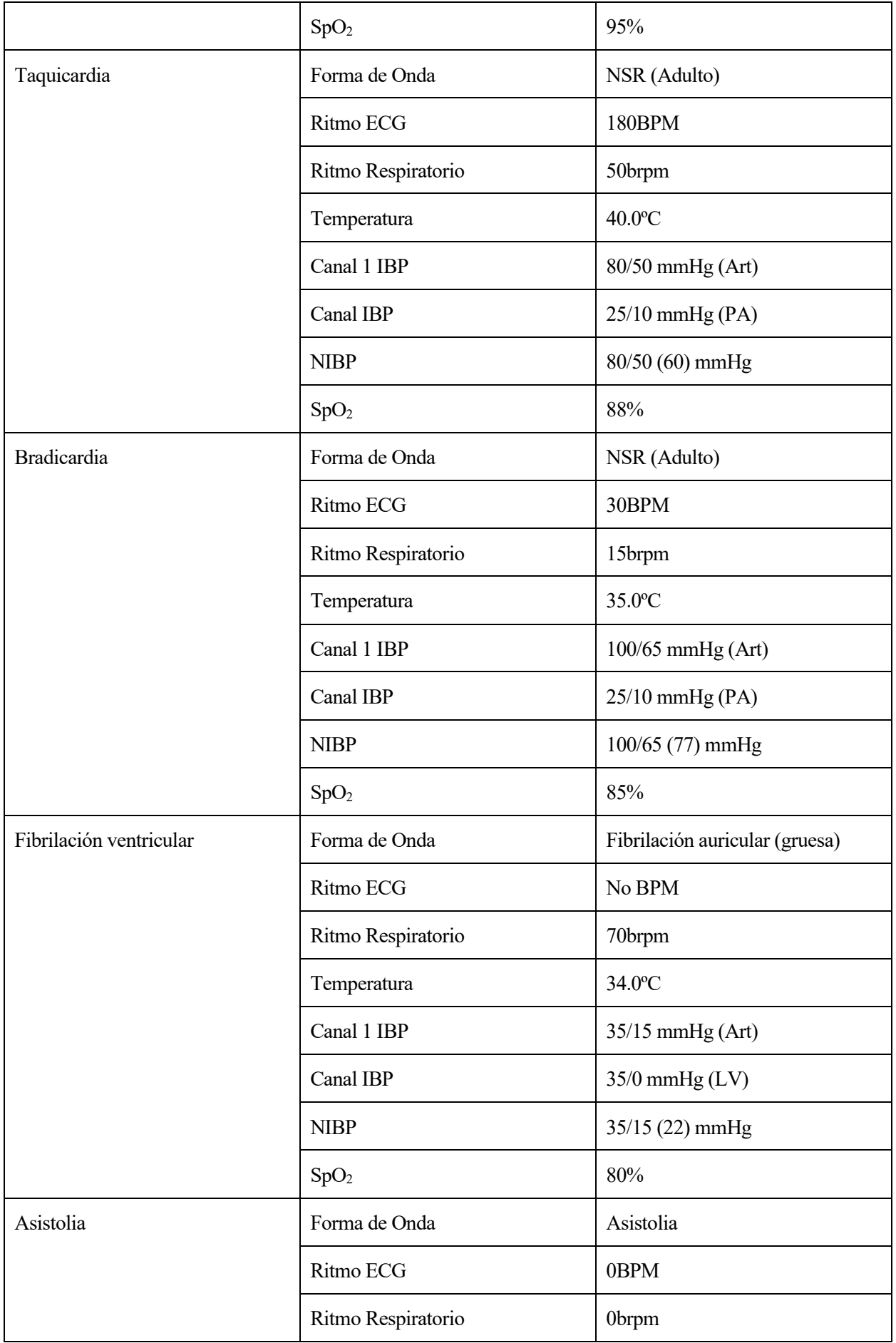

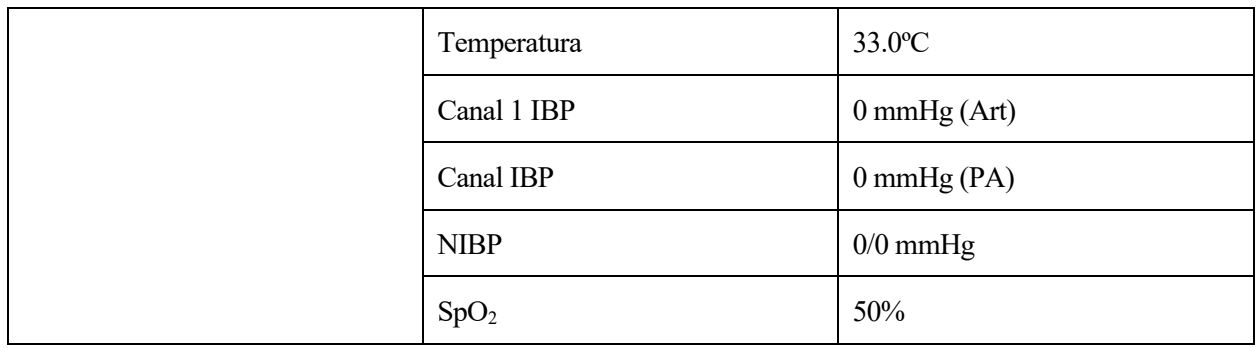

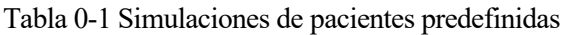

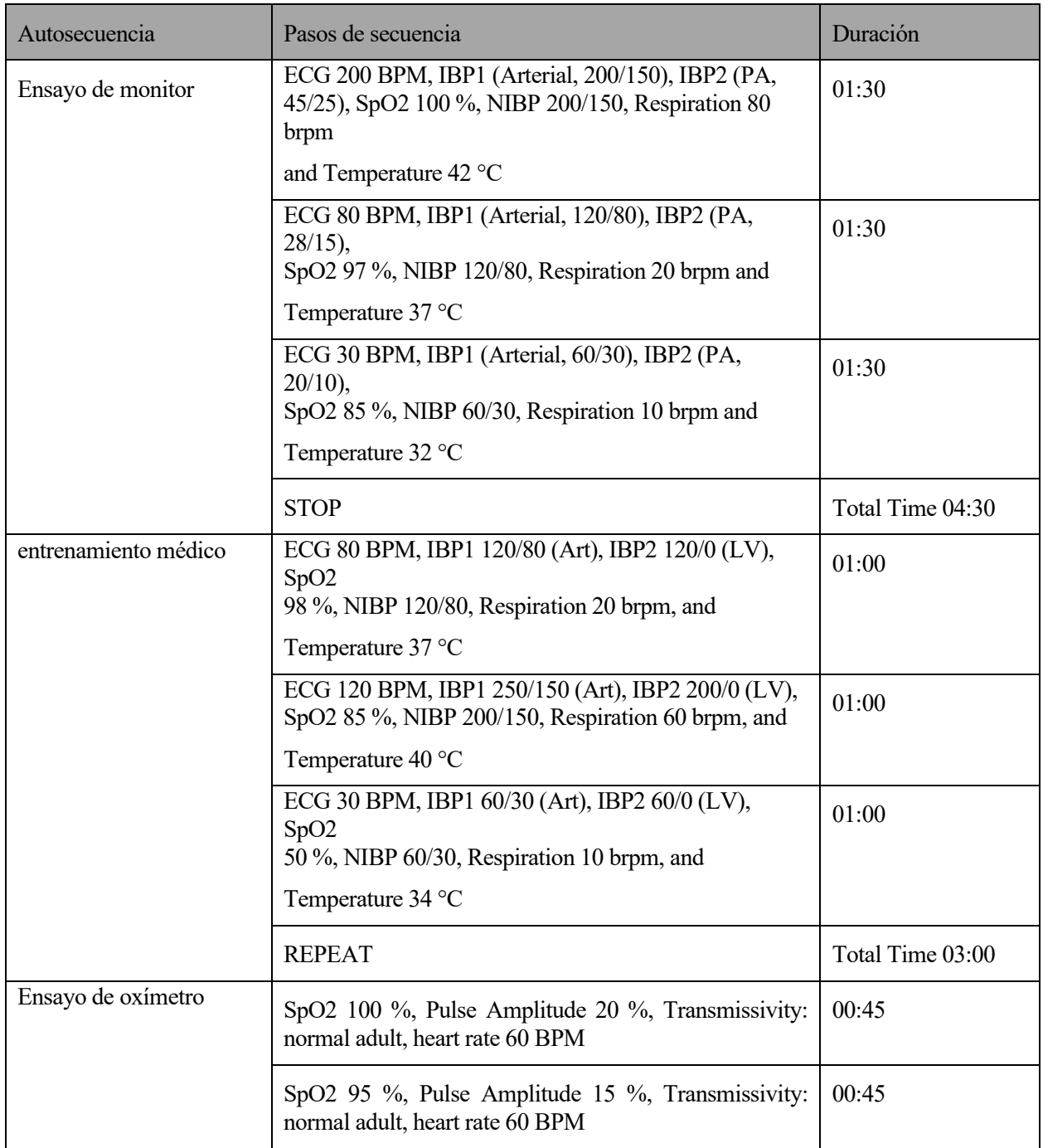

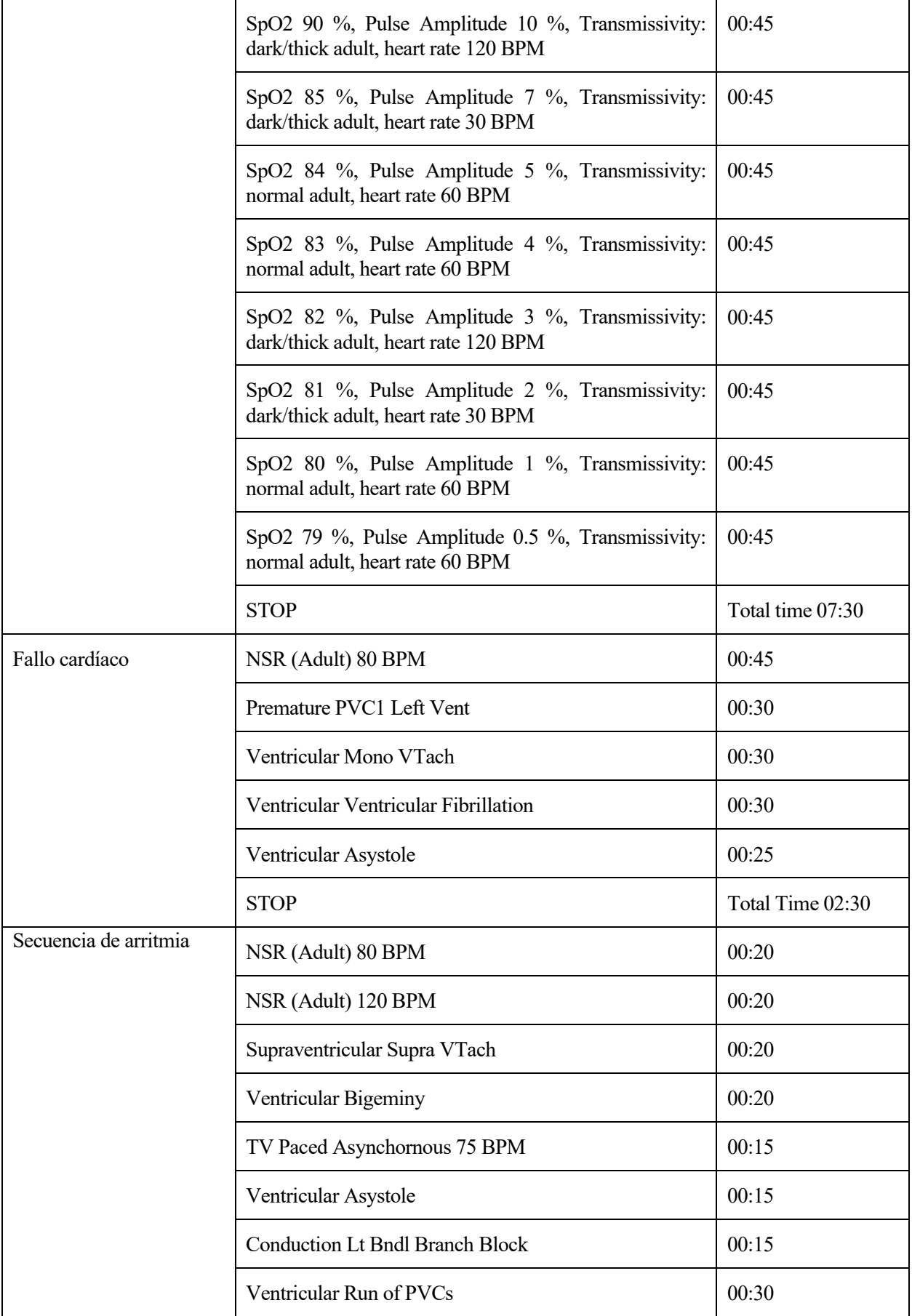

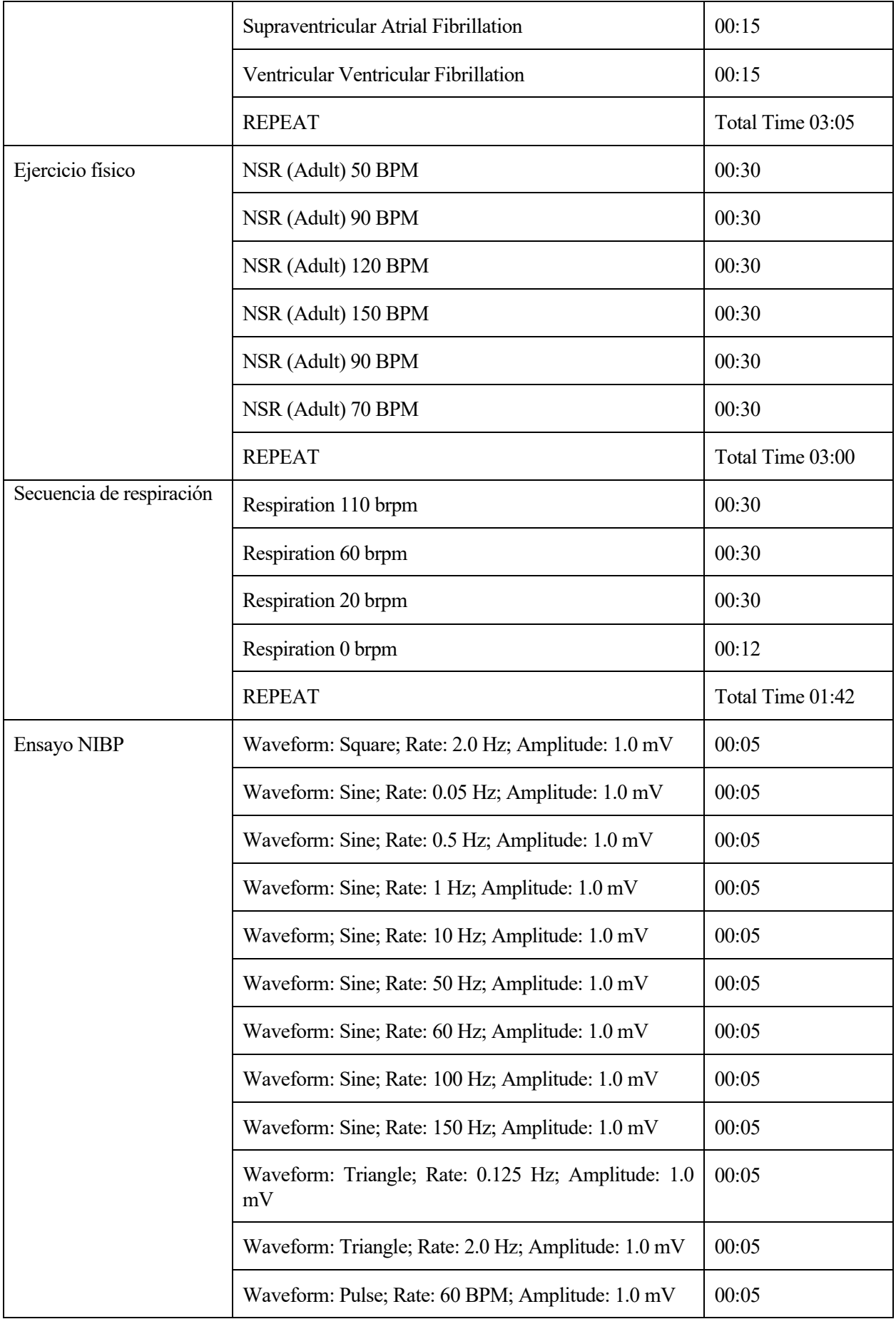

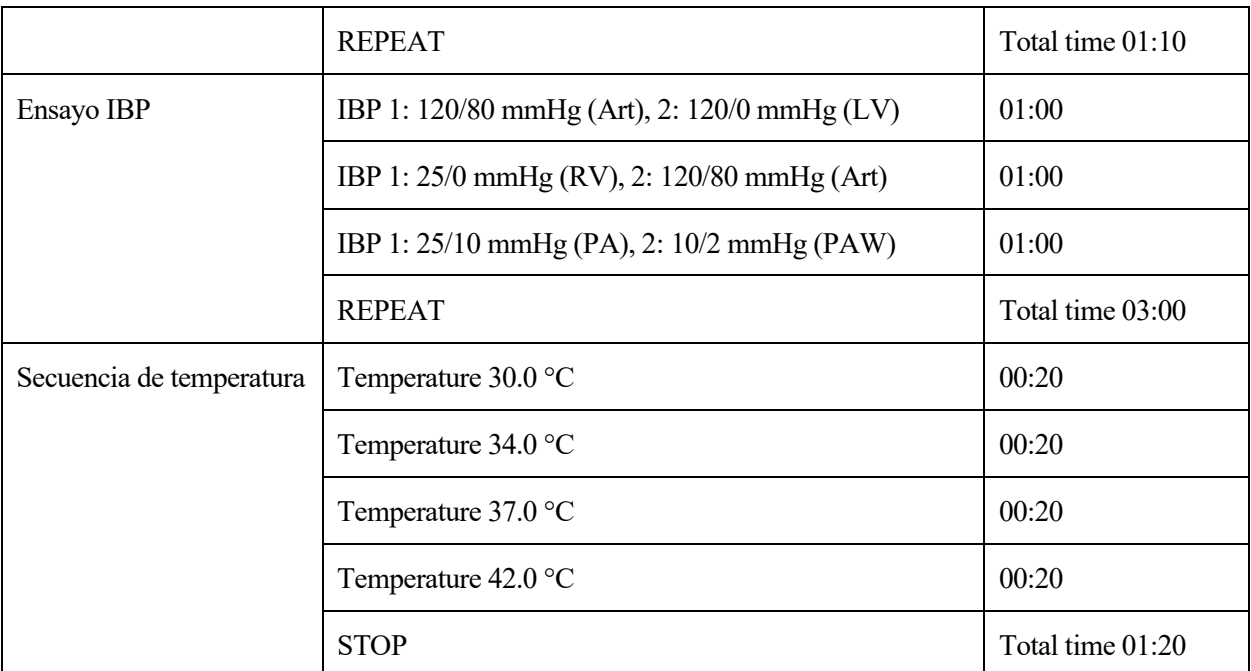

Tabla 0-2 Autosecuencias
# **ANEXO B: MANUAL DE PRÁCTICAS**

Se va a proporcionar un comprimido *Hsp.zip* con lo necesario para la realización de esta práctica. Este comprimido contiene una carpeta con:

- Modelo en Simulink del proceso cardiovascular humano *Hsp.mdl*.
- Ficheros iniciales que se iniciarán automáticamente abriendo el modelo Simulink. Estos ficheros son *Control.m* y *HspInit.m*.
- Ficheros con 3 pacientes diferentes.
- Guía de prácticas para bioingeniería.

La práctica siguiente consiste en la prueba, análisis y compresión de determinados valores del cuerpo humano de diferentes pacientes con diferentes características físicas y cardiovasculares.

#### **Inicio de la práctica.**

- 1. Lo primero es abrir Matlab y colocar el espacio de trabajo en la carpeta *Hsp* que contiene todos los ficheros necesarios para poder realizar la siguiente práctica.
- 2. El siguiente paso, una vez que nos encontramos en la localización, es abrir el modelo Simulink *Hsp.mdl*, cuando se abra este modelo se ejecutará automáticamente el código que se encuentra en *Control.m* y *HspInit.m* (en caso de que el código no se ejecute de forma automática el alumno deberá ejecutar ambos ficheros). Estos ficheros cargarán al modelo las características fisiológicas del paciente, que llamaremos paciente 0, para poder llevar a cabo la simulación.

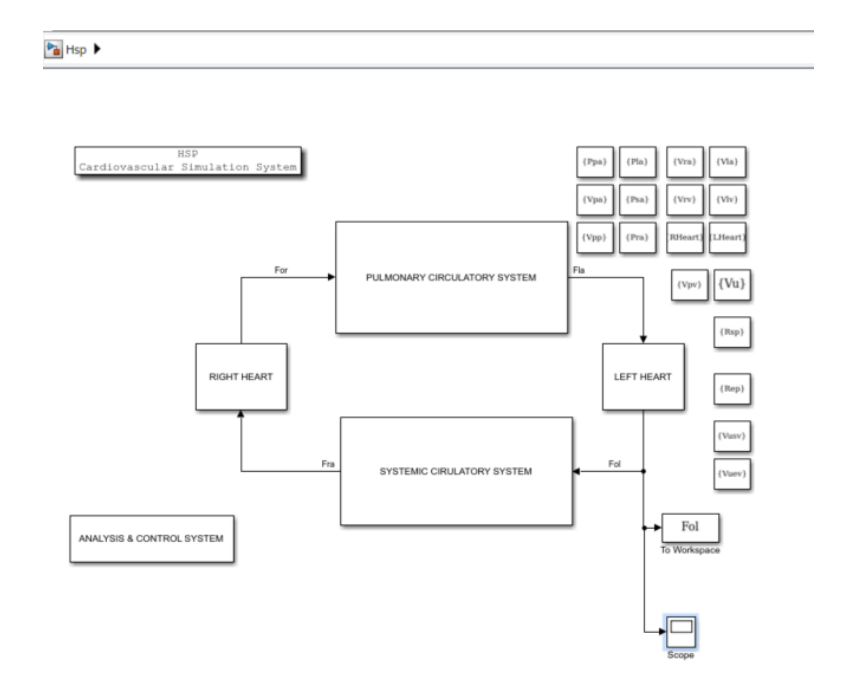

Ilustración 0-1 Modelo Cardiovascular en Simulink

Este modelo consta de 5 módulos diferentes:

- ➢ Comportamiento de la zona izquierda del corazón.
- ➢ Comportamiento de la zona derecha del corazón.
- ➢ Sistema circulatorio pulmonar.
- ➢ Sistema circulatorio sistémico.
- ➢ Control del sistema del cuerpo humano.
- 3. Inicializaremos la simulación de este paciente originalmente. Es un hombre de 70kg, con una altura de 2m aproximadamente, esto genera un volumen sanguíneo total de 5300ml. Una vez que realicemos la simulación nos centraremos en 2 zonas principales, la gráfica de la presión ventricular izquierda con la presión arterial sistémica dentro del comportamiento del lado izquierdo del corazón; y el flujo de salida que al mismo tiempo es el gasto cardíaco que se encuentra en la zona principal.

La presión se puede comprobar en el visualizador que se envuentra más a la derecha en la zona del corazón izquierdo

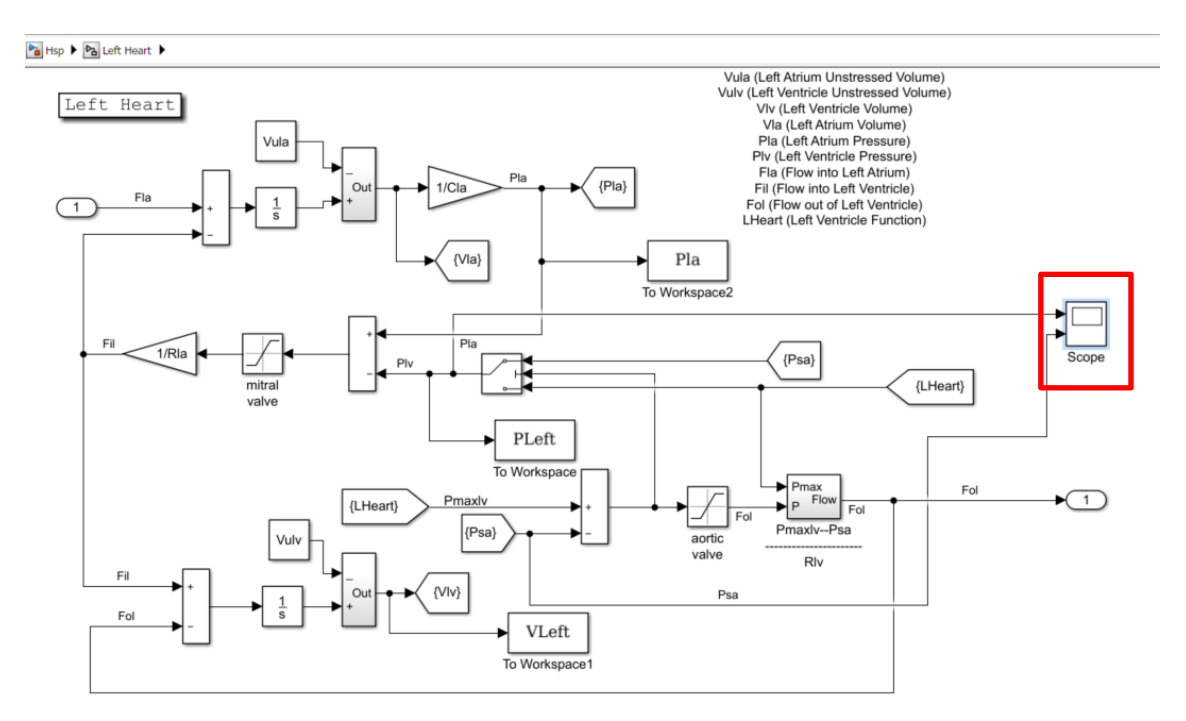

Ilustración 0-2 Lado izquierdo del corazón

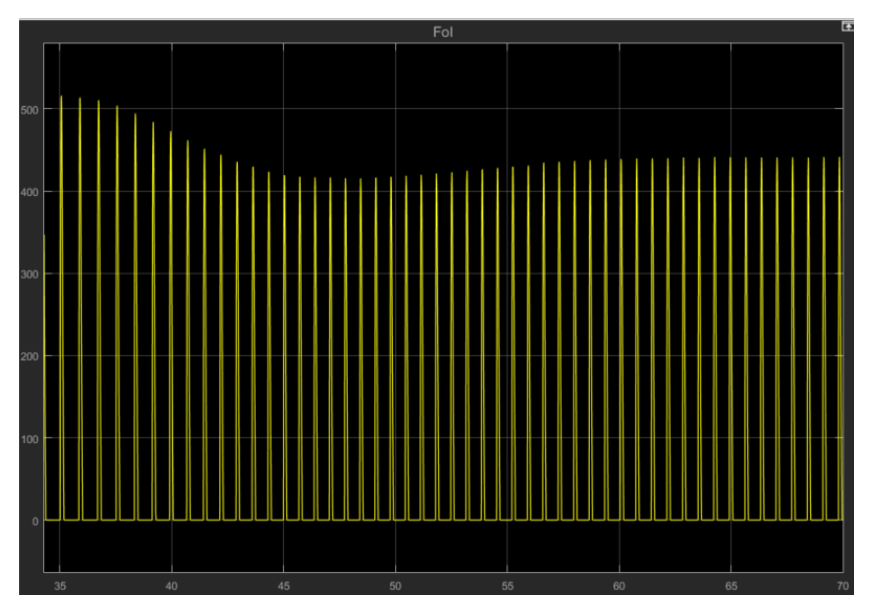

Ilustración 0-3 Flujo sanguíneo a la salida del lado izquierdo del corazón.

El flujo sanguíneo es lo que vamos a usar para ver el gasto cardíaco de una persona. Para poder evaluar el gasto cardíaco de una persona hay que ver el flujo sanguíneo que hay por latido, para poder así comprobar el flujo de sangre por minuto.

Para realizar las comprobaciones nos centraremos en la zona final de la gráfica donde se puede apreciar que la simulación ha alcanzado una zona de estabilidad (a partir de ahora en todas las simulaciones nos centraremos en la zona final de la gráfica).

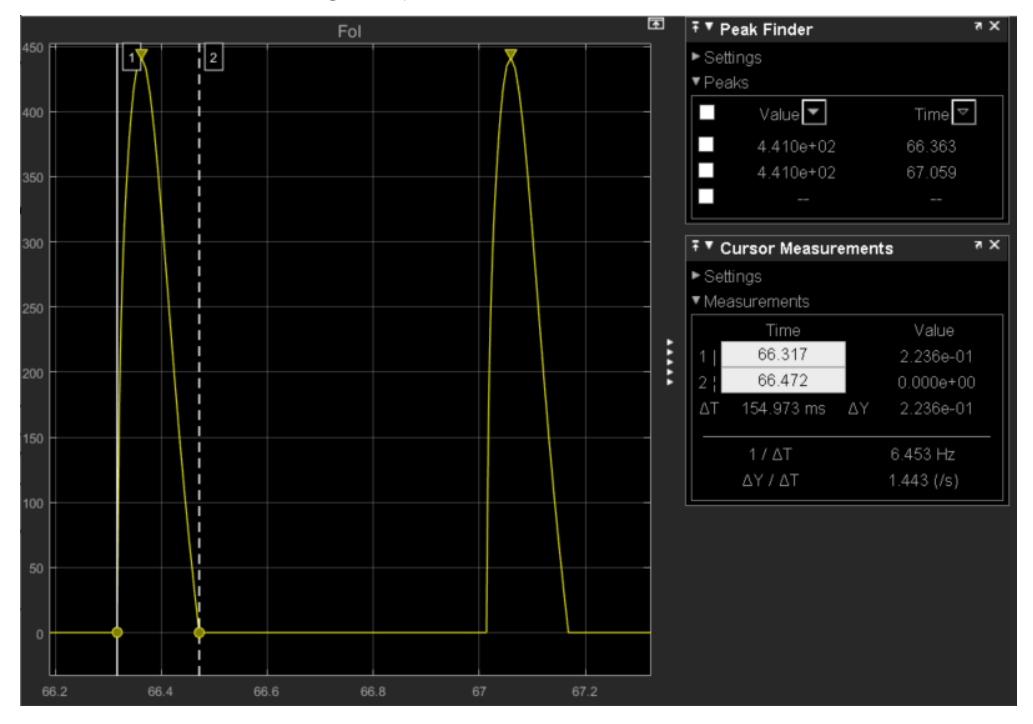

Ilustración 0-4 Flujo sanguíneo centrado.

Para ver el gasto cardíaco primero hay que ver el flujo sanguíneo que hay por latido de corazón. El flujo por latido lo podemos ver como el área que forma cada latido de corazón. Como aproximación lo tomaremos como una forma rectangular para facilitar los cálculos, por lo tanto:

$$
441 * 0.155 \approx 68.35 \frac{ml}{latido}
$$

Ahora hay que evaluar el tiempo de un latido para finalmente hallar la cantidad de sangre por minuto.

$$
67.059 - 66.363 = 0.696s
$$

$$
68.35 \frac{ml}{latido} * \frac{1latido}{0.696 s} * \frac{60s}{1min} \approx 5892.24 \frac{ml}{min}
$$

Con esto podemos comprobar que el flujo de sangre de este sujeto es cerca de 6 litros por minuto.

A continuación, nos vamos a centrar en la presión sanguínea del ventrículo (representado a partir de ahora de color amarillo) y la presión sistémica arterial (color azul), que es la presión sanguínea que circula en nuestro sistema.

La evaluación de la presión vamos a hacerla viendo cómo se comporta la presión que ejerce el corazón cuando bombea la sangre (Pla) y la presión sanguínea que tiene el cuerpo (Psa).

Como se puede apreciar en las siguientes gráficas tenemos que centrarnos de nuevo en la zona donde se puede apreciar el comportamiento regular para poder evaluar la presión.

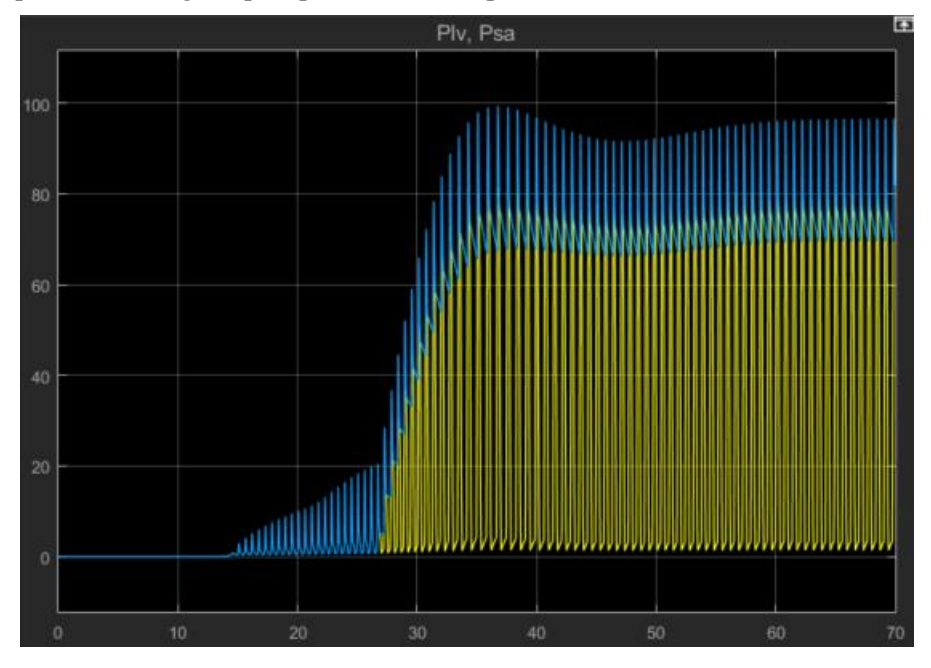

Ilustración 0-5 Presión ventricular y sistémica.

Una vez que nos enfocamos en la presión representada, se puede comprobar que el sistema mantiene una presión general y conforme va aumentando la presión ventricular llega un punto que ambas presiones se acoplan y la presión sanguínea sistémica es la misma que la presión que hay en el corazón. Y conforme el corazón reduce la presión una vez que bombea, la presión sistémica se va estabilizando de nuevo.

Comprobando las gráficas de la presión y el flujo sanguíneo, vemos que los momentos en los que el flujo es máximo es aproximadamente el momento en el que la presión es máxima (aproximadamente 92.5mmHg).

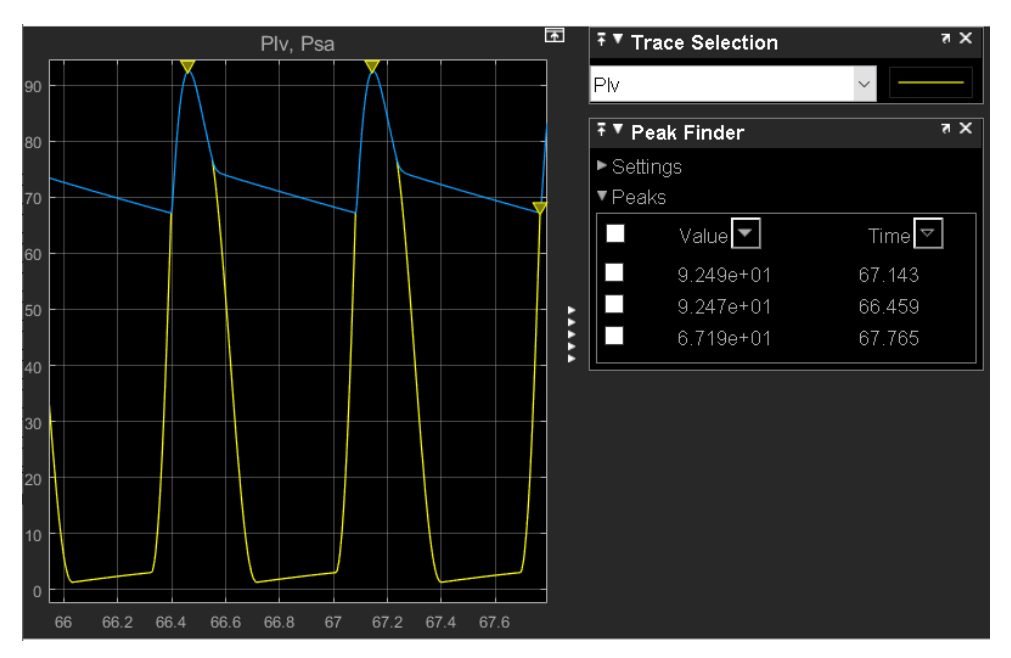

Ilustración 0-6 Presión ventricular y sistémica focalizadas.

4. A continuación, se simulará un sangrado en el cuerpo humano, el cuál notará una reducción del volumen total de sangre que se encuentra en el cuerpo.

Esta opción se encuentra dentro del bloque de la circulación sistémica.

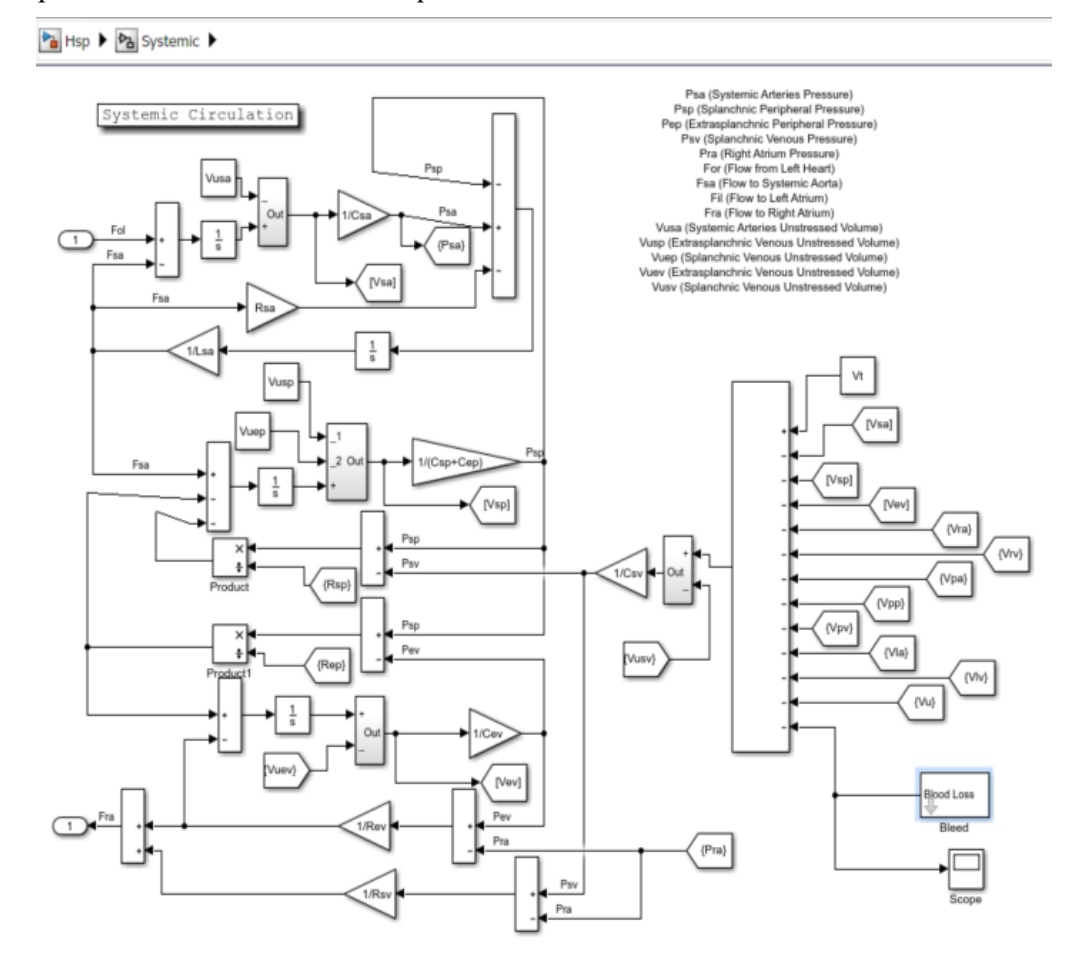

Ilustración 0-7 Circulación sistémica.

Dentro de la circulación sistémica podemos ver en la parte derecha que tenemos un bloque donde se puede simular un sangrado (Bleed).

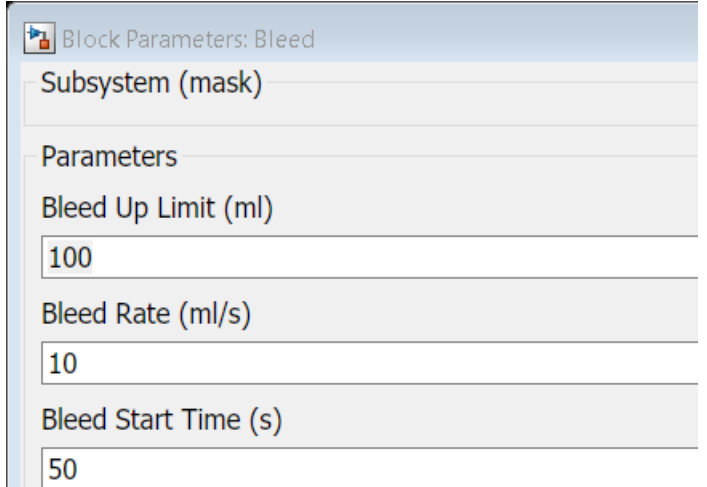

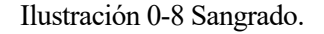

El cuerpo notará una perdida de sangre de 100ml, con esta nueva incorporación volveremos a realizar la simulación que hemos realizado en el punto 3.

Primero como anteriormente evaluaremos el flujo sanguíneo para poder evaluar el gasto cardíaco.

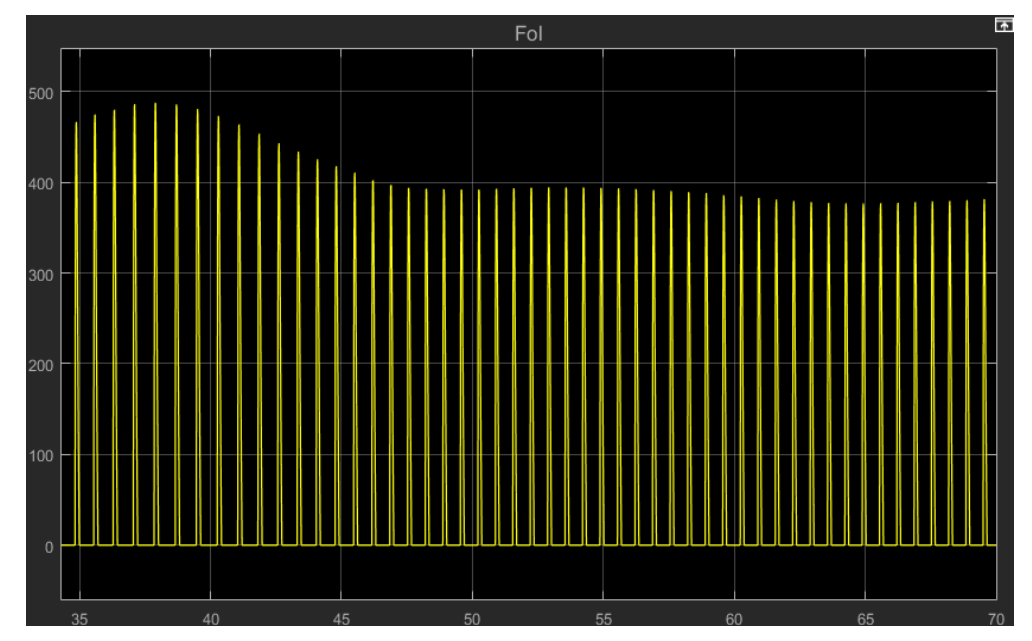

Ilustración 0-9 Flujo sanguíneo a la salida del lado izquierdo del corazón con sangrado.

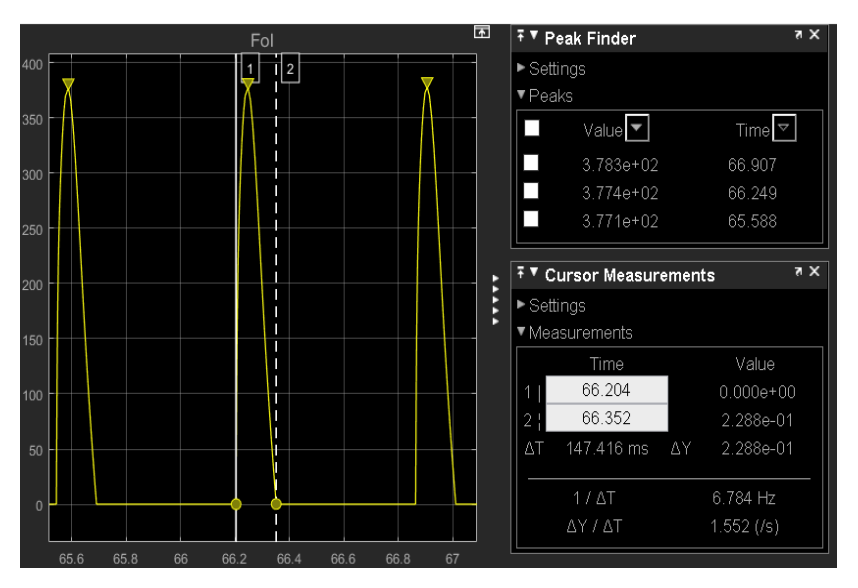

Ilustración 0-10 Flujo sanguíneo centrado con sangrado.

aremos el flujo sanguíneo que hay por minuto.

$$
377.8 * 0.147 \approx 55.54 \frac{ml}{latido}
$$

$$
66.907 - 66.249 = 0.658s
$$

$$
55.54 \frac{ml}{latido} \times \frac{1latido}{0.658s} \times \frac{60s}{1min} \approx 5064.44 \frac{ml}{min}
$$

Con la pérdida de sangre se puede ver que el gasto cardíaco disminuye.

Viendo ahora la presión se verá que hay una reducción en la presión sanguínea, al tener una menor cantidad de sangre, se ejerce una menor presión en el bombeo y en el sistema.

57

Evalu

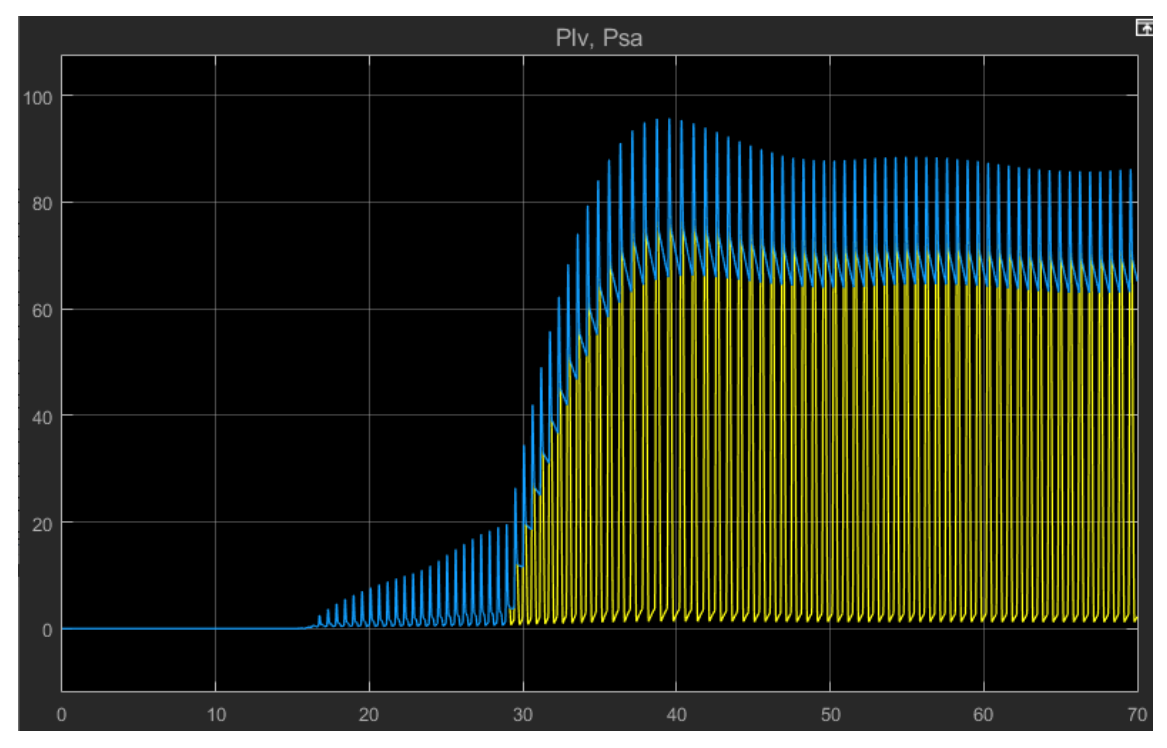

Ilustración 0-11 Presión ventricular y sistémica con sangrado.

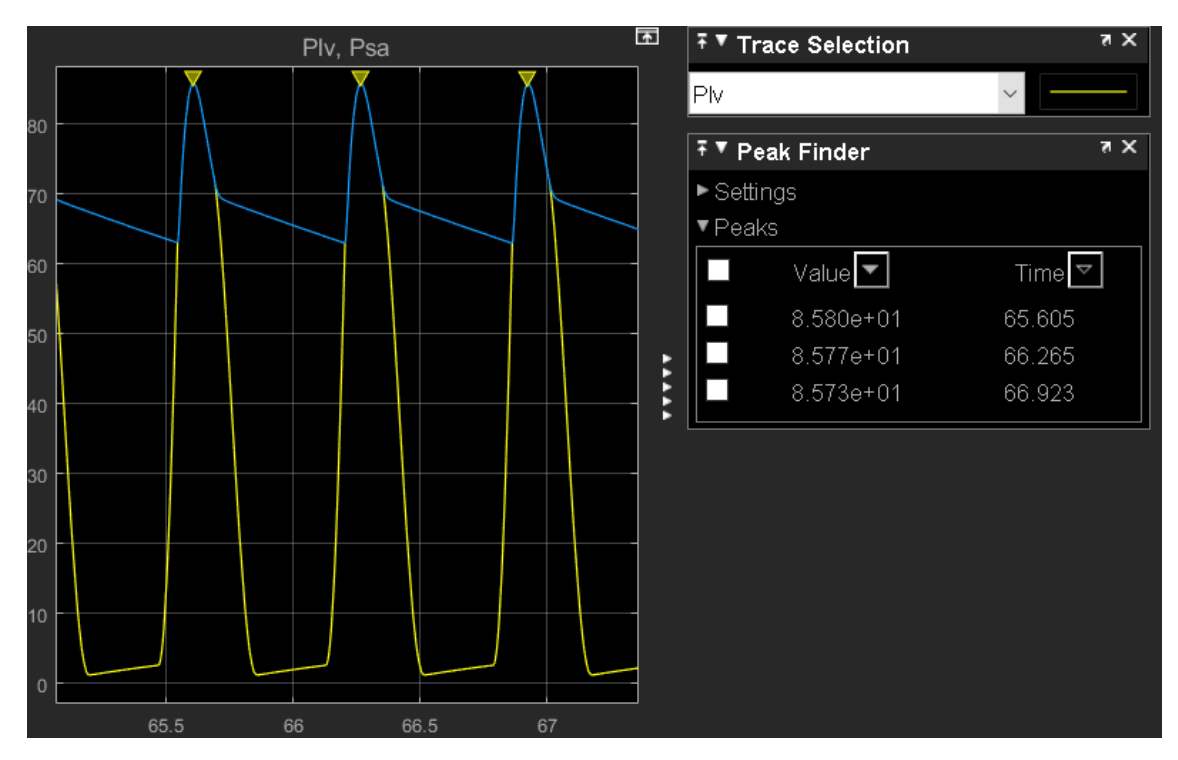

Ilustración 0-12 Presión ventricular y sistémica focalizadas con sangrado.

Se puede comprobar lo mencionado anteriormente, debido a una reducción del volumen total, hay una reducción en la presión alcanzada en el sistema tanto en el bombeo del corazón, como la presión sistémica.

- 5. Ahora que hemos acabado el ejemplo inicial, hay que repetir el paso 3 con los 3 pacientes siguientes:
	- a. Paciente1: Hombre con sobrepeso, 130kg, 1.7m, volumen sanguíneo de 6900ml.
	- b. Paciente2: Hombre con la tensión alta de 2 m y 70kg. Su volumen total de 5300ml.

c. Paciente3: Mujer con las mismas características que el sujeto inicial, 70kg y 2m de altura. Su volumen total es 4900ml.

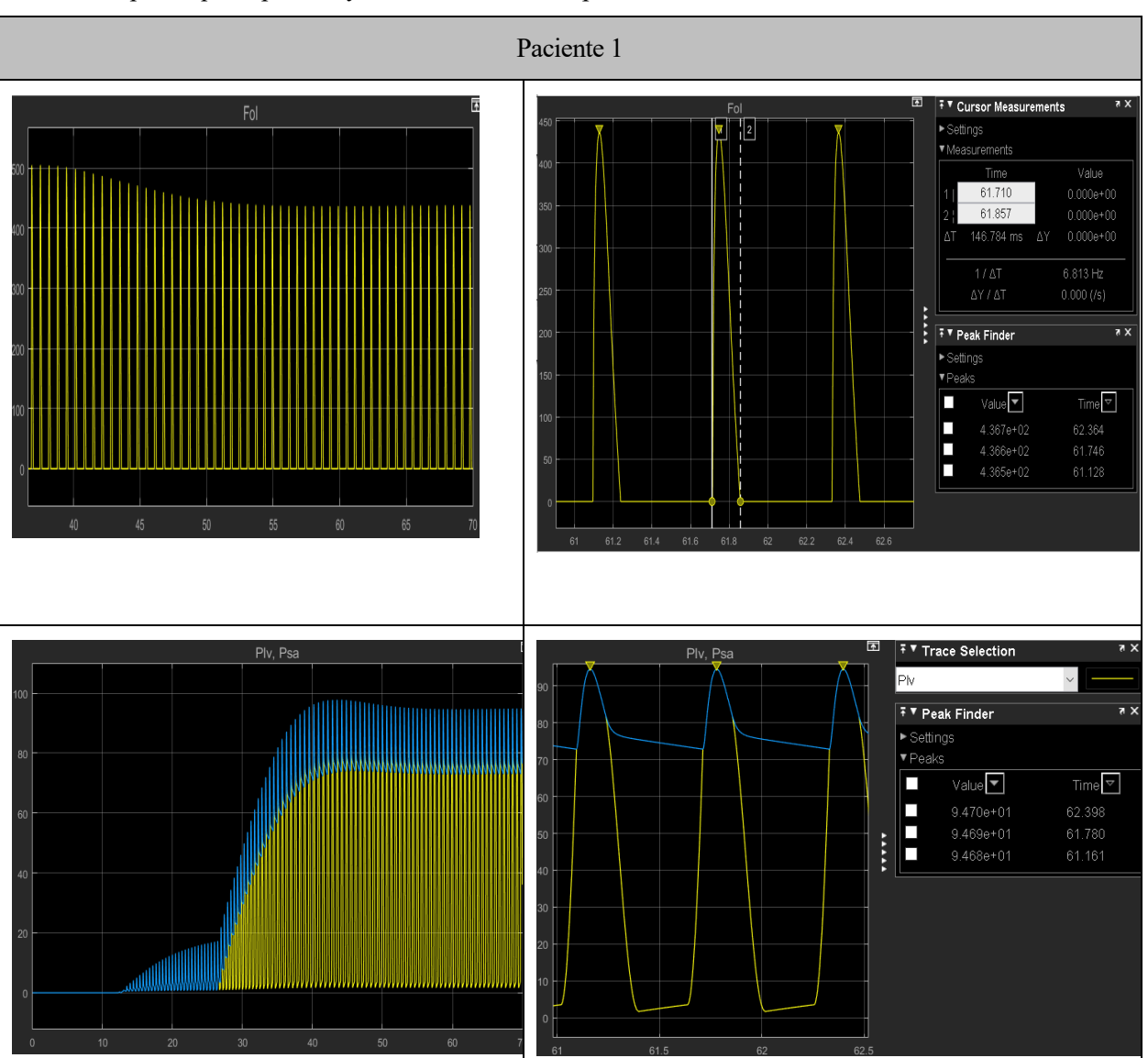

Se adjuntarán las siguientes tablas de los diferentes pacientes para que el alumno realice los mismos pasos que el punto 3 y evalúe los diferentes pacientes.

Tabla 0-1 Gráficas de Paciente 1

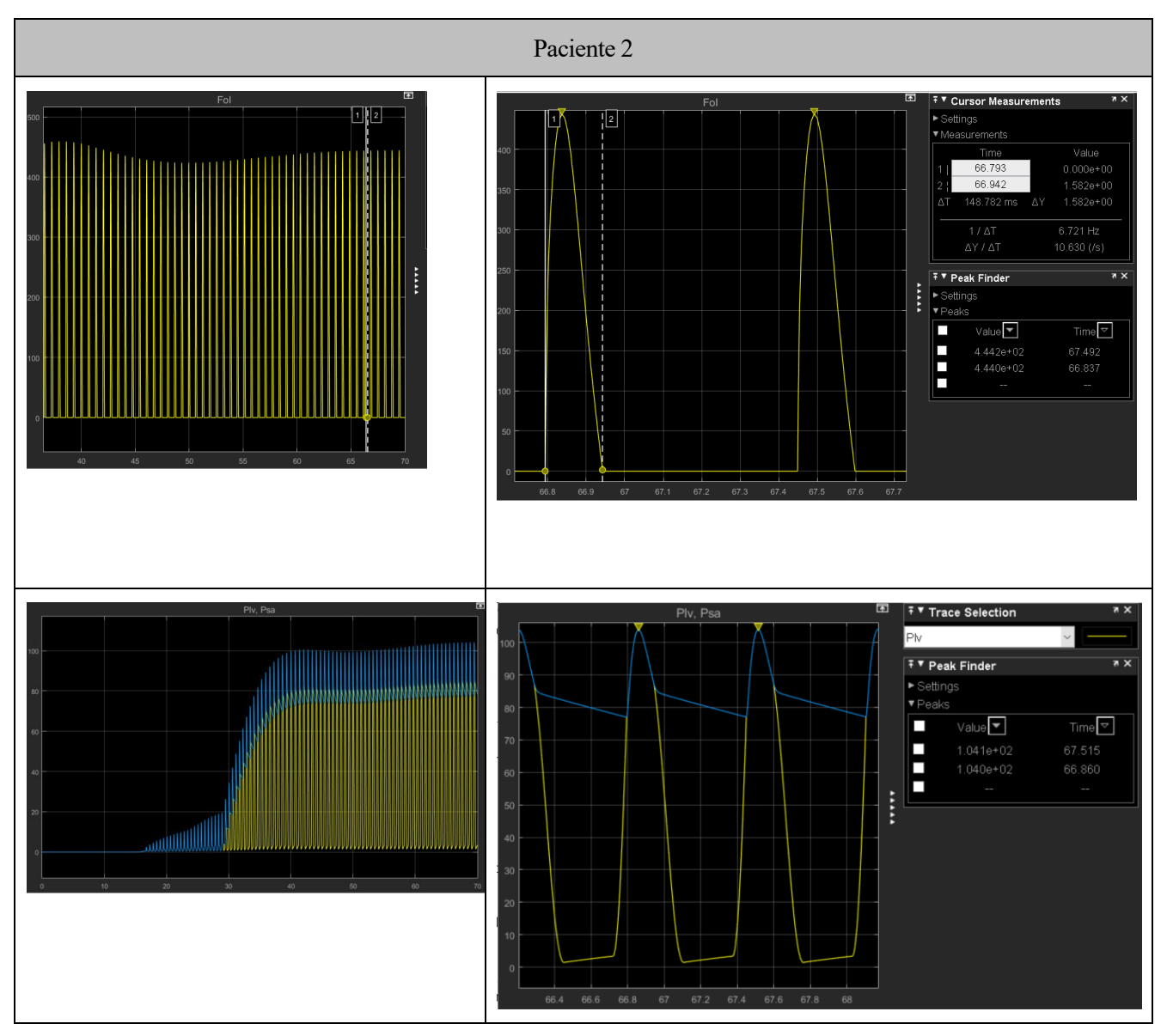

Tabla 0-2 Gráficas Paciente 2

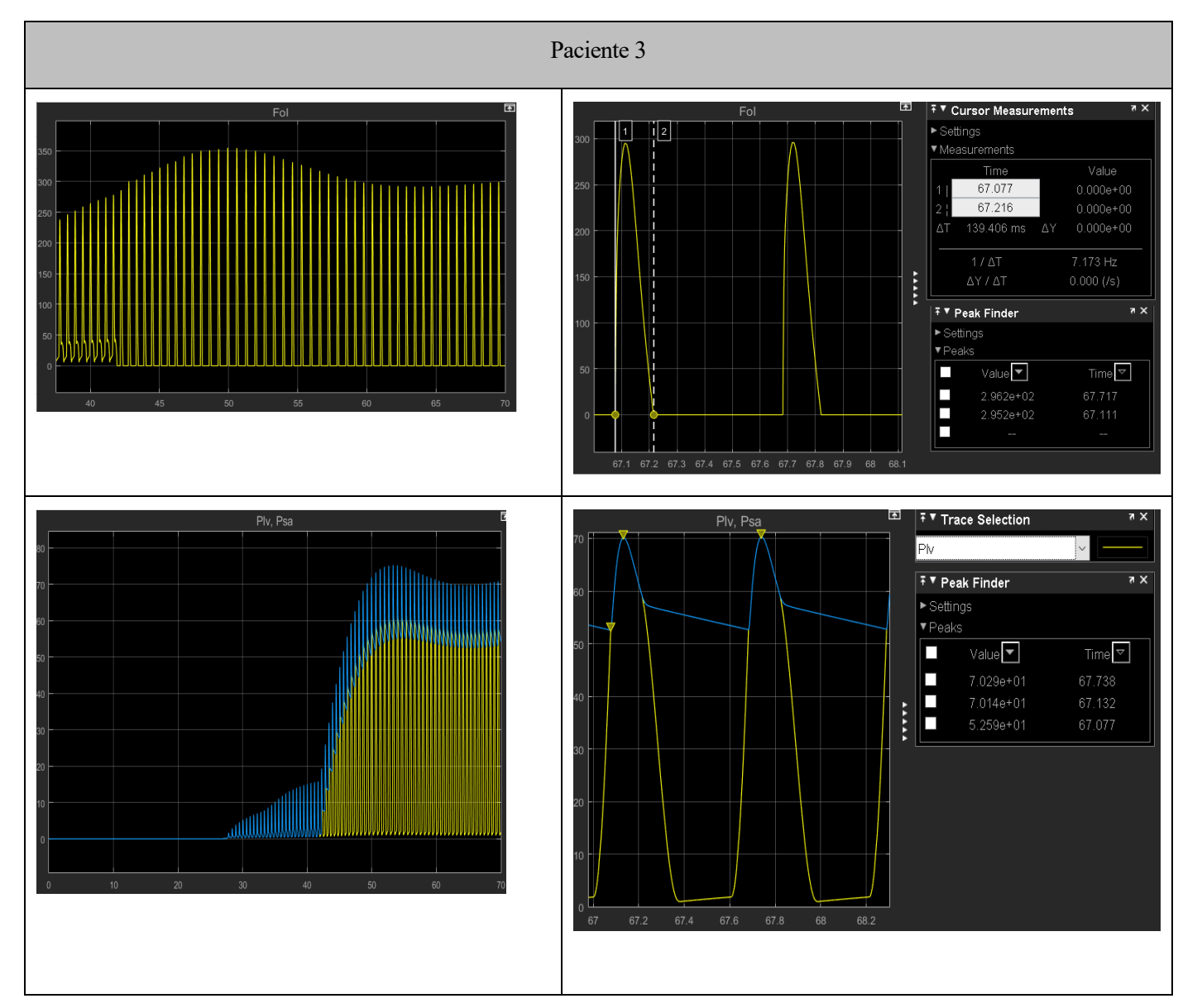

Tabla 0-3 Graficas Paciente 3

## **ANEXO C: CÓDIGO DE PACIENTES**

### **Control.m**

%-------------------------------------------------------------------------------

Este modulo se centra en las variables que conforman el control barrorreflejo del cuerpo, con la presión y el comportamiento aferente y efetente. Forma parte del paciente 0 del proyecto.

%------------------------------------------------------------------------------- % INITIATE CONTROL

 % Initialize variables %Carotid sinus afferent pathway Pn=92; fmin=2.52; fmax=47.78; ka=11.758; touz=6.37; toup=2.076; %Sympathetic efferent pathway fes1=2.10; fes0=16.11; kes=0.0675; fesmin=2.66; %Vagal efferent pathway fev $0=3.2$ ; fev $1=6.3$ ; kev=7.06; fcs $0=25$ ; % Initialize Effector Parameters  $\frac{0}{0}$  % Emaxlv Emaxrv Rsp Rep Vusv Vuev Ts Tv % 1 2 3 4 5 6 7 8 Gx = [0.475 0.282 0.695 0.53 -265.4 -132.5 -0.13 0.09]'; toux =  $[ 8 \t 8 \t 6 \t 6 \t 20 \t 20 \t 2 \t 1.5 ]$ ;  $Dx = [2 \ 2 \ 2 \ 2 \ 3 \ 5 \ 5 \ 2 \ 0.2$ ];

 % Initial conditions initx = [2.392 1.412 2.49 0.78 1435.4 1537 0.58 0]';

#### **HspInit.m**

Este módulo lo conforma las variables que caracterizan las propiedades físicas del cuerpo, como el volumen que contiene, la resistencia hidráulica y la compliancia. También caracteriza el comportamiento del corazón. Forma parte del paciente 0 del proyecto.

%------------------------------------------------------------------------------- % INITIATE FEATURES %------------------------------------------------------------------------------- % Initialize variables %Compliance (ml/mmHg) Csa=0.28; Csp=2.05; Cep=1.67; Csv=61.11; Cev=50.0; Cpa=0.76; Cpp=5.80; Cpv=25.37; %Hydraulic Resistance (mmHg\*s/ml) Rsa=0.06; Rsp=3.307; Rep=1.407; Rsv=0.038; Rev=0.016; Rpa=0.023; Rpp=0.0894; Rpv=0.0056; %Unstressed Volumn (ml) Vusa=0; Vusp=274.4; Vuep=336.6; Vusv=1121; Vuev=1375; Vupa=0; Vupp=123; Vupv=120; %Inertance (mmHg\*ml\*s^(-2)) Lsa=0.22e-3; Lpa=0.18e-3;

 %Left Heart Cla=19.23; Vula=25; Vulv=16.77; Rla=25e-3; KElv=0.014; Emaxlv=2.95; KRlv=3.75e-4; P0lv=1.5; %Right Heart Cra=31.25; Vura=25; Vurv=40.8; Rra=2.5e-3; KErv=0.011; Emaxrv=1.75; KRrv=1.4e-3; P0rv=1.5; %Heart Beat Tsys0=0.5; ksys=0.075;

 %Total Amount of Blood Vt=5300;

#### **Paciente1.m**

Módulo formado por las variables que controlan el sistema cardiovascular, así como las variables que caracterizan el sistema ciardíaco y sistémico. Es el paciente 1 del proyecto, un hombre con sobrepeso que mide 1.7metros y pesa 130kg.

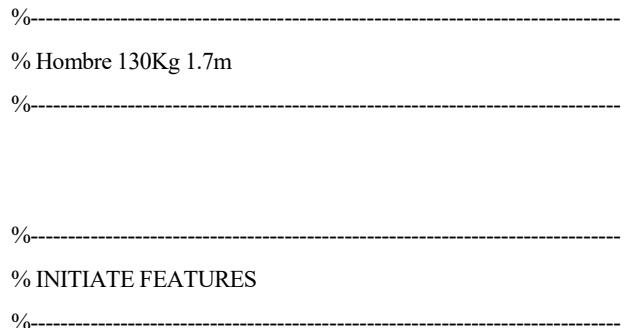

 % Initialize variables %Compliance (ml/mmHg) Csa=0.5096; Csp=3.731; Cep=3.0394; Csv=117.78; Cev=96.33; Cpa=1.404; Cpp=10.296; Cpv=46.8; %Hydraulic Resistance (mmHg\*s/ml) Rsa=0.06; Rsp=3.307; Rep=1.407; Rsv=0.038; Rev=0.016; Rpa=0.023; Rpp=0.0894; Rpv=0.0056; %Unstressed Volumn (ml) Vusa=0; Vusp=414.69; Vuep=460.8; Vusv=1449; Vuev=1700.85; Vupa=0; Vupp=192.993; Vupv=243.87; %Inertance (mmHg\*ml\*s^(-2)) Lsa=0.22e-3; Lpa=0.18e-3; %Left Heart Cla=19.23; Vula=34.17; Vulv=22.31; Rla=25e-3; KElv=0.014;

 KRlv=3.75e-4; P0lv=1.5;

 %Right Heart Cra=31.25;

 Vura=34.17; Vurv=54.68; Rra=2.5e-3; KErv=0.011; Emaxrv=1.75; KRrv=1.4e-3;  $P0rv=1.5$ ; %Heart Beat Tsys0=0.5; ksys=0.075; %Total Amount of Blood Vt=6900; %------------------------------------------------------------------------------- % INITIATE CONTROL %------------------------------------------------------------------------------- % Initialize variables

%Carotid sinus afferent pathway

Pn=92;

 fmin=2.52; fmax=47.78;

ka=11.758;

touz=6.37;

toup=2.076;

 %Sympathetic efferent pathway fes1=2.10; fes0=16.11;

kes=0.0675;

fesmin=2.66;

 %Vagal efferent pathway fev $0=3.2$ ; fev $1=6.3$ ; kev=7.06;

fcs0=25;

 % Initialize Effector Parameters  $\frac{0}{0}$  % Emaxlv Emaxrv Rsp Rep Vusv Vuev Ts Tv % 1 2 3 4 5 6 7 8  $Gx = [0.475 \, 0.282 \, 0.695 \, 0.53 \, -265.4 \, -132.5 \, -0.13 \, 0.09]$ toux =  $[ 8 \t 8 \t 6 \t 6 \t 20 \t 20 \t 2 \t 1.5 ]$ ; Dx =  $[2 \ 2 \ 2 \ 2 \ 5 \ 5 \ 2 \ 0.2$  ];

 % Initial conditions initx = [2.392 1.412 2.49 0.78 1435.4 1537 0.49 0]';

#### **Paciente2.m**

Módulo formado por las variables que controlan el sistema cardiovascular, así como las variables que caracterizan el sistema ciardíaco y sistémico. Es el paciente 2 del proyecto, un hombre con la tensión alta que mide 2metros y pesa 70kg.

%------------------------------------------------------------------------------- % Hombre 70Kg 2m alta tensión

%-------------------------------------------------------------------------------

% INITIATE FEATURES

%-------------------------------------------------------------------------------

%-------------------------------------------------------------------------------

% Initialize variables

%Compliance (ml/mmHg)

Csa=0.28;

Csp=2.05;

Cep=1.67;

Csv=61.11;

Cev=50.0;

Cpa=0.76;

Cpp=5.80;

Cpv=25.37;

%Hydraulic Resistance (mmHg\*s/ml)

 Rsa=0.06; Rsp=3.307; Rep=1.407; Rsv=0.038; Rev=0.016; Rpa=0.023; Rpp=0.0894; Rpv=0.0056;

%Unstressed Volumn (ml)

Vusa=0;

Vusp=274.4;

 Vuep=336.6; Vusv=1121;

Vuev=1375;

Vupa=0;

Vupp=123;

Vupv=120;

%Inertance (mmHg\*ml\*s^(-2))

Lsa=0.22e-3;

Lpa=0.18e-3;

%Left Heart

Cla=19.23;

Vula=25;

Vulv=16.77;

Rla=25e-3;

 KElv=0.014; Emaxlv=2.95;

KRlv=3.75e-4;

P0lv=1.5;

%Right Heart

Cra=31.25;

Vura=25;

Vurv=40.8;

Rra=2.5e-3;

KErv=0.011;

Emaxrv=1.75;

KRrv=1.4e-3;

P0rv=1.5;

 %Heart Beat Tsys0=0.5; ksys=0.075; %Total Amount of Blood Vt=5300; %------------------------------------------------------------------------------- % INITIATE CONTROL %------------------------------------------------------------------------------- % Initialize variables %Carotid sinus afferent pathway Pn=104; fmin=2.52; fmax=47.78; ka=11.758; touz=6.37; toup=2.076; %Sympathetic efferent pathway fes1=2.10; fes0=16.11; kes=0.0675; fesmin=2.66; %Vagal efferent pathway fev $0=3.2$ ; fev $1=6.3$ ; kev=7.06; fcs0=25; % Initialize Effector Parameters  $\frac{0}{6}$  % Emaxlv Emaxrv Rsp Rep Vusv Vuev Ts Tv % 1 2 3 4 5 6 7 8 Gx = [0.475 0.282 0.695 0.53 -265.4 -132.5 -0.13 0.09]'; toux =  $[ 8 \t 8 \t 6 \t 6 \t 20 \t 20 \t 2 \t 1.5 ]$ ; Dx =  $[2 \ 2 \ 2 \ 2 \ 5 \ 5 \ 2 \ 0.2$  ];

#### % Initial conditions

initx = [2.392 1.412 2.49 0.78 1435.4 1537 0.58 0]';

#### **Paciente3.m**

Módulo formado por las variables que controlan el sistema cardiovascular, así como las variables que caracterizan el sistema ciardíaco y sistémico. Es el paciente 2 del proyecto, una mujer que mide 2metros y pesa 70kg.

%------------------------------------------------------------------------------- % Mujer 70Kg 2m %-------------------------------------------------------------------------------

%-------------------------------------------------------------------------------

% INITIATE FEATURES

%-------------------------------------------------------------------------------

% Initialize variables

%Compliance (ml/mmHg)

Csa=0.28;

Csp=2.05;

Cep=1.67;

Csv=61.11;

Cev=50.0;

Cpa=0.76;

Cpp=5.80;

Cpv=25.37;

%Hydraulic Resistance (mmHg\*s/ml)

Rsa=0.06;

Rsp=3.307;

Rep=1.407;

Rsv=0.038;

Rev=0.016;

Rpa=0.023;

Rpp=0.0894;

Rpv=0.0056;

 %Unstressed Volumn (ml) Vusa=0; Vusp=294.49; Vuep=327.22; Vusv=1029; Vuev=1207.85;

 Vupa=0; Vupp=137.05; Vupv=173.18; %Inertance (mmHg\*ml\*s^(-2)) Lsa=0.22e-3; Lpa=0.18e-3; %Left Heart Cla=19.23; Vula=24.27; Vulv=15.85; Rla=25e-3; KElv=0.014; Emaxlv=2.95; KRlv=3.75e-4; P0lv=1.5; %Right Heart Cra=31.25; Vura=24.27; Vurv=38.83; Rra=2.5e-3; KErv=0.011; Emaxrv=1.75; KRrv=1.4e-3; P0rv=1.5; %Heart Beat Tsys0=0.5; ksys=0.075; %Total Amount of Blood Vt=4900; %------------------------------------------------------------------------------- % INITIATE CONTROL %-------------------------------------------------------------------------------

 % Initialize variables %Carotid sinus afferent pathway Pn=92; fmin=2.52;

 fmax=47.78; ka=11.758; touz=6.37; toup=2.076;

 %Sympathetic efferent pathway fes1=2.10; fes0=16.11; kes=0.0675; fesmin=2.66;

 %Vagal efferent pathway fev $0=3.2$ ;

fev $1=6.3$ ; kev=7.06; fcs0=25;

 % Initialize Effector Parameters  $\frac{0}{0}$  % Emaxlv Emaxrv Rsp Rep Vusv Vuev Ts Tv % 1 2 3 4 5 6 7 8  $Gx = [0.475 \ 0.282 \ 0.695 \ 0.53 \ -265.4 \ -132.5 \ -0.13 \ 0.09]$ toux =  $[ 8 \t 8 \t 6 \t 6 \t 20 \t 20 \t 2 \t 1.5 ]$ ;

Dx =  $[2 \ 2 \ 2 \ 2 \ 5 \ 5 \ 2 \ 0.2$  ];

 % Initial conditions initx = [2.392 1.412 2.49 0.78 1435.4 1537 0.58 0]';